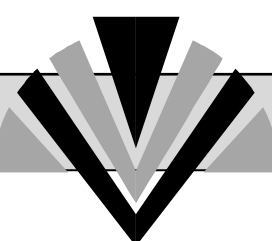

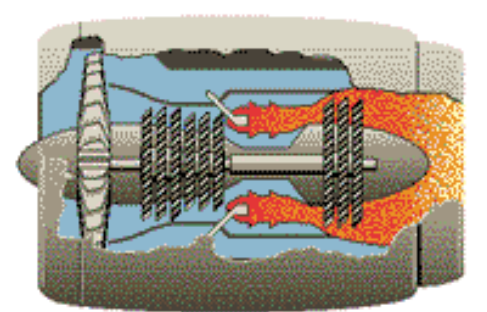

# MECANIQUE DE PROPULSION

**Par:**

*Dr. L. MESSAOUDI*

(Maître Assistant - Université de BATNA)

Septembre 1998

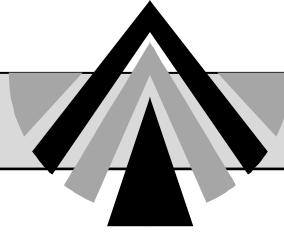

*SOMMAIRE*

## *CHAPITRE I: DÉFINITIONS ET CARACTÉRISTIQUES GÉNÉRALES DES SYSTÈMES PROPULSIFS*

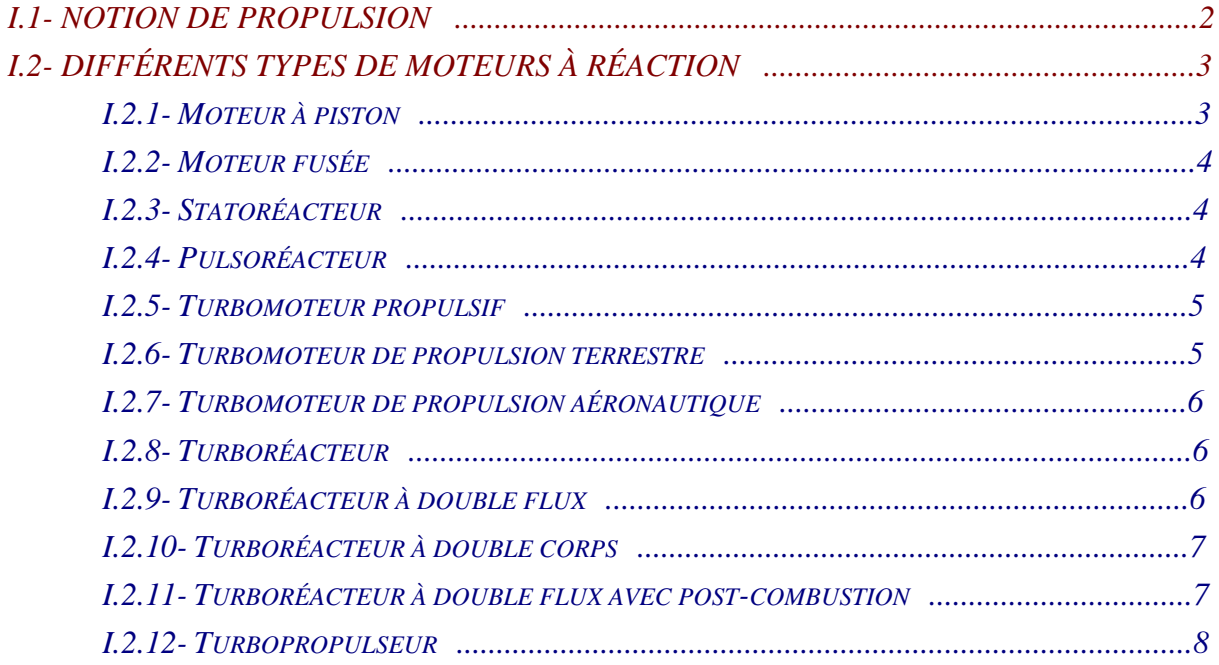

### *CHAPITRE II: ETUDE THERMODYNAMIQUE GLOBALE D'UN TURBORÉACTEUR*

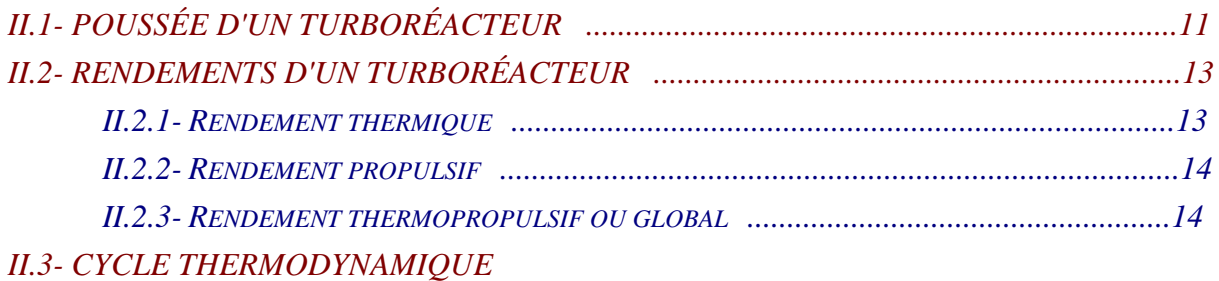

*....................................................................................15*

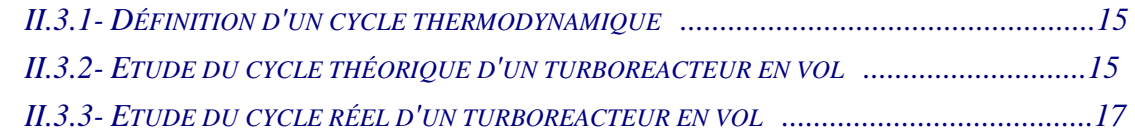

# *CHAPITRE III: ETUDE ÉNERGÉTIQUE DES PASSAGES D'ENTRÉE ET DE SORTIE*

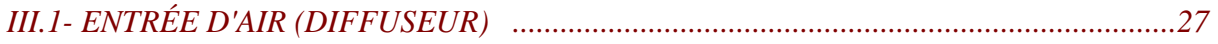

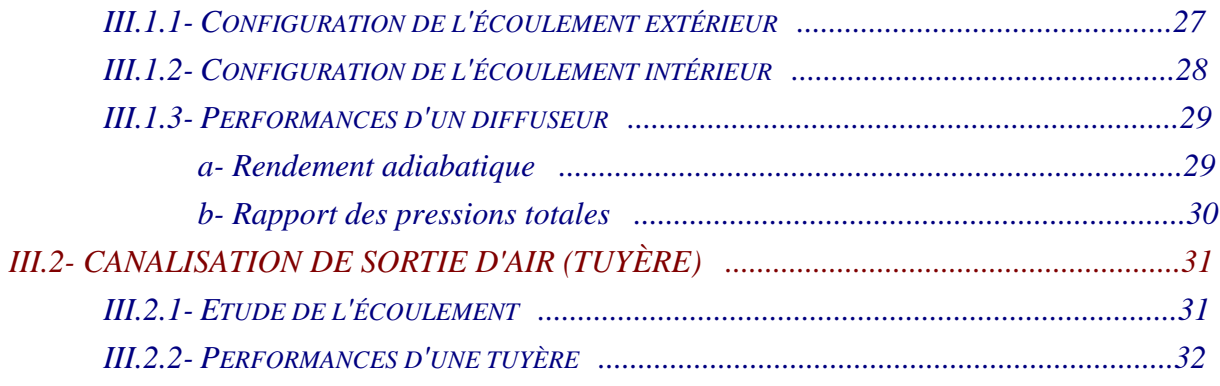

# *CHAPITRE IV: ETUDE ÉNERGÉTIQUE DU COUPLE COMPRESSEUR-TURBINE*

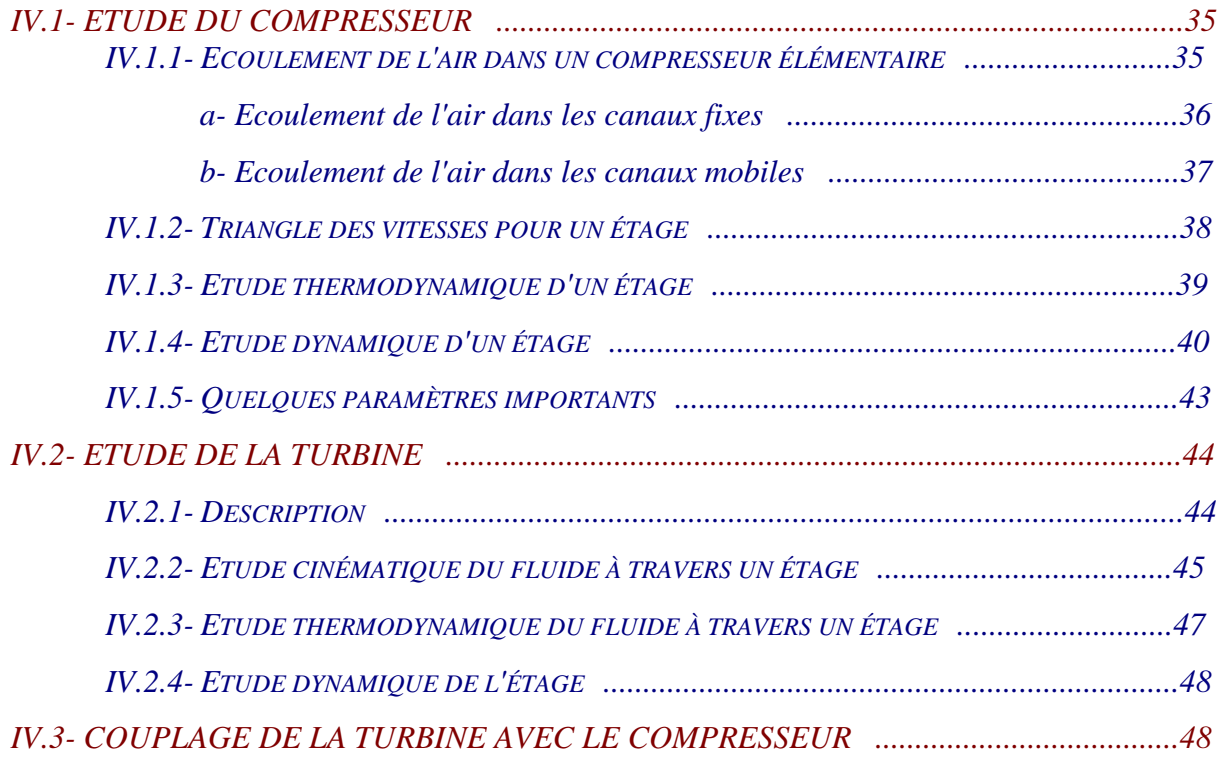

# *CHAPITRE V: ETUDE ÉNERGÉTIQUE DE LA CHAMBRE DE COMBUSTION*

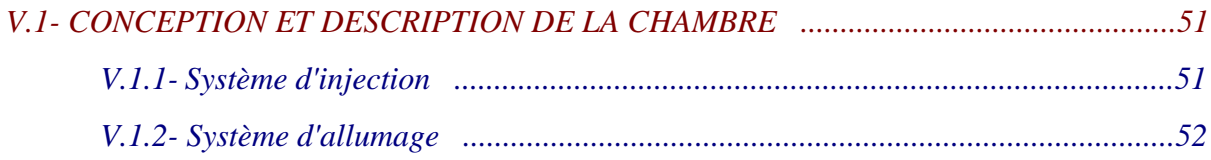

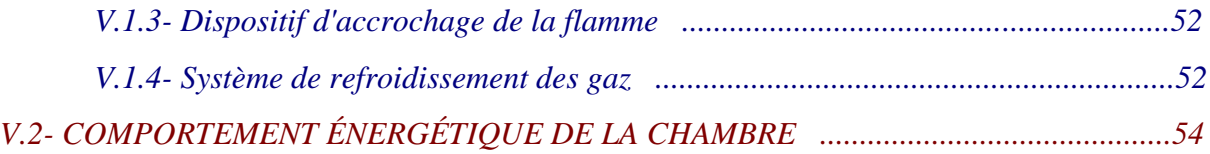

# *CHAPITRE VI: CARACTERISTIQUES ET PERFORMANCES DES PROPULSEURS FUSEES*

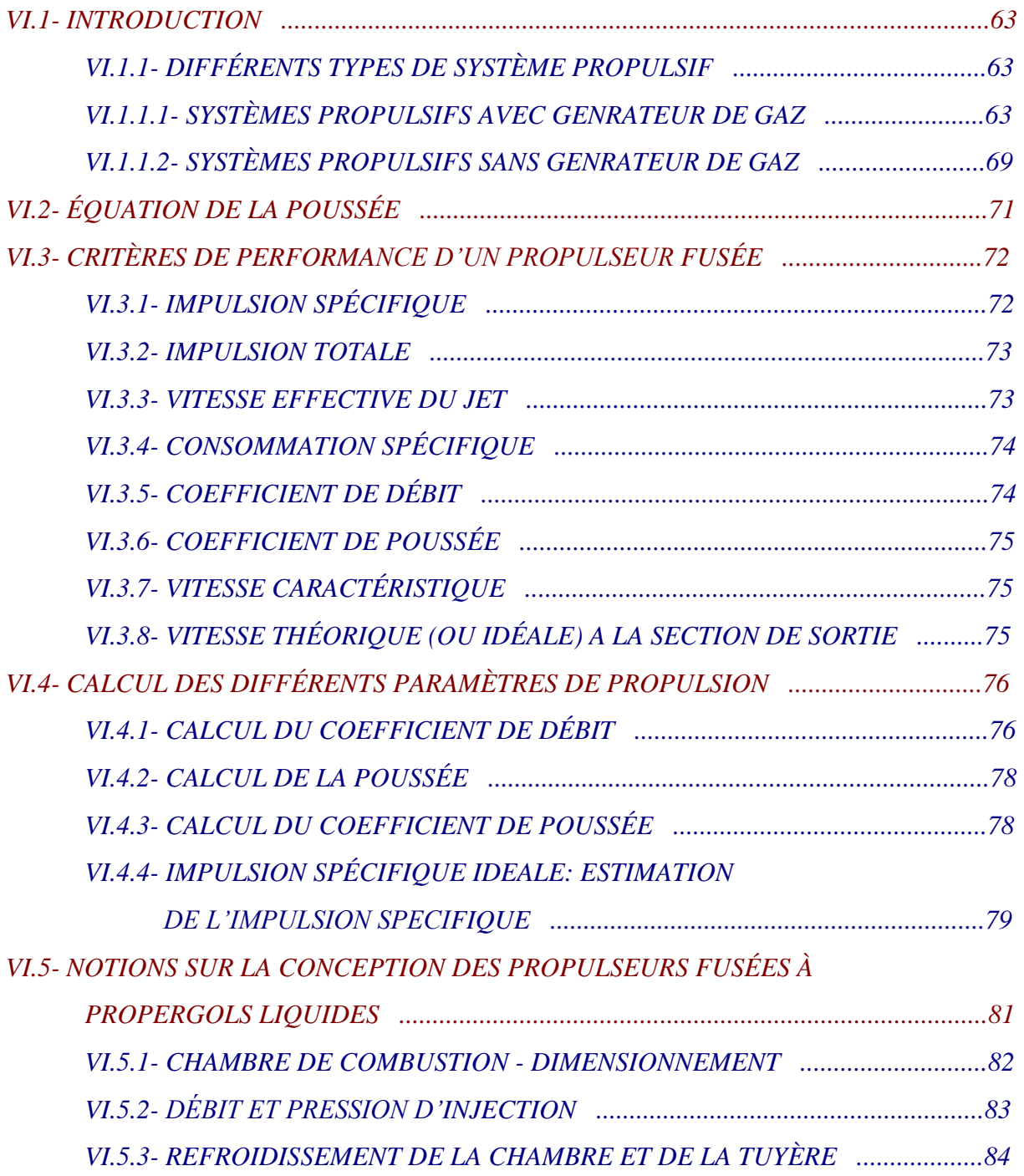

*VI.5.4- PERTES DE CHARGE DANS LE CIRCUIT D'ALIMENTATION ................85*

### *CHAPITRE VII: EXEMPLES D'APPLICATIONS ET EXERCICES*

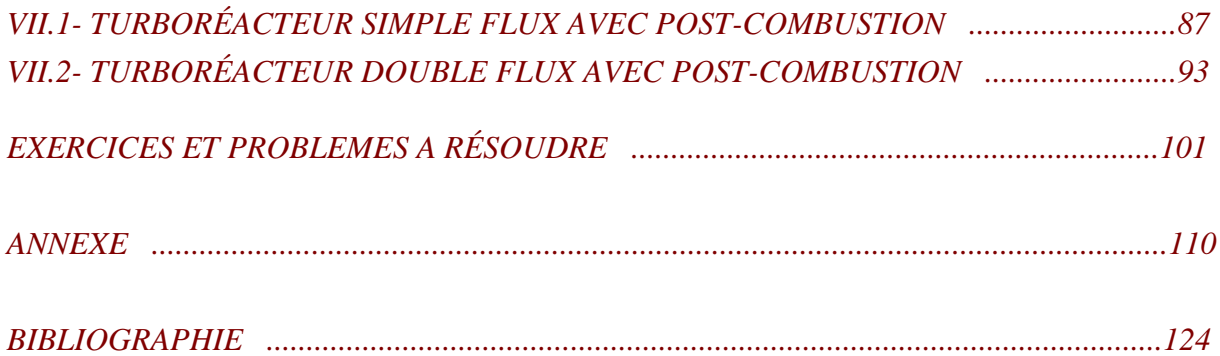

*CHAPITRE I*

# *DÉFINITIONS ET CARACTÉRISTIQUES GÉNÉRALES*

# *DES SYSTÈMES PROPULSIFS*

### *I.1- NOTION DE PROPULSION*

Les moteurs propulsifs (ou à réaction) reposent sur le principe de la réaction découvert par *Héron d'Alexandrie* au premier siècle avant notre ère, et formulé par *Newton* au XVII<sup>e</sup> siècle: à chaque action correspond une réaction d'égale intensité, mais dirigée dans la direction opposée. Les réacteurs ne sont donc que des dispositifs destinés à éjecter des gaz à grande vitesse, de manière à ce qu'il en résulte une "poussée" qui se transmet à l'avion et le force à se déplacer dans le sens inverse de la direction suivant laquelle elle est exercée. Le mécanisme de propulsion n'exige pas l'air ambiant comme milieu mais il implique la présence d'au moins deux corps. En effet, pour les véhicules terrestres la réaction (effet propulsif) est exercée par un appui fixe qui est le sol. Tandis que pour les véhicules spatials la réaction est due à un appui mobile qui est l'air ambiant et gaz éjectés dans le cas des avions, et uniquement les gaz éjectés dans le cas des fusées dans l'espace (vide).

La propulsion entraîne donc un transfert de quantité de mouvement entre les deux corps. Pour éclaircir ce point, on considère le cas d'un avion en vol horizontal et uniforme. La 2ème loi de Newton nous donne:

### $\sum \mathbf{F}_{ext} = m \gamma = 0$

Ainsi, la composante horizontale de la force résultante appliquée sur l'avion est nulle. Aussi, il est clair que pour propulser l'avion on doit vaincre la traînée (résistance qu'oppose le mouvement d'un corps dans l'air). Un des moyens d'annuler l'effet de la traînée est de monter une hélice sur l'avion. La force produite par l'hélice est suffisante pour compenser l'effet de cette résistance et pousser l'avion en amont (fig.I.1).

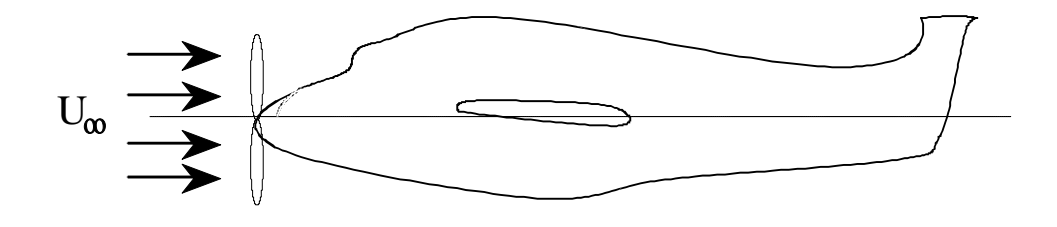

*Figure I.1- Propulsion par hélice.*

L'hélice peut développer la force précédente en attribuant une quantité de mouvement à l'air ambiant qui entoure le système. Par conséquent la condition d'uniformité du mouvement implique que les variations de la quantité de mouvement horizontales, dues à la poussée de l'hélice et aux forces de traînée, doivent être égales et opposées.

Donc bien que l'air soit perturbé par le passage de l'avion, sa quantité de mouvement est restée constante. Ceci est illustré par l'exemple de la figure (I.2) ci-dessous:

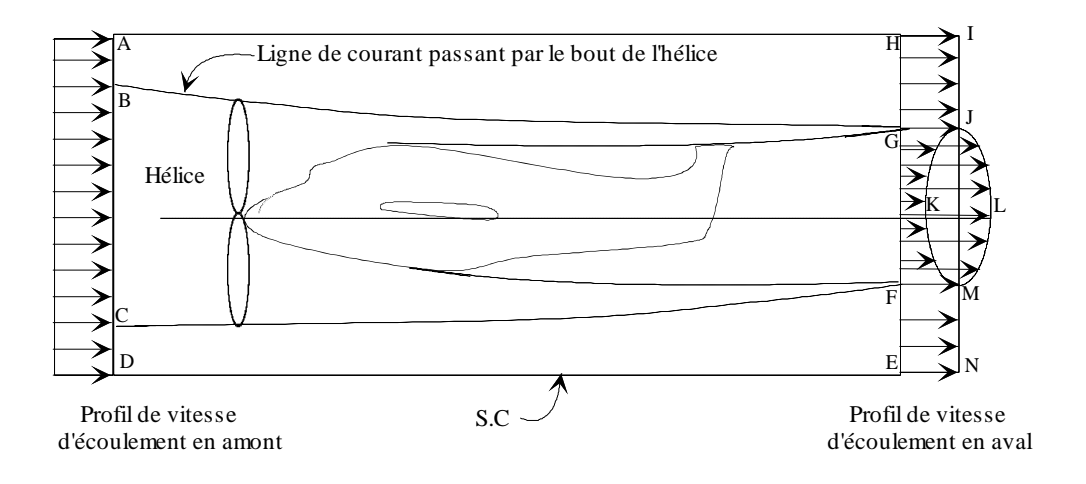

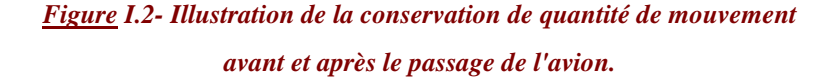

En considérant la surface de contrôle (S.C) le profil de la vitesse qui est uniforme en amont de l'écoulement devient déformé en aval à cause:

- du montage de l'hélice sur l'avion et sa communication au fluide une quantité de mouvement, d'où l'excès de la vitesse dans l'intervalle GF (schématisé par l'arc JLM);

- de la résistance de l'air (due à la forme de l'avion et les frottement sur la surface extérieure) qui provoque un déficit de vitesse dans un intervalle qui est approximativement égal à GF (schématisé par l'arc JKM).

Donc, à titre d'illustration, on voit que les deux déformations précédentes se compensent et la quantité de mouvement est conservée avant et après le passage de l'avion.

Nous allons maintenant définir les différents systèmes de propulsion:

### *I.2- DIFFÉRENTS TYPES DE MOTEURS À RÉACTION*

### *I.2.1- MOTEUR À PISTON*

Ces moteurs sont toujours utilisés dans les avions légers et dans le domaine des puissances relativement faibles (150 - 400 ch). Ils sont économiquement moins chers (coût de construction et consommation de carburant) et leur entretient est facile.

L'hélice est entraînée par un moteur à piston. Elle comporte, selon les cas, de 2 à 5 pales dont la section est identique à celle d'une aile d'avion. Lorsque le moteur tourne, il entraîne l'hélice qui "se visse dans l'air" et aspire une grande masse d'air à l'avant et le refoule vers l'arrière.

Dans ce type de moteurs, les quatre temps classiques - admission, compression, explosion, échappement - se déroulent l'un après l'autre en un même lieu, le cylindre, dont le volume et les orifices de communication varient au cours du cycle.

Ces moteurs sont plus puissants et plus légers que leurs analogues terrestres. Par conséquent, les épaisseurs des parois et les dimensions des pièces sont réduites et les matériaux de construction sont des alliages et d'autres métaux spéciaux.

#### *I.2.2- MOTEUR FUSÉE*

C'est le moteur le plus simple et le plus rapide ( pour des vitesses > 1500 km/h). Les gaz de combustion sont éjectés à grande vitesse par la tuyère (fig.I.3). Son avantage est de pouvoir fonctionner indifféremment dans l'atmosphère et dans l'espace (vide), puisqu'il emporte avec lui le comburant et le carburant nécessaires à la génération des gaz.

Pour tous les autres types de moteurs à réaction, c'est l'air qui joue le rôle de comburant, ce qui permet de n'emporter que le carburant (du kérosène en général) à bord de l'engin.

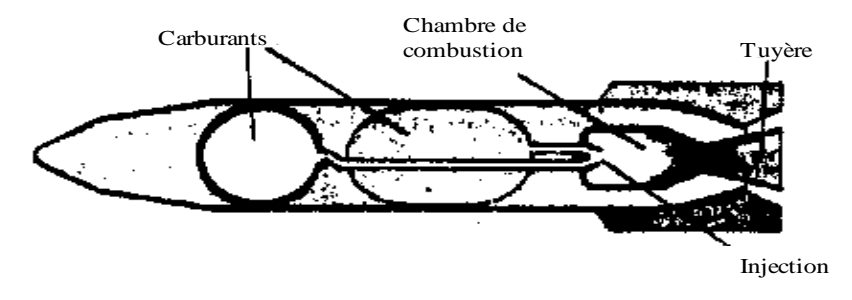

*Figure I.3- Moteur fusée.*

### *I.2.3- STATORÉACTEUR*

Ce moteur (fig.I.4) ne peut fonctionner avec le système air + carburant qu'au-dessus de 1000 km/h (ce qui oblige d'adjoindre à l'avion un autre moteur pour atteindre la vitesse nécessaire au fonctionnement du statoréacteur). Le statoréacteur est plus léger que les autres moteurs puisqu'il est dépourvu du turbocompresseur. Aussi, l'effet des contraintes liées à la résistance thermique des aubes des turbines disparaît. Un tel type de moteur est particulièrement bien adapté aux vitesses hypersoniques, ou il concurrence (dans l'atmosphère) le moteur fusée, si une vitesse élevée lui garantie une pression d'air suffisante.

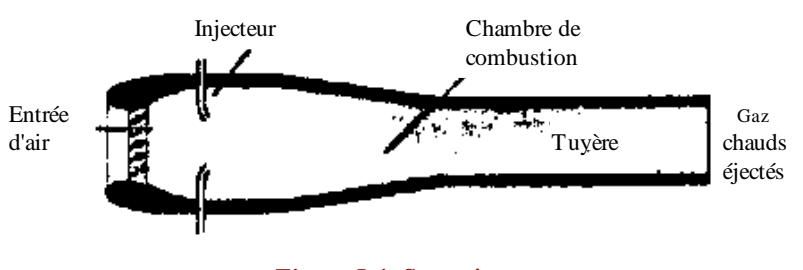

*Figure I.4- Statoréacteur.*

### *I.2.4- PULSORÉACTEUR*

Lorsqu'on veut voler à des vitesses subsoniques avec un statoréacteur, la pression de l'air à l'arrivée de la chambre de combustion n'est plus suffisante. Aussi, les chercheurs ont imaginé de fermer séquentiellement l'entrée d'air, pour n'admettre que des "bouffées", afin d'assurer, momentanément du moins, la pression nécessaire à la combustion du carburant. Ils avaient inventé le pulsoréacteur (fig.1.5). Toutefois ce dernier présente le même désavantage que le statoréacteur, à savoir qu'il ne peut fonctionner qu'à partir d'une certaine vitesse. Aussi, son rendement est faible, il présente des vibrations et son niveau de bruit est assez élevé.

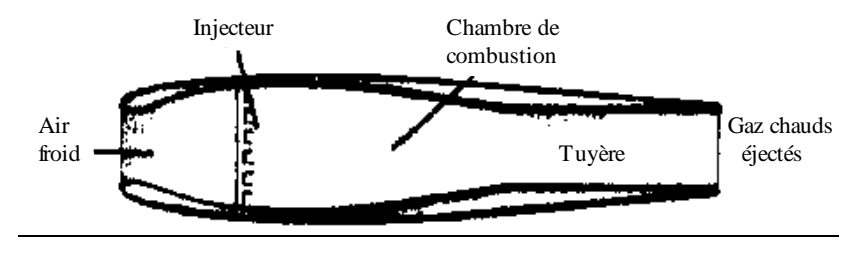

*Figure I.5- Pulsoréacteur.*

### *I.2.5- TURBOMOTEUR PROPULSIF*

L'ensemble comprend un compresseur, souvent du type axial, une chambre de combustion et une turbine, montée sur le même arbre que celui du compresseur, qui assure la détente des gaz brûlés. Ces derniers étant à haute température peuvent être utilisés pour reproduire la puissance d'une façon directe (tuyère) ou indirecte (hélice, autres systèmes mécaniques).

Ces types de moteurs peuvent produire une poussée suffisante pour le décollage des avions. Leur cycle thermodynamique est modifié, spécialement à haute altitude, à cause, d'une part, de l'air ambiant qui devient très froid; et d'autre part, de l'augmentation du rapport global de compression (la pression dynamique à l'entrée ne garde plus sa valeur terrestre).

Cette catégorie de moteurs se subdivise en deux parties: les turbomoteurs de propulsion terrestre et aéronautique.

### *I.2.6- TURBOMOTEUR DE PROPULSION TERRESTRE*

Il comprend les mêmes éléments principaux (compresseur, chambre de combustion et turbine) et son rôle est d'entraîner les véhicules terrestres (voitures, bateaux); ainsi certaines modifications sont introduites pour satisfaire des spécifications particulières. Par exemple, dans le cas des voitures, le compresseur axial est remplacé par un compresseur centrifuge afin de réduire le volume du système propulsif (fig.I.6).

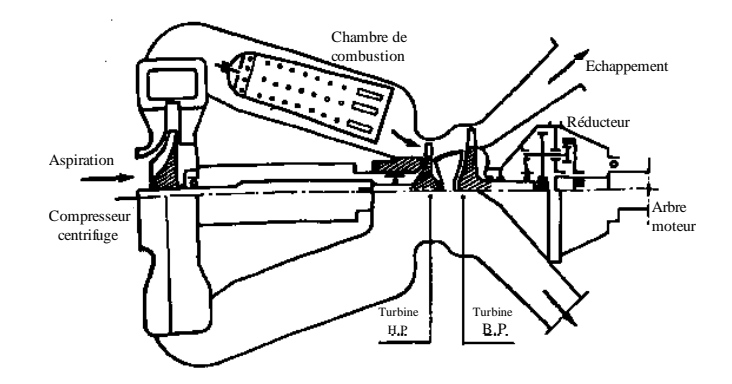

*Figure I.6- Turbomoteur pour voiture.*

### *I.2.7- TURBOMOTEUR DE PROPULSION AÉRONAUTIQUE*

On trouve aussi les trois éléments principaux mentionnés ci-dessus et en plus une tuyère qui produit directement la poussée en détendant les gaz chauds. Il y a plusieurs versions de ces systèmes propulsifs, on distingue:

### *I.2.8- TURBORÉACTEUR*

Pour résoudre le problème du statoréacteur (de même que le pulsoréacteur) les chercheurs ont imaginé d'autres types de moteurs capables de créer eux-mêmes une pression d'air suffisante, grâce à un compresseur animé par une turbine, elle même actionnée par le flux de gaz brûlés éjectés par la tuyère. C'est le principe bien connu du turboréacteur (fig.I.7), valable pour des vitesses comprises entre 600 et 2200 km/h.

Après une détente partielle dans la turbine, les gaz éjectés achèvent de se détendre lors de leur éjection (et non échappement) par la tuyère, libérant ainsi l'énergie de pression qui détermine la poussée du moteur.

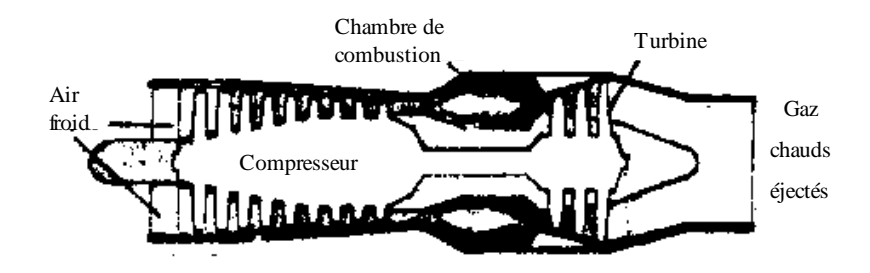

*Figure I.7- Turboréacteur.*

### *I.2.9- TURBORÉACTEUR À DOUBLE FLUX*

C'est une variante du turboréacteur très répandue dans le monde. Dans ce cas le compresseur est scindé en deux éléments: l'élément haute pression, qui alimente la chambre de combustion, et l'élément basse pression, qui envoie de l'air se mélanger directement dans la tuyère aux gaz de combustion (fig.I.8). L'élément basse pression ("corps froid", par opposition au "corps chaud" qui est le reste du réacteur) est un compresseur de grand diamètre, autrement dit une "soufflante" qui entoure le réacteur. Cette disposition augmente le rendement, lequel est d'autant meilleur que le "taux de dilution" (rapport quantité air froid / air chaud) est plus élevé, et ce jusqu'à un optimum.

Le double flux convient aux nombres de Mach de vol modérés ( $\approx 0.8$ ) et permet à la fois une baisse de la consommation de carburant et une réduction du bruit.

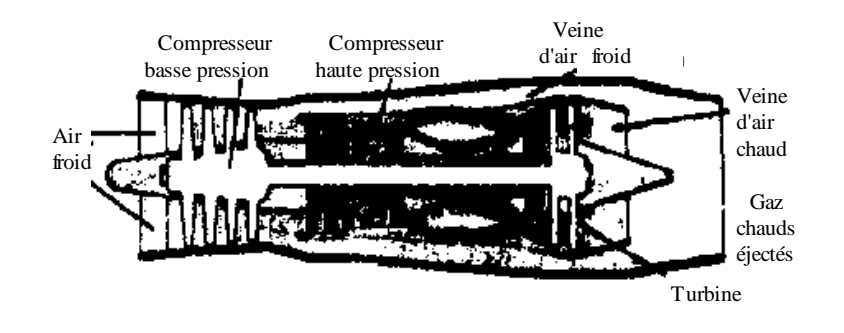

*Figure I.8- Turboréacteur à double flux.*

### *I.2.10- TURBORÉACTEUR À DOUBLE CORPS*

Pour augmenter le taux de compression du compresseur, il est pratiquement impossible d'augmenter le nombre d'étages au-delà d'une douzaine (pour des raisons aérodynamiques, le taux de compression des derniers étages est faible). Ce moteur est alors constitué de deux compresseurs axiaux dans le prolongement l'un de l'autre mais tournant à des vitesses différentes. Chacun est entraîné par une turbine particulière, les deux turbines étant coaxiales (fig.I.9).

Une telle solution s'impose si l'on veut obtenir des rapports de compression élevés avec des rendements acceptables à tous les régimes.

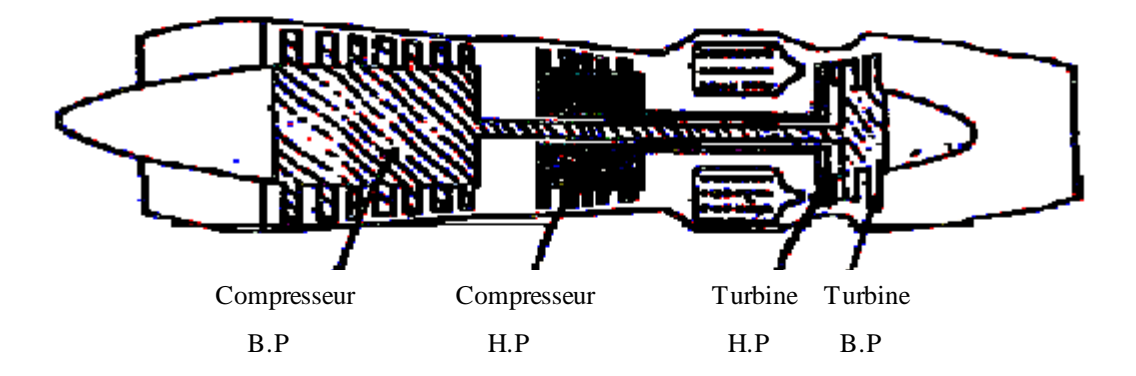

*Figure I.9- Turboréacteur à double corps.*

### *I.2.11- TURBORÉACTEUR À DOUBLE FLUX AVEC POST-COMBUSTION*

Ce type de turboréacteur est généralement utilisé dans les avions militaires. On a cherché à obtenir une poussée supplémentaire, même pour une durée relativement courte, afin d'améliorer le décollage et permettre une accélération de l'avion pendant l'utilisation. Les gaz sortant de la turbine contiennent encore de l'oxygène, il est donc possible d'injecter à nouveau du combustible et de le faire brûler de façon à augmenter la vitesse d'éjection et par suite la poussée dans cette partie de la tuyère (fig.I.10). On peut atteindre de hautes températures (jusqu'à 1700°).

La post-combustion peut fournir de 30 à 40 % de la poussée totale avec une tuyère un peu plus allongée, mais au prix d'une consommation très élevée, pouvant atteindre 5 fois celle du réacteur sans réchauffe. Elle doit donc n'être utilisée que pendant un temps très cours, ne dépassant pas quelques minutes.

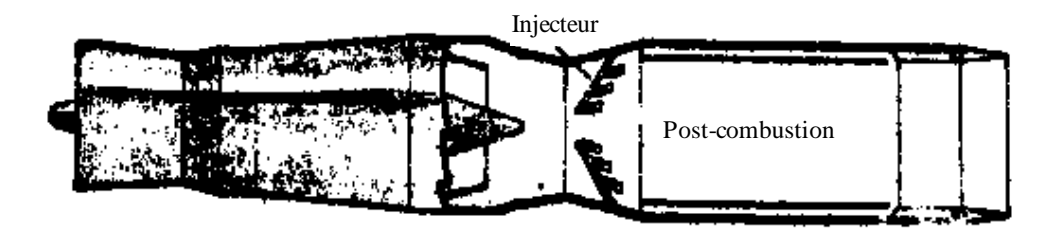

*Figure I.10- Turboréacteur à double flux avec post-combustion (réchauffe).*

### *I.2.12- TURBOPROPULSEUR*

Jusqu'ici, dans tous les types de moteurs de propulsion aéronautiques cités, l'énergie de propulsion tenait essentiellement à la poussée fournie par les gaz éjectés. Mais on peut aussi récupérer la plus grande partie de l'énergie de la turbine pour actionner une hélice ou un rotor: c'est le cas du turbopropulseur (fig.I.11 et I.12), fonctionnant pour des vitesses de l'ordre de 480 à 640 km/h et des puissances dépassant les 500 ch.

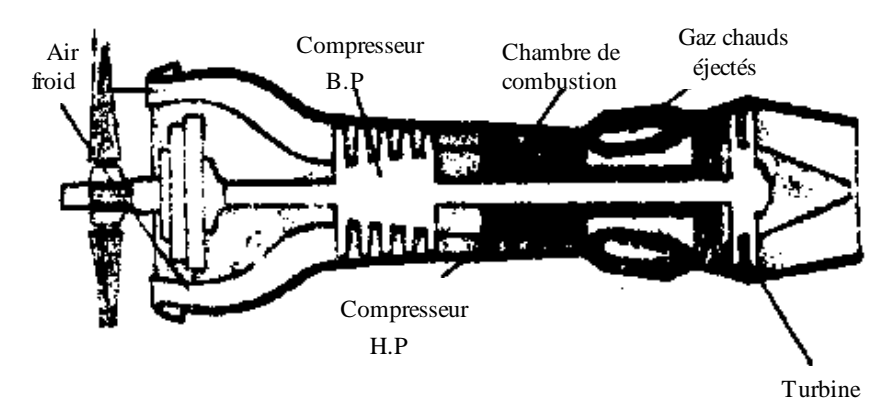

*Figure I.11- Turbopropulseur.*

Ainsi le turbopropulseur transforme l'énergie calorifique d'un combustible (généralement le kérosène) en majeure partie en énergie mécanique et la partie restante utilisable est transformée en énergie cinétique. L'énergie mécanique assure la rotation d'une hélice qui crée la traction, l'énergie cinétique restante est utilisée sous forme d'une poussée additionnelle. Dans ce cas, on dit que le turbopropulseur réunit (en quelque sorte) le mode de propulsion du moteur à piston et celui du moteur à réaction. L'hélice est dotée d'un réducteur de vitesse sur l'arbre du compresseur dont la vitesse surpasse plusieurs fois celle de l'hélice car cette dernière ne peut pas excéder une vitesse de rotation plus élevée. En effet, au dessus d'un nombre de Mach de vol de 0.5, le rendement de l'hélice s'effondre, car l'extrémité des pales dissipe l'énergie recue sous forme d'ondes de choc tous azimuts.

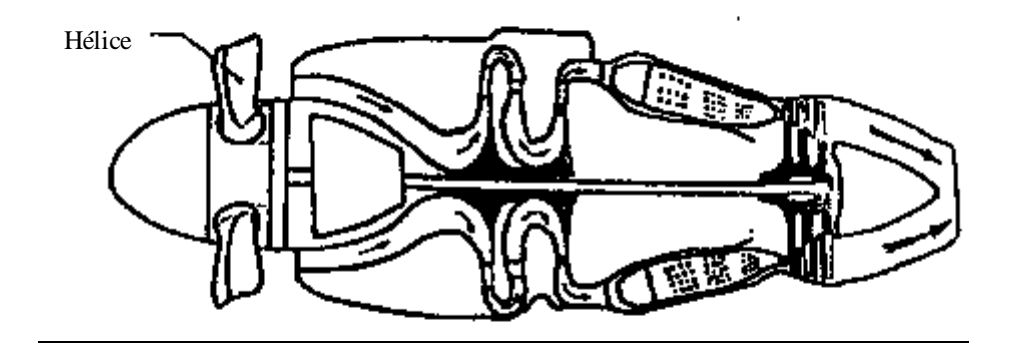

*Figure I.12- Turbopropulseur avec compresseur centrifuge.*

*CHAPITRE II*

# *ETUDE THERMODYNAMIQUE GLOBALE*

*D'UN TURBORÉACTEUR*

Un turboréacteur est caractérisé principalement par sa poussée et son rendement:

### *II.1- POUSSÉE D'UN TURBORÉACTEUR*

L'éjection vers l'arrière des gaz accélérés à travers la tuyère produit une force (poussée) qui propulse le système en amont. L'équation de cette poussée peut être obtenue par application du théorème de quantité de mouvement à un volume de contrôle (v.c), de section *A,* choisis convenablement autour du système propulsif (fig.II.1).

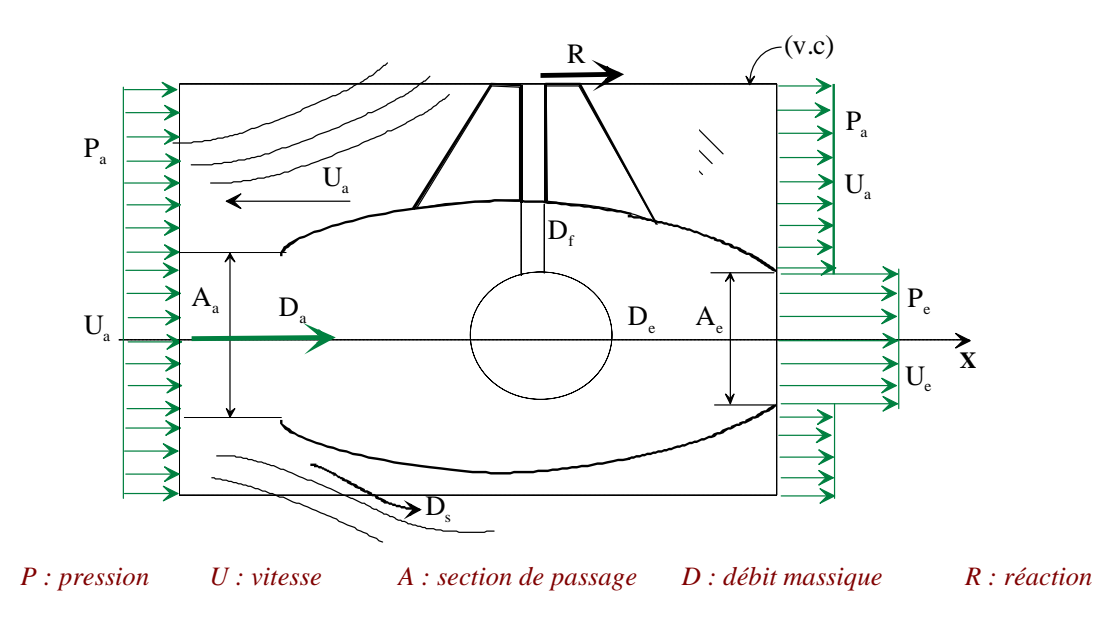

*Figure II.1- Schéma d'un turboréacteur en vol.*

Appliquons les équations de continuité et de quatité de mouvement au système en considérant l'écoulement stationnaire.

*\* Equation de continuité:*

$$
\frac{\partial}{\partial t} \int\limits_V \rho dV + \int\limits_S \rho \stackrel{\rightarrow}{(q,n)} dS = 0
$$

où:

- *S* : surface de contrôle *V* : volume de contrôle
- $\rho$ : masse volumique  $q$ : vitesse.

En projetant cette équation suivant l'axe X nous aurons:

$$
-\rho_a U_a A + \rho_e U_e A_e + \rho_a (A - A_e) U_a + D_s - D_f = 0
$$
  
\n
$$
\Rightarrow D_e + D_s - D_f - \rho_a U_a A_e = 0
$$
 (\*)

d'autre part nous avons, toujours d'après l'équation de continuité:

$$
D_e = D_a + D_f \tag{2.1}
$$

*\* Equation de quantité de mouvement:*

$$
\frac{\partial}{\partial t} \int_{V} \vec{\rho q} dV + \int_{S} \vec{\rho q} (\vec{q} \cdot \vec{n}) dS = \sum \vec{F}_{ext} = \int_{V} \vec{\rho f_{v}} dV + \int_{S} \vec{P} dS + \vec{R}
$$

où:

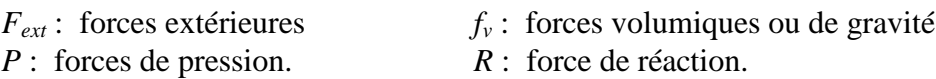

En la projetant suivant l'axe X nous aurons:

$$
\sum F_{\rm ext} = P_{\rm a} A - P_{\rm e} A_{\rm e} - P_{\rm a} (A - A_{\rm e}) + R = R + A_{\rm e} (P_{\rm a} - P_{\rm e}) \qquad (*)
$$

et

$$
\sum F_{\rm ext} = - \rho_a U_a^2 A + \rho_e U_e^2 A_e + \rho_a U_a^2 (A - A_e) + U_a D_s
$$

En combinant  $(*), (**)$  et  $(2.1)$  nous aurons:

$$
R = A_e (P_e - P_a) + U_e D_e - U_a D_a \tag{2.2}
$$

d'où la poussée du turboréacteur :

$$
|F| = A_e (P_e - P_a) + D_a [(1+f) U_e - U_a]
$$
 (2.3)

avec

$$
f = \frac{D_f}{D_a} \tag{2.4}
$$

 $f$ étant le rapport de mélange ou richesse (débit de fuel / débit d'air aspiré).

### *Remarques:*

**1-** L'équation (2.3) est établie en fonction du schéma du turboréacteur (fig.II.1) et dépend du volume de contrôle (v.c) choisi.

En effet, si on choisit un (v.c) confondu avec la surface intérieure du turboréacteur c'est à dire qui ne tient pas compte du débit sortant *D<sup>s</sup>* alors l'équation de la poussée sera:

$$
|F| = P_e A_e - P_a A_a + D_a [(1+f) U_e - U_a]
$$
 (2.3b)

La poussée due à la différence de pression est généralement négligeable devant celle due à la différence des vitesses.

**2-** L'équation (2.3) donne l'expression de la poussée d'un turboréacteur en vol avec une vitesse uniforme *Ua*. Au point fixe ou au décollage *U<sup>a</sup>* est presque nulle, dans ce cas la poussée est dite *poussée brute*, elle est donnée par:

$$
|F| = A_e (P_e - P_a) + D_a (1 + f) U_e
$$
 (2.5)

La poussée brute est donc supérieure à la poussée du turboréacteur en vol. Ceci est dû à la variation de l'efficacité entre le pavillon du banc et la manche au point fixe et le fait que *Ma=0* rend la poussée dépendante uniquement de la vitesse d'éjection. D'autre part, l'altitude influe négativement sur la poussée du fait que le turboréacteur en vol brasse une quantité d'air moins importante.

**3-** Lorsque *P<sup>e</sup> = Pa*, on dit que la tuyère d'éjection est "adaptée". Dans ce cas le turboréacteur ne bénéficie plus de la poussée de pression, mais la détente étant presque isentropique, son taux utilisable est maximal.

**4-** L'équation (2.3) nous indique que la poussée augmente autant que *P<sup>e</sup>* croît et *U<sup>a</sup>* décroît. Mais l'augmentation de P<sup>e</sup> signifie que la détente n'est pas maximale car la croissance de *P<sup>e</sup>* entraîne la diminution de *Ue*. Donc l'augmentation de *P<sup>e</sup>* en dépens de *Ue*. Aussi la diminution de *U<sup>a</sup>* implique l'augmentation de la section d'entrée afin d'aspirer la quantité d'air nécessaire à la combustion.

**5-** Dans l'établissement de l'équation de la poussée on n'a pas tenu compte de la résistance aérodynamique (traînée). La théorie de quantité de mouvement n'est pas capable d'être utilisée pour étudier approfondémment les facteurs qui affectent la poussée.

### *II.2- RENDEMENTS D'UN TURBORÉACTEUR*

On peut généralement définir le rendement d'un dispositif propulsif comme le rapport entre ce qu'on gagne et ce qu'on dépense. Dans la mécanique de propulsion on défini plusieurs types de rendements. Dans ce paragraphe on va présenter les expressions des rendements applicables au turboréacteur et au statoréacteur.

\* Dans les expressions des différents rendements nous négligeons le terme de poussée due à la différence de pression *A<sup>e</sup>* (*Pe*-*Pa*) devant les autres termes dans l'équation (2.3). Autrement dit: la tuyère d'éjection est adaptée.

### *II.2.1- RENDEMENT THERMIQUE*

Il est défini comme le taux de l'énergie cinétique fournie au turboréacteur (puissance cinétique ou propulsive) rapporté au taux de l'énergie consommée par la combustion (puissance thermique dépensée).

$$
\eta_{\scriptscriptstyle{th}} = \frac{D_{\scriptscriptstyle{a}} \left[ (1+f) \, U_{\scriptscriptstyle{e}}^{\scriptscriptstyle{2}} - U_{\scriptscriptstyle{a}}^{\scriptscriptstyle{2}} \right]}{2 \, D_{\scriptscriptstyle{f}} \, Q_{\scriptscriptstyle{R}}} \tag{2.6}
$$

*QR* étant la chaleur de réaction ou pouvoir calorifique inférieur (**PCI**) du combustible (pour le Kérosène  $Q_R$  = 46.10<sup>3</sup> KJ/Kg).

$$
\eta_{\scriptscriptstyle{th}} = \frac{(1+f)U_{\scriptscriptstyle{e}}^2 - U_{\scriptscriptstyle{a}}^2}{2f Q_{\scriptscriptstyle{R}}} \tag{2.7}
$$

 $*$   $\eta_{th}$  englobe lui même le gain en température des gaz ainsi que le rendement des composants (compresseurs, turbine,...). Il généralement compris entre 25% et 40%.

### *II.2.2- RENDEMENT PROPULSIF*

Il est défini comme le taux de l'énergie convertie en énergie propulsive (puissance utile) rapporté au taux de l'énergie cinétique fournie au turboréacteur (puissance propulsive).

$$
\eta_{p} = \frac{2 F. U_{a}}{D_{a} \left[ (1 + f) U_{e}^{2} - U_{a}^{2} \right]}
$$
(2.8)

### *II.2.3- RENDEMENT THERMOPROPULSIF OU GLOBAL*

Il est défini comme la puissance utile rapportée à la puissance thermique dépensée.

$$
\eta_{\scriptscriptstyle{thp}} = \eta_{\scriptscriptstyle{g}} = \eta_{\scriptscriptstyle{th}} \cdot \eta_{\scriptscriptstyle{p}} = \frac{F \cdot U_{\scriptscriptstyle{a}}}{D_{\scriptscriptstyle{f}} \cdot Q_{\scriptscriptstyle{R}}} \tag{2.9}
$$

Le rendement global est généralement compris entre 20% et 35%.

\* Dans le cas où *f* <<1, nous pouvons alors utiliser les formules approchées suivantes:

$$
\eta_{th} \approx \frac{U_e^2 - U_a^2}{2 f Q_R} \tag{2.10}
$$

$$
\eta_{p} \approx \frac{2U_{a}(U_{e}-U_{a})}{U_{e}^{2}-U_{a}^{2}} = \frac{2}{1+\frac{U_{e}}{U_{a}}}
$$
(2.11)

$$
\eta_{s} \approx \frac{U_{a} (U_{e} - U_{a})}{f Q_{R}}
$$
\n(2.12)

ou encore

#### $\eta_{\scriptscriptstyle g}^{\phantom{\dag}} \approx 2 \eta_{\scriptscriptstyle th}^{\phantom{\dag}}$ *a e a U U U U*  $\approx$  $\ddag$ 2 1 (2.13)

### *Remarques:*

**1-** La relation (2.13) nous indique que  $\eta_g$  dépend fortement du rapport des vitesses U<sub>a</sub>/U<sub>e</sub>.

*e*

**2-** Si  $U_a = U_e$  alors  $\eta_{th} = 0$  et  $\eta_p = 1$ . Or  $F = 0$  donc il n' y a pas de poussée sur ce véhicule qui est en mouvement avec la vitesse *U<sup>a</sup>* , et de ce fait aucune résistance de l'air ce qui implique que le milieu est vide. Nous concluons donc qu'il est impossible d'avoir  $\eta_p = 1$  dans l'atmosphère.

En combinant les équations ci-dessus nous obtenons la relation suivante:

$$
\eta_{p} \approx \frac{2}{2 + \frac{F}{D_{a} U_{a}}}
$$
\n(2.14)

Si *F* est imposée alors nous avons intérêt, à augmenter le produit  $D_a U_a$  pour avoir un  $\eta_p$ élevé. D'où un grand débit d'air aspiré et par conséquent un plus grand diamètre de la soufflante. C'est-à-dire que le taux de dilution (rapport d'air froid / air chaud) augmente. Mais on ne peut pas augmenter indéfiniment le diamètre de la soufflante (encombrement, poids, oiseaux). Cependant on peut augmenter *U<sup>a</sup>* (généralement *U<sup>a</sup>* > 700 Km/h).

### *II.3- CYCLE THERMODYNAMIQUE*

Dans ce paragraphe nous considérons le cycle thermodynamique d'un turboréacteur à simple flux afin de déterminer l'aspect thermodynamique de ce système propulsif.

### *II.3.1- DÉFINITION D'UN CYCLE THERMODYNAMIQUE*

C'est tout processus énergétique qui met en oeuvre, à températures variées, plusieurs formes d'énergies (thermique, mécanique, ...) et les convertis les unes vers les autres tout en échangeant une partie avec l'environnement.

### *II.3.2- ETUDE DU CYCLE THÉORIQUE D'UN TURBORÉACTEUR EN VOL*

Dans tous ce qui suit, nous utiliserons la numérotation indiquée sur la figure II.2 cidessous.

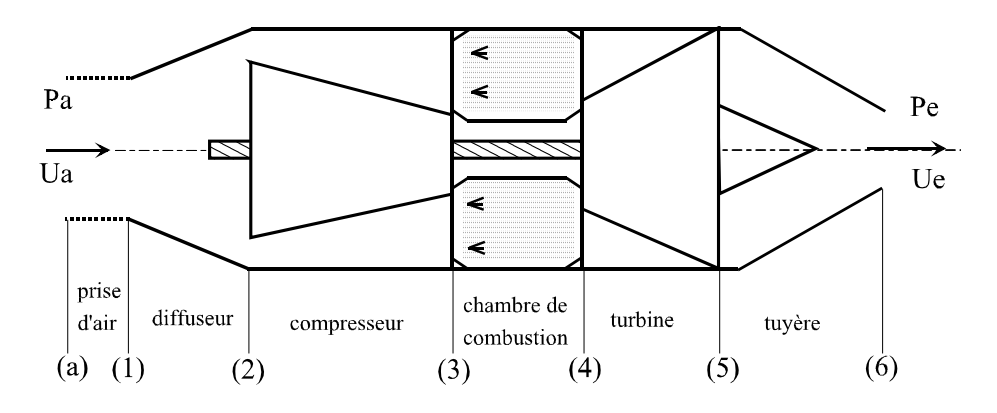

*Figure II.2- Représentation schématique des éléments d'un turboréacteur.*

Durant l'écoulement du fluide à travers le turboréacteur, l'air subit les processus suivants:

- de (a) à (1) : l'air qui a la vitesse de vol au point (a) atteint l'entrée du diffuseur après une certaine accélération ou décélération (Ch.III, \$III.1.1);

- de (1) à (2) : la vitesse de l'air diminue dans le diffuseur et dans le système de canalisation jusqu'à l'entrée du compresseur;

- de (2) à (3) : l'air est comprimé dans le compresseur;

- de (3) à (4) : l'air est chauffé par la combustion du combustible ou fuel (généralement du kérosène) dans la chambre de combustion;

- de (4) à (5) : l'air est détendu dans la turbine pour produire la puissance nécessaire à l'entraînement du compresseur.

- de (5) à (6) : la vitesse de l'air augmente dans la tuyère (une autre détente) jusqu'à la section d'éjection.

Pour comprendre le cycle thermodynamique du fluide dans le turboréacteur nous allons considérer au début le cas idéal (cycle théorique) dans lequel toutes les transformations seront considérées adiabatiques et réversibles sauf dans la chambre de combustion. Dans cette dernière, la transformation sera supposée comme un simple réchauffement sans frottement. Aussi, on suppose que la vitesse d'écoulement est négligeables dans les sections (2), (3), (4), et (5). En fin, on considère que le fluide est un gaz parfait (G.P).

Le cycle thermodynamique satisfaisant ces conditions est représenté par le diagramme T-S (température-entropie) de la figure II.3.

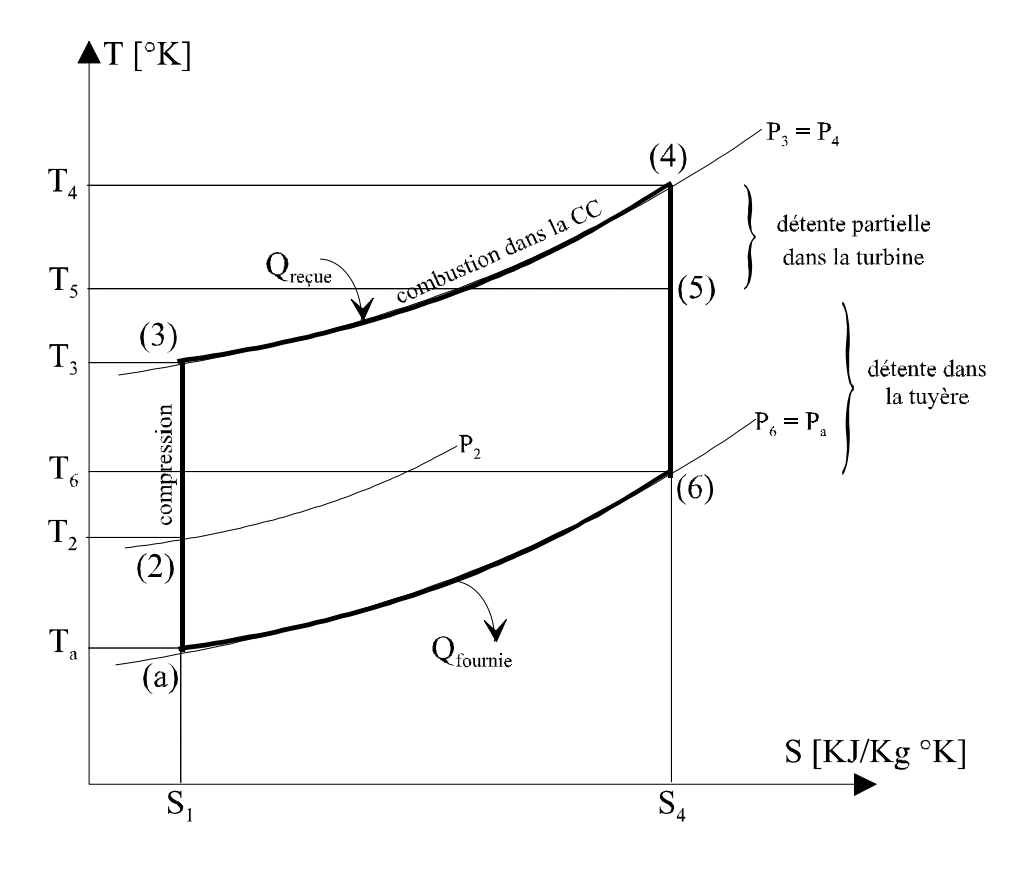

*Figure II.3- Diagramme T-S du cycle théorique d'un turboréacteur.*

Nous pouvons constater que la pression augmente du point (a) au point (1) ensuite de (1) à (2) à cause de la décélération de l'air par rapport à la machine (vol en croisière). Puisque la vitesse en (2) est supposée nulle et la décélération est isentropique, alors *P<sup>2</sup>* est la pression d'arrêt pour les états (a), (1) et (2). De même, *T<sup>2</sup>* est la température d'arrêt pour ces états. La puissance consommée dans la compression de l'air de (2) à (3) doit être fournie par la détente de l'air du point (4) au point (5) dans la turbine. Ainsi, si les débits massiques du compresseur et de la turbine sont égaux, on a:

$$
h_3 - h_2 = h_4 - h_5
$$

h étant l'enthalpie du fluide.

Aussi, si la chaleur spécifique *C<sup>p</sup>* est constante nous auron l'égalité suivante:

$$
T_{3}-T_{2} = T_{4}-T_{5}.
$$

Enfin, la diminution de l'enthalpie de (5) à (6) est proportionnelle au carré de la vitesse d'échappement:

$$
\Delta h_{56} \sim q_e^2
$$

### *II.3.3- ETUDE DU CYCLE RÉEL D'UN TURBORÉACTEUR EN VOL*

Les différences entre le cycle réel et le cycle théorique sont:

- Aucun élément du turboréacteur n'est réellement réversible, mais il est raisonnable de les supposer adiabatiques.

- La chambre de combustion n'est pas un simple réchaud et la composition du fluide varie au cours de la combustion.

- Les vitesses du fluide ne sont pas négligeables dans les différentes parties du turboréacteur.

- Les débits du compresseur et de la turbine peuvent êtres différents car le combustible est ajouté d'une part, et l'air peut être aspiré d'autre part entre les deux éléments (par exemple pour refroidir la turbine).

Nous représentons ainsi (fig.II.4) le diagramme T-S du cycle réel du turboréacteur.

Le processus commence avec l'air atmosphérique à la pression P<sup>a</sup> et avec une enthalpie ha. Puisque l'air est en mouvement relatif par rapport à la machine (en vol), l'enthalpie d'arrêt pour l'air h0a doit être supérieure à l'enthalpie statique ha. En plus, puisqu'il n'y a pas d'échange de travail et de chaleur entre les états (a) et (2), l'enthalpie d'arrêt doit être la même pour les états (a), (1) et (2). Il est souvent acceptable de considérer que la décélération extérieure de l'air en amont du turboréacteur est isentropique (sauf si une onde de choc est formée quelques part dans le parcourt précédent), d'où la représentation des états (a) et (1) sur la même isentrope d'où l'égalité de *P0a* et *P01*. Ensuite, l'air subit encore une autre décélération de (1) à (2) mais avec frottements. D'où l'augmentation de l'entropie et la diminution de la pression d'arrêt *P<sup>02</sup>* par rapport à *P01*.

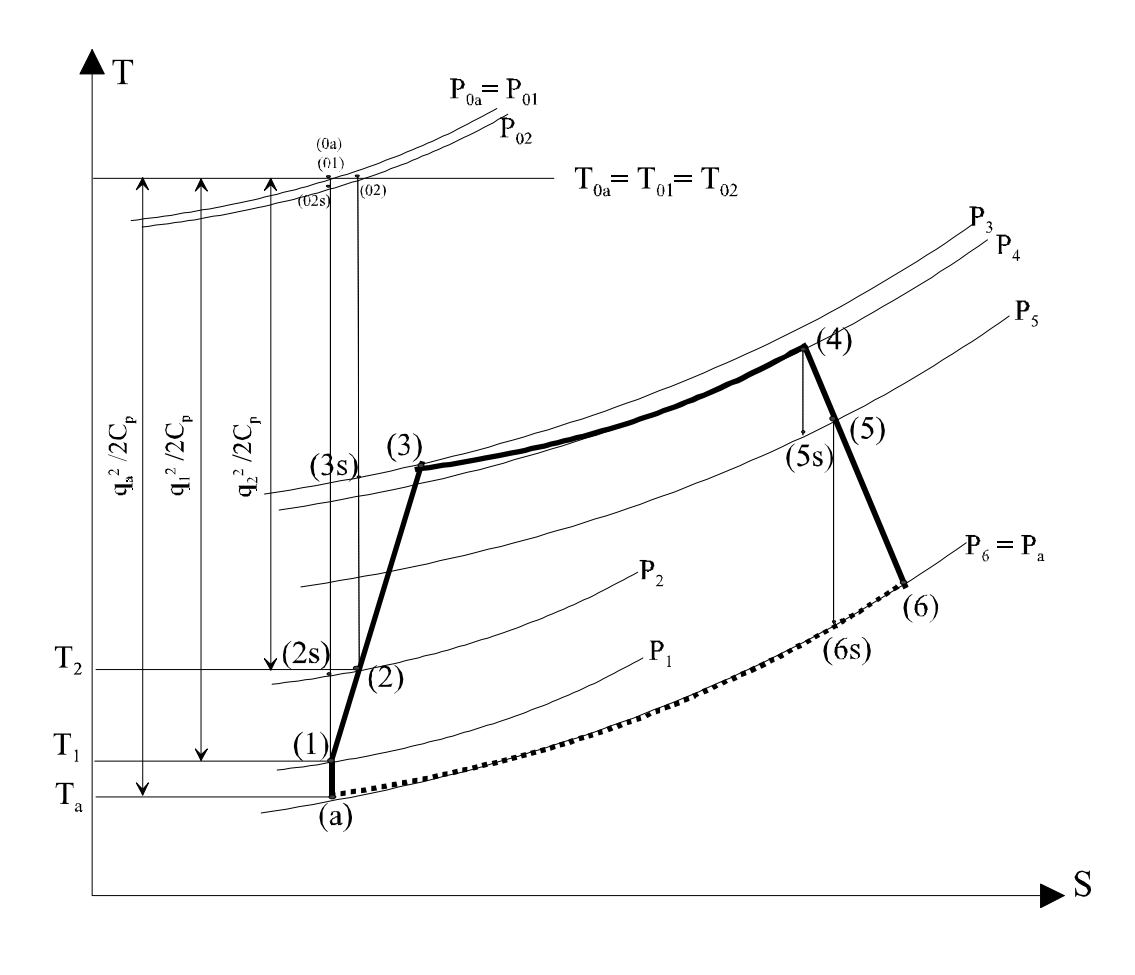

*Figure II.4- Diagramme T-S du cycle réel d'un turboréacteur.*

De l'état (2) à (3), l'air est comprimé avec une augmentation d'entropie qui est due à l'irréversibilité du processus de compression.

L'état (3s) est défini comme un état qu'on obtient si l'air est comprimé isentropiquement jusqu'à la pression *P<sup>3</sup>* qui existe à la sortie du compresseur. Le rotor de ce dernier fournie au fluide un travail  $W_{23}$  positif car  $h_{03} > h_{02}$ .

Entre les états (3) et (4), l'air se mélange avec le combustible et la combustion a lieu. Puisque l'apport du combustible injecté dans l'air ne change pas considérablement les caractéristiques essentielles du fluide, l'évolution thermodynamique du mélange précédent est représentée sur le même diagramme. La pression d'arrêt *P<sup>04</sup>* doit être inférieure à *P<sup>03</sup>* à cause de l'écoulement du fluide avec frottement et au dégagement de chaleur dans la chambre de combustion qui entraîne un accroissement d'entropie.

De l'état (4) à (5), le fluide se détend à travers la turbine. Le processus à lieu aussi avec un accroissement d'entropie qui est dû à l'irréversibilité de la détente. Le fluide cède du travail au rotor de la turbine et  $h_{0.5} < h_{0.4}$ , donc  $W_{4.5} < 0$ .

Enfin, le fluide se détend encore de l'état (5) jusqu'à la sortie du turboréacteur à l'état (6). Le processus à lieu aussi avec frottement.

Puisqu'il n'y a pas d'échange de travail ou de chaleur dans la tuyère d'éjection, l'enthalpie d'arrêt est la même pour les états (5) et (6). La pression de sortie *P<sup>6</sup>* est généralement égale à la pression atmosphérique *Pa*. Si l'écoulement des gaz dans la section d'éjection est supersonique, la pression *P<sup>6</sup>* peut être différente de *Pa*.

En supposant que la compression et la détente sont des processus presque adiabatiques on peut estimer d'une façon raisonnable les performances du turboréacteur. Ainsi, il est utile de définir des rendements adiabatiques pour les éléments du turboréacteur comme suit:

$$
\eta_{d} = \frac{h_{0.2s} - h_{a}}{h_{0.2} - h_{a}} \qquad (2.15) \qquad \eta_{c} = \frac{h_{0.3s} - h_{0.2}}{h_{0.3} - h_{0.2}} \qquad (2.16)
$$

$$
\eta_r = \frac{h_{0.4} - h_{0.5}}{h_{0.4} - h_{0.5}} \qquad (2.17) \qquad \eta_R = \frac{h_{0.5} - h_{0.5}}{h_{0.5} - h_{0.5}} \qquad (2.18)
$$

En plus de ces 4 rendements adiabatiques, un 5ème rendement pour la chambre de combustion noté  $\eta_{Ch}$  est souvent utilisé.

En général, les rendements précédents sont compris dans les intervalles suivants:

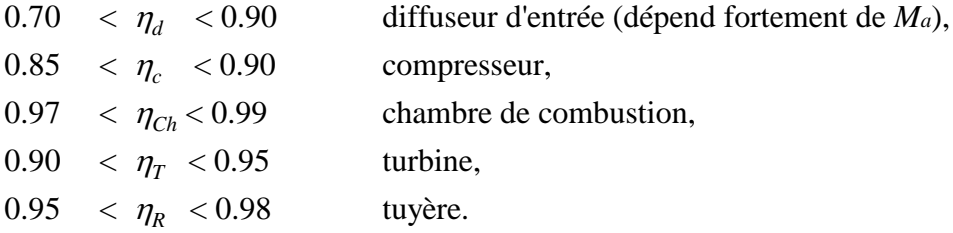

Nous allons maintenant déterminer deux paramètres importants caractérisant un turboréacteur: la *poussée par unité de débit massique* de l'air traversant le turboréacteur ainsi que la *consommation spécifique* du combustible par unité de poussée.

\* Dans le cas où *P<sup>e</sup> = P<sup>a</sup>* , la poussée par unité de débit massique est donnée par:

$$
\frac{F}{D_a} = (1+f)q_e - q_a \tag{2.19}
$$

Cette formule nous fournie une relation entre la poussée et le dimensionnement du turboréacteur.

\* La consommation spécifique du combustible par unité de poussée est donnée par:

$$
C_{s} = \frac{D_{f}}{F} = \frac{f}{(1+f)q_{e}-q_{a}}
$$
 (2.20)

Pour calculer ces deux paramètres importants il faut, en premier lieu, déterminer *q<sup>e</sup>* et *f*. En utilisant l'équation de Saint-Venant de la conservation d'énergie dans la tuyère d'éjection, la vitesse des gaz se calcul par:

$$
(W+Q)_{56} = h_{06} - h_{05} = h_{6} - h_{5} + \frac{1}{2}(q_{6}^{2} - q_{5}^{2})
$$

En combinant avec la relation (2.18) nous aurons

$$
q_e^2 = 2 \eta_{R} (h_{0.5} - h_{6.5})
$$

et si les propriétés du fluide sont constantes, nous obtenons la relation suivante:

$$
q_e = \sqrt{2c_p T_{0.5} \eta_R \left[1 - \left(\frac{P_6}{P_{0.5}}\right)^{\frac{\gamma - 1}{\gamma}}\right]}
$$
(2.21)

Pour relier le rapport des pressions précédent et la vitesse d'éjection à la vitesse de vol, les conditions d'ambiance *P<sup>a</sup>* et *Ta*, les rendements des éléments du turboréacteur, la température maximale dans la machine  $T_{04}$  et le rapport des pressions pour le compresseur  $P_{03}/P_{02}$ , il est convenable d'utiliser l'identité suivante:

$$
\frac{P_{_{05}}}{P_{_{6}}} = \frac{P_{_{05}}}{P_{_{04}}} \frac{P_{_{04}}}{P_{_{03}}} \frac{P_{_{03}}}{P_{_{02}}} \frac{P_{_{02}}}{P_{_{a}}} \frac{P_{_{a}}}{P_{_{6}}}
$$
\n(2.22)

Comme le deuxième et le cinquième rapports sont voisin de l'unité (pertes de charges négligeables dans la chambre de combustion et la tuyère est adaptée), nous allons déterminer le premier et le quatrième rapport dans (2.22). Pour cela:

**\* Diffuseur:** L'équation d'énergie nous donne d'après le cycle de la figure (II.4):

 $(W + Q)_{a1} = h_{01} - h_{0a} \implies T_{01} = T_{0a}$  $(W+Q)_{12} = h_{02} - h_{01} \implies T_{02} = T_{01}$ *T q c T q c T q*  $2c_{n}$   $2c_{n}$   $2c_{n}$   $2c_{n}$ *a p*  $P$   $P$   $P$   $P$   $P$  $+\frac{q_a}{q_a}=T_1+\frac{q_1}{q_1}=T_2+$ 2 1 1 2 2 2 2  $2c_{n}$  2  $2c_{n}$  2

donc

et par suite

$$
\frac{T_{01}}{T_a} = \frac{T_{02}}{T_a} = 1 + \frac{\gamma - 1}{2} M_a^2 \tag{2.23}
$$

En combinant (2.15) et (2.23) nous aurons:

$$
\frac{T_{02s}}{T_a} = 1 + \eta_a \frac{\gamma - 1}{2} M_a^2 \tag{2.24}
$$

et en utilisant la relation isentropique entre les états (a) et (02s) nous obtenons le rapport des pressions entre ces deux états:  $\gamma$ 

$$
\frac{P_{02}}{P_a} = \left[1 + \eta_d \frac{\gamma - 1}{2} M_a^2\right]^{\frac{1}{\gamma - 1}}
$$
\n(2.25)

**\* Compresseur:** Entre l'entrée et la sortie du compresseur l'équation d'énergie donne:

$$
W_c = h_{03} - h_{02} \tag{2.26a}
$$

En combinant avec la relation (2.16) nous aurons:

$$
W_c = \frac{c_p T_{02}}{\eta_c} \left[ \left( \frac{P_{03}}{P_{02}} \right)^{\frac{\gamma - 1}{\gamma}} - 1 \right]
$$
 (2.26)

**\* Turbine:** De même pour la turbine on a:

$$
W_{T} = h_{04} - h_{05} \tag{2.27a}
$$

En combinant avec la relation (2.17) nous aurons:

$$
W_T = c_p T_{0.4} \eta_T \left[ 1 - \left( \frac{P_{0.5}}{P_{0.4}} \right)^{\frac{\gamma - 1}{\gamma}} \right]
$$
 (2.27)

Si les débits massiques passant à travers le compresseur et la turbine sont égaux et si les pertes mécaniques entre ces derniers sont négligeables, nous aurons alors la relation suivante:

$$
\frac{P_{05}}{P_{04}} = \left\{ 1 - \frac{T_a}{\eta_c \eta_T T_{04}} \left( 1 + \frac{\gamma - 1}{2} M_a^2 \right) \left[ \left( \frac{P_{03}}{P_{02}} \right)^{\frac{\gamma - 1}{\gamma}} - 1 \right] \right\}^{\frac{\gamma - 1}{\gamma - 1}}
$$
\n(2.28)

 $\mathcal{V}$ 

Nous pouvons donc calculer, d'après les formules ci-dessus, le rapport  $P_{05}/P_6$ . Il reste alors à calculer  $T_{05}$  dans la relation (2.21) pour enfin déterminer  $q_e$ . En combinant (2.27a) et (2.27) nous aurons:

$$
T_{05}=T_{04}\left\{1-\eta_T\left[1-\left(\frac{P_{05}}{P_{04}}\right)^{\frac{\gamma-1}{\gamma}}\right]\right\}\tag{2.29}
$$

### **\* Chambre de combustion:**

Le rapport de mélange *f* peut être exprimé en fonction des températures totales et de la chaleur de formation des gaz de la manière suivante: On considère une combustion idéale (adiabatique et à pression constante) avec  $\eta_{Ch} = I$  et des vitesses d'écoulement négligeables. Si on considère un volume de contrôle confondu avec la chambre de combustion, l'application de la forme intégrale de l'équation d'énergie nous donne en négligeant l'enthalpie du fuel:

$$
D_{f} Q_{R} = (D_{a} + D_{f}) h_{04} - D_{a} h_{03}
$$

où  $h_{04}$  est l'enthalpie des gaz brûlés.

D'où

$$
f = \frac{h_{_{04}} - h_{_{03}}}{Q_{_{R}} - h_{_{04}}}
$$
 (2.30)

Si *C<sup>p</sup>* est constante alors l'équation (2.30) devient:

$$
f = \frac{\frac{T_{04}}{T_{03}} - 1}{\frac{Q_R}{c_p T_{03}} - \frac{T_{04}}{T_{03}}}
$$
(2.31)

En utilisant les équations (2.26a) et (2.23) nous pouvons exprimer  $T_{03}$  en fonction de  $T_a$ . Ainsi, les équations (2.21) .. (2.31) nous permettent de calculer la poussée par unité de débit *F/D<sup>a</sup>* ainsi que la consommation spécifique *C<sup>s</sup>* (l'air étant considéré comme un gaz parfait et  $C_p$  et  $\gamma$  sont constants à travers tout le turboréacteur).

Nous représentons ci-dessous les performances d'un turboréacteur avec les données suivantes:

| $T_{04} = 1300 \, \text{°K}$                                                              | $T_a = 218.65 \, \text{°K}$ | $P_a = 4000 \, \text{Pa}$ | $\eta_a = 0.879 \, \eta_c = 0.88$ |
|-------------------------------------------------------------------------------------------|-----------------------------|---------------------------|-----------------------------------|
| $\eta_r = 0.90 \, \eta_{ch} = 0.98 \, \eta_{R} = 0.96 \, \Omega = 443.105 \, \text{J/Kg}$ |                             |                           |                                   |

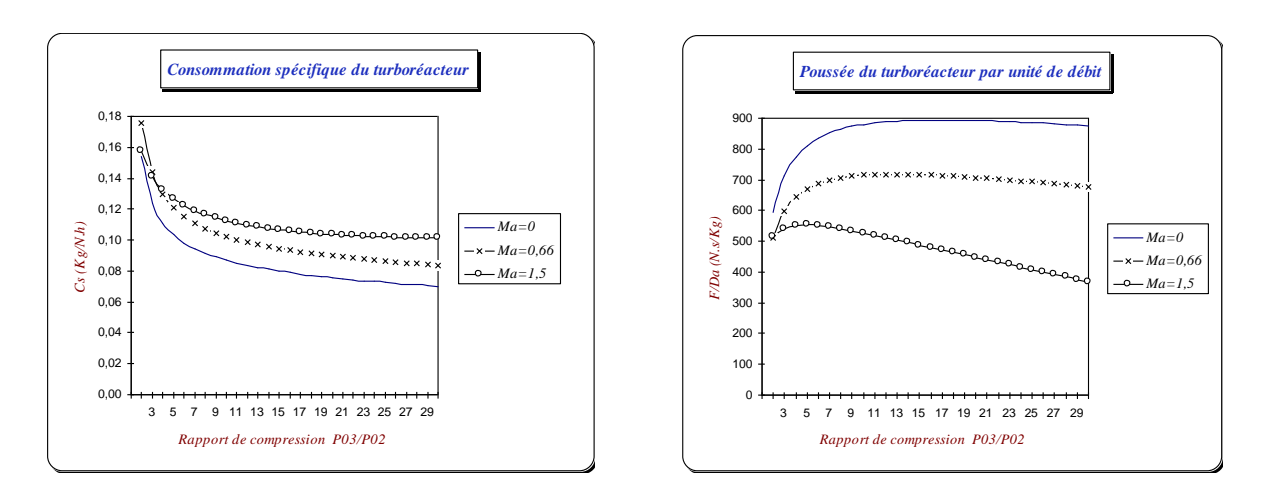

*Figure II.5- Variation de la consommation et de la poussée spécifiques en fonction du rapport de compression pour différents nombres de Mach [5].*

Nous remarquons en premier lieu que pour un nombre de Mach donné, il existe un rapport de compression qui nous donne une consommation spécifique minimale. Ceci dépend des rendements des différents composants du turboréacteur, de la température maximale *T<sup>04</sup>* ainsi que de la vitesse de vol.

Plusieurs facteurs, autre que la consommation spécifique, doivent être considérés dans le choix du rapport de compression. Par exemple, un grand rapport de compression qui semble une bonne solution pour les faibles vitesses de vol nécessite une machine puissante pour produire la poussée correspondante, ainsi la poussée par unité de débit d'air est relativement faible.

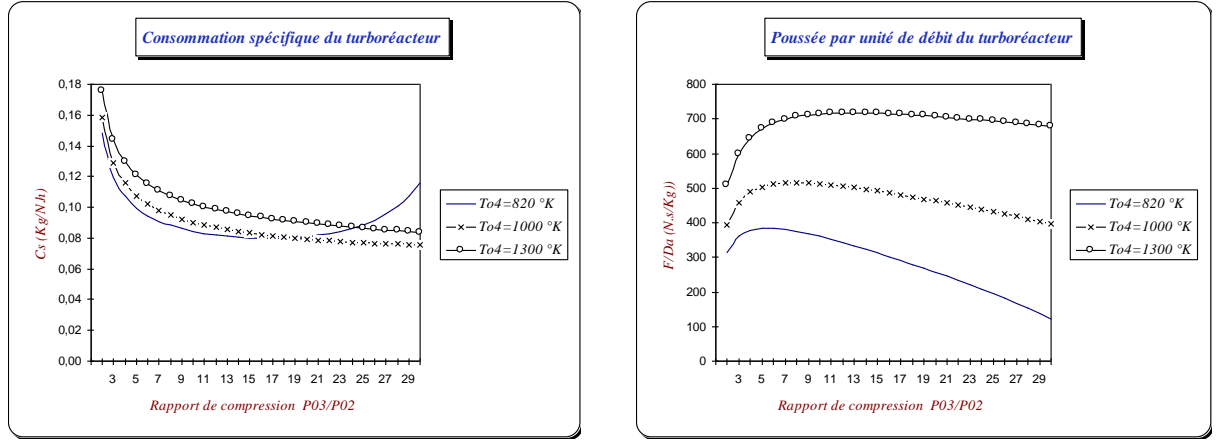

*Figure II.6- Variation de la consommation et de la poussée spécifiques en fonction du rapport de compression pour différentes températures entrée turbine (pour M<sup>a</sup> = 1.5) [5].*

Ces figures montrent l'effet de l'augmentation de la température maximale du cycle *T<sup>04</sup>* sur la consommation spécifique et la poussée spécifique. Pour une consommation minimale de combustible le rapport de compression diminue considérablement avec *T04*, et de même pour la poussée spécifique. En plus, on peut remarquer que la réduction de la température à l'entrée de la turbine de 1300 °K à 1000 °K conduit à une faible réduction pour la consommation spécifique minimale. Aussi, la réduction de T<sup>04</sup> conduit, cependant, à une augmentation de la consommation spécifique minimale pour des rapports de compression élevés. Il faut souligner que la variation des performances montrée sur les figures dépend considérablement des rendements des différents composants ainsi que du nombre de Mach de vol.

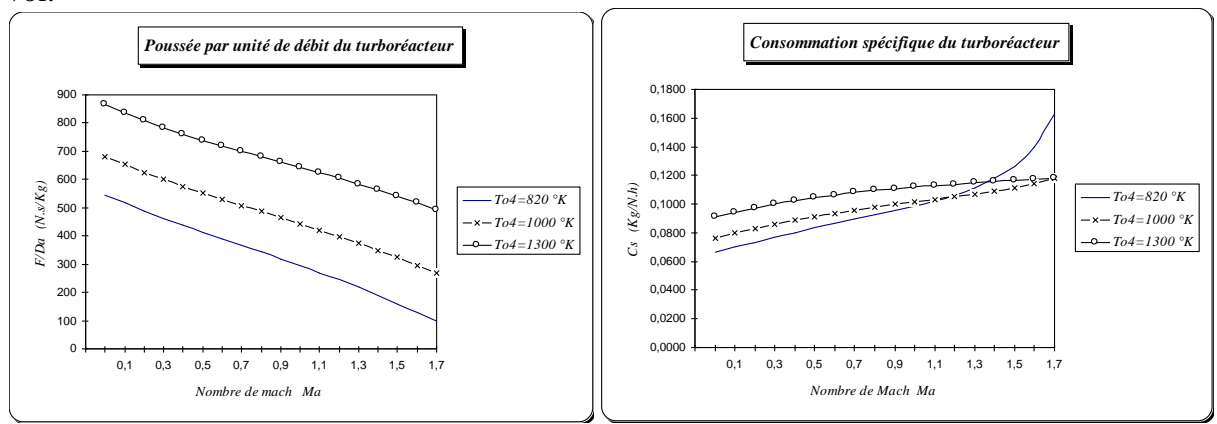

*Figure II.7- Variation de la consommation et de la poussée spécifiques en fonction du nombre de Mach pour différentes températures entrée turbine [5].*

Nous remarquons en premier lieu que pour chaque température *T<sup>04</sup>* donnée, il existe un nombre de Mach maximal pour lequel il n'y aura pas de combustible qui brûle dans l'air. Inversement, les deux figures nous montrent que pour chaque nombre de Mach donné, le fonctionnement du turboréacteur est avantageux pour les faibles températures *T<sup>04</sup>* puisque la consommation spécifique est faible. Cependant, cela entraîne une poussée spécifique relativement faible et par suite un encombrement élevé de la machine. mais plus le turboréacteur est grand, plus le débit et la traînée seront grands.

En conclusion, le fonctionnement d'un turboréacteur aux grandes vitesses est souvent basé sur la température maximale tolérable par les aubes de la turbine. Le fonctionnement en croisière doit donc utiliser une faible température qui entraîne, d'une part, une grande durée de vie de l'engin et, d'autre part, une faible consommation spécifique. Le choix de la meilleur taille de l'engin et de la température pour un fonctionnement économique en croisière demande une grande attention dans l'analyse de la traînée et la pénalisation de la taille des gros engins ainsi que leur faible consommation en fuel.

Aussi, nous remarquons que la poussée du turboréacteur par unité de débit décroît linéairement avec le nombre de Mach jusqu'au moment où sa vitesse atteindrait la même valeur que celle des gaz éjectés. Ceci étant, bien sûr le cas théorique; mais réellement, il se produit une précompression dans la manche qui fait que la poussée au lieu de continuer à diminuer, augmente progressivement pour ne décroître qu'assez loin après la vitesse du son.

Nous voyons donc que les services que l'on attend d'un moteur sont très divers, pour ne pas dire opposés. Lors de la montée par exemple, ce qui prime c'est la poussée afin que l'appareil atteigne le plus rapidement possible l'altitude où son rendement aérodynamique est optimal. En vol subsonique (période d'attente, cas de déroutement), ce sont, au contraire, la poussée réduite et la consommation spécifique qui prévalent.

Nous remarquons alors que la motorisation d'un supersonique est une affaire fort complexe. Les différentes phases du vol requièrent des modes de propulsion si dissemblables qu'en réalité, ce n'est pas un, mais deux, voire même trois types de réacteurs qu'il faudrait: un simple flux pour la croisière, un double flux pour le décollage et un hybride des deux précédents lors de la montée et de la descente.

Face à ces exigences, les ingénieurs de la Société Nationale d'Etudes et de Construction de Moteur d'Avion (S.N.E.C.M.A) envisagèrent d'abord, d'équiper l'Avion de Transport Supersonique Futur (A.T.S.F) de réacteurs double flux. Celui-ci était relativement avantageux dans la mesure où le double flux offre des performances satisfaisantes au décollage et en montée. De plus, avec un tel moteur, le bruit au décollage devrait, en principe, être sensiblement moins élevé. Cependant, des études en soufflerie, menés en coopération avec l'aérospatial et l'Office National d'Etudes et de Recherches Aéronautique (O.N.E.R.A) montrèrent que la réalisation d'un tel réacteur, pourtant simple de conception, soulevait un insoluble problème en forme de dilemme. En effet, ou il était alors trop gros, ou bien il avait une taille raisonnable, mais il était alors trop bruyant.

Actuellement, des études sont menées qui visent un réacteur qui englobera le rôle d'un simple flux et double flux dans le volume d'un seul et même à remplacer les deux compresseurs (HP et BP) et les deux turbines (HP et BP) par un système compresseur-turbine unique.

*CHAPITRE III*

# *ETUDE ÉNERGÉTIQUE DES PASSAGES*

*D'ENTRÉE ET DE SORTIE*

### *III.1- ENTRÉE D'AIR*

La fonction de l'entrée d'air est de ralentir l'écoulement relatif de l'air en amont du turboréacteur jusqu'à un certain nombre de Mach interne imposé pour le fonctionnement du compresseur ( $M \leq 0.4$ ). Elle est composée principalement d'une zone de capture de l'air et d'une conduite divergente (diffuseur). L'ouverture graduelle de cette canalisation doit satisfaire les conditions suivantes:

- Une faible perte de pression totale.

- L'écoulement doit être uniforme à l'entrée du compresseur car la distorsion du profil de vitesse à l'entrée de ce dernier peut provoquer un renversement aérodynamique qui conduit à des pannes d'aubes à cause des vibrations résultantes.

- Un faible encombrement puisque l'espace disponible est limité.

- Une faible traînée externe.

On note qu'il est plus difficile d'obtenir une bonne performance pour les éléments comprimants (diffuseur, compresseur) que pour les éléments détendant (turbine, tuyère). Ceci est dû à la tendance de la couche limite à se décoller dans le cas d'un écoulement avec un gradient de pression défavorable (c-à-d la pression augmente au cours de l'écoulement).

### *III.1.1- CONFIGURATION DE L'ÉCOULEMENT EXTÉRIEUR*

La configuration de l'écoulement dans la zone de capture d'air en amont du diffuseur dépend de la vitesse de vol et du débit massique demandé par le turboréacteur. Pour un écoulement subsonique on distingue 2 allures de lignes de courant (fig.III.1).

La section de capture de l'air du cas (b) est plus grande que celle du cas (a). Ceci est dû à l'exigence d'un débit massique très grand au moment du décollage (fig.III.1.b) pour produire la poussée suffisante à la montée du véhicule; et afin d'admettre la quantité d'air nécessaire, l'écoulement doit être accéléré extérieurement au décollage. Au contraire, dans le cas du vol en croisière (fig.III.1.a) l'écoulement subit une décélération extérieure. Pour des vitesses données dans les sections (a) et (2) et sachant que les deux processus extérieurs précédents sont isentropiques, l'accélération extérieure de l'écoulement dans le cas (b) va augmenter la vitesse et diminuer la pression à l'entrée du diffuseur. Par conséquent, l'augmentation de la pression à l'intérieur du diffuseur devient plus grande que celle qui correspond à la décélération extérieure dans le cas (a). Si l'augmentation de la pression par l'accélération extérieure est suffisamment grande, le diffuseur peut avoir un renversement aérodynamique dû au décollement de la couche limite.

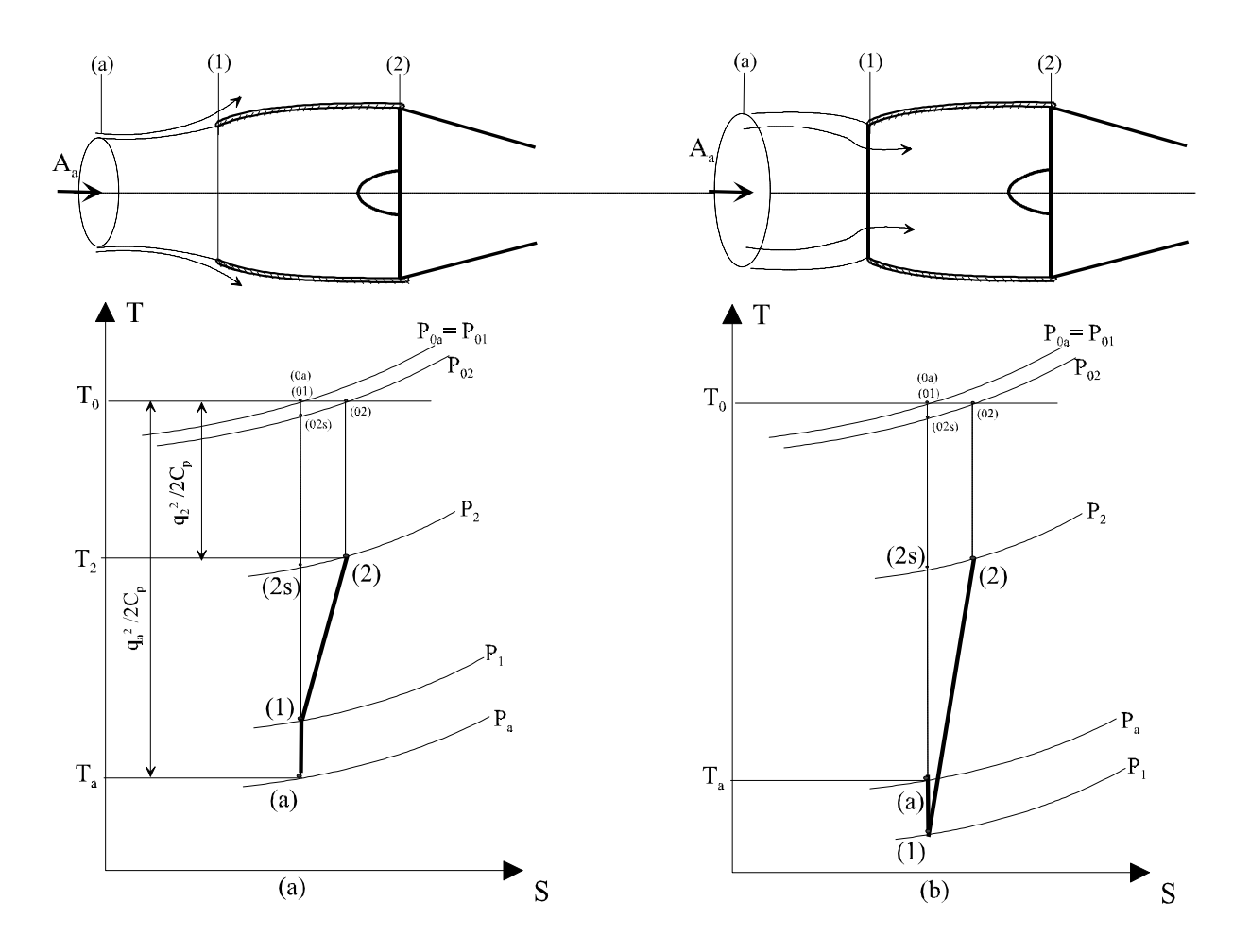

*Figure III.1- Configuration de l'écoulement subsonique dans un diffuseur de turboréacteur. (a) : Grande vitesse ou faible débit massique. (b) : Faible vitesse ou grand débit massique.*

On conclus donc que la section d'entrée du diffuseur doit être choisie de telle sorte qu'elle minimise l'accélération extérieure pendant le décollage et produit une décélération extérieure durant le vol en croisière.

### *III.1.2- CONFIGURATION DE L'ÉCOULEMENT INTÉRIEUR*

L'écoulement dans le diffuseur subit encore une décélération irréversible à cause des frottements entre les parois et le fluide. Le type d'écoulement à obtenir dans un diffuseur donnée dépend largement du taux d'accroissement de la section transversale. Si cette section ne s'agrandie pas rapidement dans la direction de l'écoulement la couche limite ne décolle pas et l'écoulement aura un bon comportement dans le diffuseur. Tandis que si le taux de divergence du diffuseur dépasse une certaine limite, l'écoulement va subire des décollements et un renversement aérodynamique qui sont transitoires ou permanents selon le cas (fig. III.2).

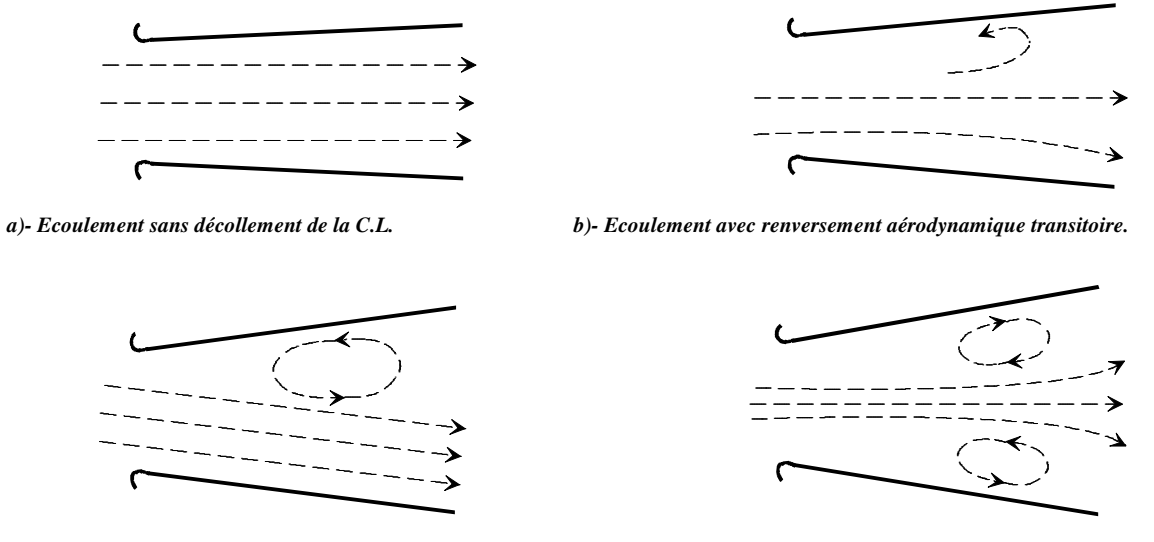

*b)- Ecoulement avec renversement aérodynamique permanent . d)- Transformation de l'écoulement en un jet.*

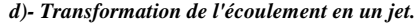

#### *Figure III.2- Différents types d'écoulements dans les diffuseurs.*

Dans le cas (d) le diffuseur ne joue aucun rôle dans la compression du fluide et l'écoulement traverse cet élément d'entrée comme un jet.

Pour avoir un bon comportement de l'écoulement dans un diffuseur, l'angle de divergence ne doit pas dépasser la valeur critique qui est indiquée sur la figure (III.3).

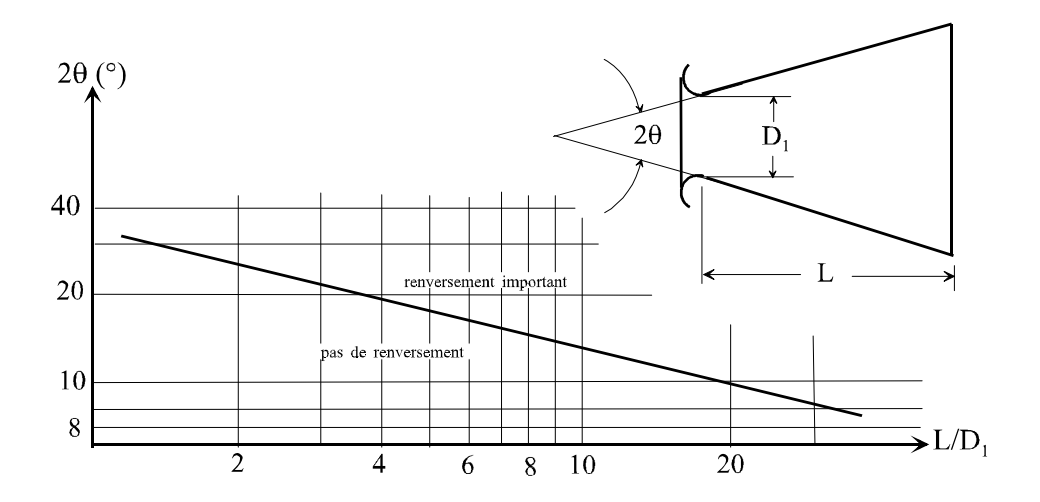

*Figure III.3- Limite d'apparition du renversement aérodynamique [1].*

### *III.1.3- PERFORMANCES D'UN DIFFUSEUR*

Parmi les paramètres définissants les performances relatives d'un diffuseur on distingue:

### *a- Rendement adiabatique:*

En se référant à la figure (III.1.a) on défini le rendement adiabatique du diffuseur par:
$$
\eta_{d} = \frac{h_{02s} - h_{a}}{h_{02} - h_{a}} \approx \frac{T_{02s} - T_{a}}{T_{02} - T_{a}}
$$
\n(3.1)

L'état (02s) est défini comme un état qu'on peut atteindre si l'air est comprimé isentropiquement jusqu'à la pression totale qui existe à la sortie du diffuseur. Nous avons :

$$
\frac{T_{02s}}{T_a} = \left(\frac{P_{02}}{P_a}\right)^{\frac{\gamma-1}{\gamma}}
$$

et en combinant avec la relation (2.23), l'équation (3.1) devient alors:

$$
\eta_a = \frac{\left(\frac{P_{02}}{P_a}\right)^{\frac{\gamma-1}{\gamma}} - 1}{\frac{\gamma-1}{2}M_a^2}
$$
\n(3.2)

*b- Rapport des pressions totales:* Il est défini par:

$$
r_a = \frac{P_{02}}{P_{0a}}
$$
 (3.3)

on a:

$$
\frac{P_{02}}{P_a} = \frac{P_{02} P_{0a}}{P_{0a} P_a} = \frac{P_{02}}{P_{0a}} \left(\frac{T_{0a}}{T_a}\right)^{\frac{\gamma}{\gamma-1}} = \frac{P_{02}}{P_{0a}} \left[1 + \frac{\gamma - 1}{2} M_a^2\right]^{\frac{\gamma}{\gamma-1}}
$$

En combinant cette relation avec les équations (3.2) et (3.3) on aura:

$$
\eta_{a} = \frac{\left(1 + \frac{\gamma - 1}{2} M_{a}^{2}\right) r_{a}^{\frac{\gamma - 1}{\gamma}} - 1}{\frac{\gamma - 1}{2} M_{a}^{2}}
$$
\n(3.4)

Les variations de  $r_d$  et  $\eta_d$  en fonction du nombre de Mach M<sub>a</sub> sont représentées sur la figure (III.4).

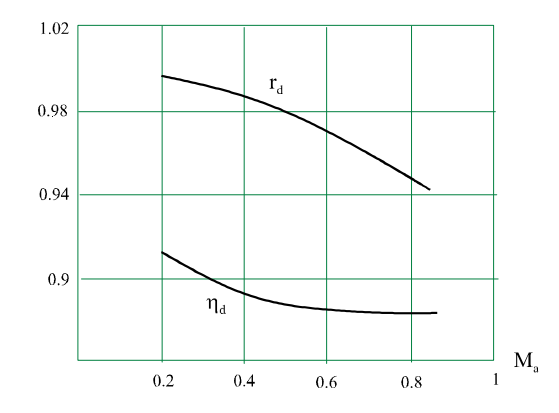

*Figure III.4- Performances d'un diffuseur subsonique typique [1].*

#### *III.2- CANALISATION DE SORTIE D'AIR (TUYÈRE)*

Le rôle de la tuyère est de produire la poussée nécessaire à la propulsion en détendant les gaz brûlés de température et de pression élevées. Elle peut être simplement convergente, convergente-divergente ou convergente avec le col juste à la sortie.

On donne au convergent un profil arrondi assurant la convergence rapide jusqu'au col, la partie divergente étant constituée d'un tronc de cône de 7 à 8° d'ouverture au sommet. En utilisant des tuyères de sections réglables, on améliore les performances du turboréacteur.

#### *III.2.1- ETUDE DE L'ÉCOULEMENT*

Une tuyère fonctionne dans les meilleurs conditions lorsqu'elle est dimensionnée "adaptée", c-à-d lorsque la pression d'éjection *P<sup>e</sup>* est égale à la pression ambiante *Pa*. Dans ce cas l'écoulement n'est pas perturbé ni à l'intérieur, ni à l'aval de la tuyère.

**\* Si** *P<sup>e</sup> < Pa***:** Il se produit une onde de recompression (onde oblique) à la sortie, provoquant une élévation de température. Si le rapport *Pa/P<sup>e</sup>* est suffisamment grand, l'augmentation de température peut être assez élevée pour que la vitesse locale du son devienne plus grande que celle de l'extrémité de la tuyère. L'onde de recompression remonte alors le divergent. Si son taux de compression diminue (ainsi que sa température et sa vitesse), elle s'arrête alors avant le col en une section où sa vitesse est égale à celle du courant. On obtient alors une onde de recompression stationnaire. Si l'onde atteint le col, tout l'écoulement devient subsonique (puisque derrière l'onde *M<1*): la tuyère fonctionne alors comme avec un fluide incompressible, c-à-d qu'il y a une détente dans le convergent et une compression dans le divergent.

**\* Si** *P<sup>e</sup> > Pa***:** En général, le jet se dilate à la sortie et crée une onde de dépression dont la vitesse est inférieure à celle du son à l'extrémité de la tuyère. Mais *P<sup>e</sup>* peut prendre différentes valeurs très voisines de *P<sup>a</sup>* à l'extrémité de la tuyère qui font apparaître quelques phénomènes importants (fig.III.5).

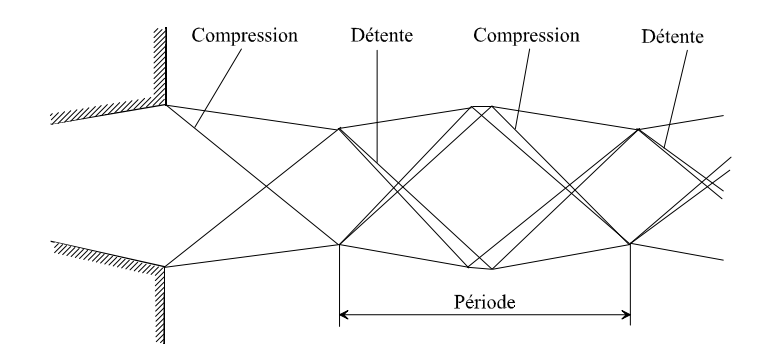

*Figure III.5- Apparition d'ondes de recompression et de détente à la sortie de la tuyère.*

De plus, on note que le risque de décollement rapide du jet et l'apparition des ondes de choc droites et obliques difficiles à maîtriser se feraient sentir à faible altitude.

#### *III.2.2- PERFORMANCES D'UNE TUYÈRE*

Le processus de la détente dans la tuyère est également adiabatique comme celui de compression dans le diffuseur. Ceci est dû au fait que le transfert de la chaleur par unité de masse du fluide est beaucoup plus faible que la différence d'enthalpie entre l'entrée et la sortie de la tuyère. D'autre part, ce transfert n'a pas le temps de s'effectuer vu que la vitesse est très élevée. La détente dans la tuyère peut être décrite, en première approximation, par les équations d'un écoulement unidimensionnel.

On défini le rendement adiabatique par rapport à l'isentropique d'une tuyère par:

$$
\eta_{R} = \frac{h_{0.5} - h_{6.}}{h_{0.5} - h_{6.}}
$$
\n(3.5)

où l'état (6s) est celui qu'on obtient si les gaz sont accélérés isentropiquement jusqu'à la pression de sortie (fig.III.6).

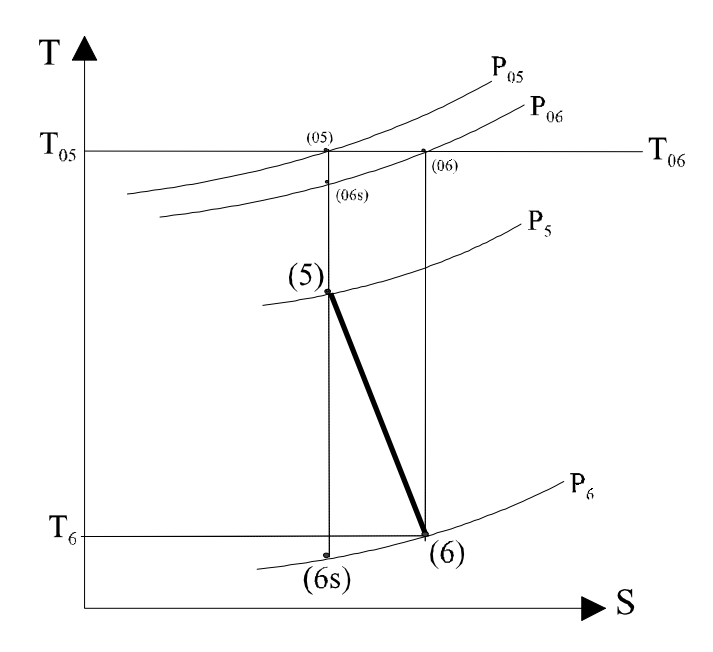

*Figure III.6- Définition des états du fluide dans une tuyère.*

La vitesse d'éjection est donnée par la relation suivante:

$$
q_e = \sqrt{\frac{2 \gamma R}{\gamma - 1}} T_{0.5} \eta_R \left[ 1 - \left( \frac{P_6}{P_{0.5}} \right)^{\frac{\gamma - 1}{\gamma}} \right]
$$
 (3.6)

En introduisant le nombre de Mach nous aurons:

$$
M_6^2 = \frac{2}{\gamma - 1} \eta_R \left[ 1 - \left( \frac{P_6}{P_{05}} \right)^{\frac{\gamma - 1}{\gamma}} \right] \left\{ 1 - \eta_R \left[ 1 - \left( \frac{P_6}{P_{05}} \right)^{\frac{\gamma - 1}{\gamma}} \right] \right\}^{-1}
$$
(3.7)

Le débit massique peut être déterminé par:

$$
D = \rho_{\rm s} A_{\rm s} q_{\rm s} = \rho_{\rm s} A_{\rm s} M_{\rm s} \sqrt{\frac{\gamma RT_{\rm os}}{1 + \frac{\gamma - 1}{2} M_{\rm s}^2}}
$$
(3.8)

\* Si la détente est complète:  $P_6 = P_{\text{atm}}$ 

$$
\frac{A_6}{A_5} = \frac{P_{05} M_5}{P_{06} M_6} \left[ \frac{1 + \frac{\gamma - 1}{2} M_6^2}{1 + \frac{\gamma - 1}{2} M_5^2} \right]^{ \frac{\gamma + 1}{2(\gamma - 1)}}
$$
\n(3.9)

Le rapport *P05/P<sup>06</sup>* peut être obtenu par:

$$
\frac{P_{05}}{P_{06}} = \frac{P_{05}}{P_6} \frac{P_6}{P_{06}} = \frac{P_{05}}{P_6} \left\{ 1 - \eta_R \left[ 1 - \left( \frac{P_6}{P_{05}} \right)^{\frac{\gamma - 1}{\gamma}} \right] \right\}^{\frac{\gamma}{\gamma - 1}}
$$
(3.10)

Nous pouvons exprimer ces relations en fonction de  $T_{04}$ ,  $\eta_T$ ,  $P_{03}/P_{02}$  ... en utilisant le même raisonnement que dans le chapitre précédent.

*CHAPITRE IV*

# *ETUDE ÉNERGÉTIQUE DU COUPLE*

*COMPRESSEUR-TURBINE*

### *IV.1- ETUDE DU COMPRESSEUR*

Les compresseurs axiaux sont des machines qui servent à comprimer l'air en lui communiquant une vitesse par les aubes mobiles et le décélérant par les aubes fixes. Le mouvement radial du fluide est très petit par rapport à son mouvement axiale. Ce type de compresseur n'exige pas un refroidissement, donc la compression se fait sans échange de chaleur avec l'extérieur. Le fluide est généralement de l'air qui subit un changement de densité important. Le taux de compression d'un compresseur axial peut atteindre des valeurs  $\geq 10$  en réalisant autant d'étages qu'on a besoin  $(7,8,...)$ . Le taux de compression par étage ( $\approx$ 1.16) est inférieur à celui d'un compresseur centrifuge à cause de l'absence de l'effet centrifuge. Chaque étage comprend une grille d'aubes fixes et une autre mobile (fig.IV.1).

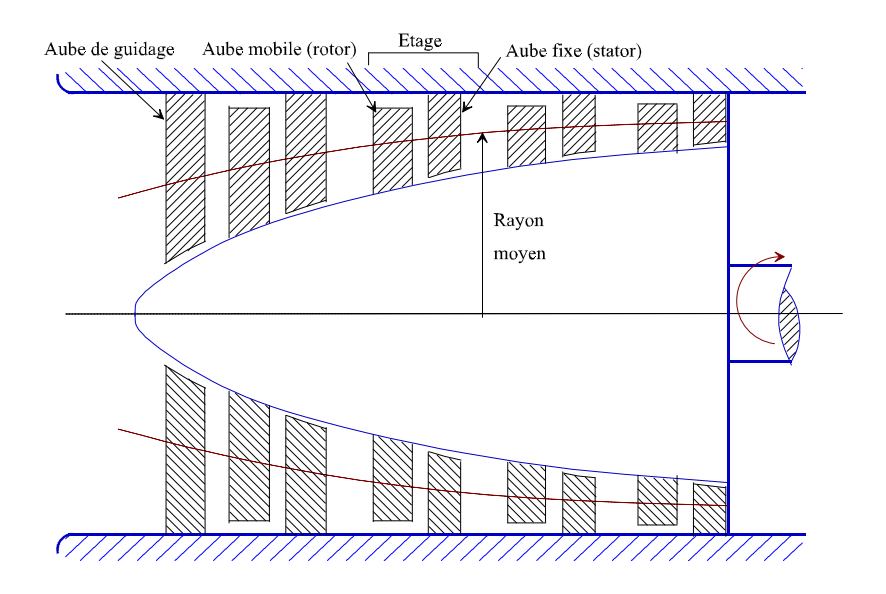

*Figure IV.1- Schéma d'un compresseur axial.*

Nous sommes ainsi amené à étudier d'abord un étage qui peut être considéré comme un compresseur élémentaire.

## *IV.1.1- ECOULEMENT DE L'AIR DANS UN COMPRESSEUR ÉLÉMENTAIRE*

Désignons par *P<sup>1</sup>* , *T<sup>1</sup>* , *q<sup>1</sup>* les caractéristiques de l'air à l'entrée de l'étage c-à-d à la sortie de l'étage précédent (donc elles sont supposées connues). et par *P<sup>3</sup>* , *T<sup>3</sup>* , *q<sup>3</sup>* les caractéristiques de l'air à la sortie de l'étage (fig.IV.2).

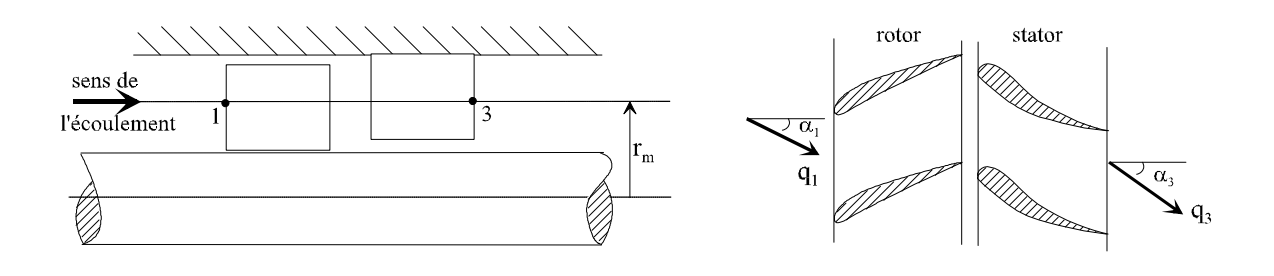

*Figure IV.2- Ecoulement dans un compresseur axial élémentaire.*

L'équation d'énergie s'écrit, entre les points (1) et (3), de la manière suivante:

$$
(W+Q)_{13} = h_3 - h_1 + \frac{1}{2}(q_3^2 - q_1^2)
$$

donc

$$
W_{13} = h_3 - h_1 + \frac{1}{2}(q_3^2 - q_1^2) \tag{4.1}
$$

Dans les compresseurs axiaux, on fait en sorte que l'air soit avec les mêmes conditions à l'entrée de l'étage suivant et à l'entrée de l'étage étudié. Donc *q<sup>3</sup>* = *q<sup>1</sup>* et  $\alpha_3 = \alpha_1$ . L'équation (4.1) devient alors:

$$
W_{13} = h_3 - h_1 \tag{4.2}
$$

## *a- Ecoulement de l'air dans les canaux fixes:*

Les canaux fixes sont limités par les aubes du rotor (fig.IV.3).

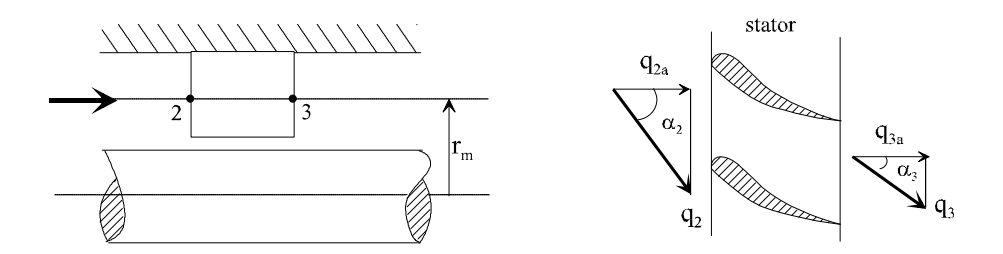

*Figure IV.3- Ecoulement dans les canaux fixes.*

Puisqu'il n'y a pas d'échange de chaleur ni de travail, l'équation d'énergie nous donne:

$$
h_{3} - h_{2} = \frac{1}{2} (q_{2}^{2} - q_{3}^{2})
$$
\n(4.3)

Puisque  $h_3 > h_2$  (compression) alors  $q_2 > q_3$  d'où un ralentissement de vitesse dans les canaux fixes. Dans les compresseurs axiaux, les composantes axiales des vitesses sont généralement égales ( $q_{2a} = q_{3a}$ ).

La figure (IV.4) montre qu'il y a un ralentissement de la vitesse et une modification de sa direction qui se traduit par la quantité  $\varDelta q_{u}$ .

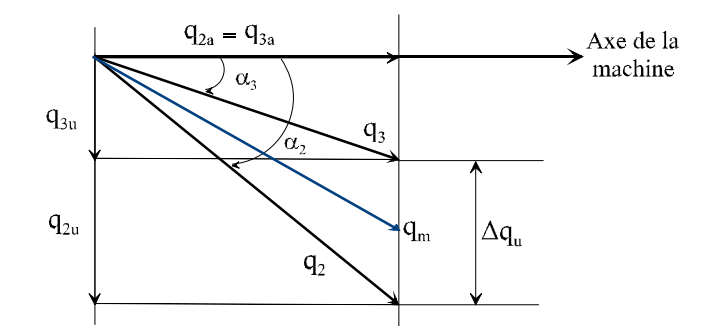

*Figure IV.4- Triangle des vitesse dans les canaux fixes.*

#### *Remarque:*

La valeur de  $\varDelta q_u$  est généralement très petite. Cela se traduit par le fait que la compression des gaz est délicate à réaliser par rapport à la détente. Si  $\varDelta q_u$  est très élevée, on risque d'avoir un décollement de la veine d'air le long des parois du canal ainsi que des pertes importantes.

#### *b- Ecoulement de l'air dans les canaux mobiles:*

L'étude de l'écoulement dans les canaux mobiles (fig.IV.5) dépend essentiellement du choix du repère (lié soit au rotor soit au stator). Pour un observateur lié au rotor, tout se passe comme si l'air s'écoule dans les canaux fixes. La vitesse relative passe de la valeur *w<sup>1</sup>* à *w<sup>2</sup>* . L'équation d'énergie nous donne:

$$
(W+Q)_{12} = h_2 - h_1 + \frac{1}{2}(w_2^2 - w_1^2)
$$
  

$$
h_2 - h_1 = \frac{1}{2}(w_1^2 - w_2^2)
$$
 (4.4)

d'où

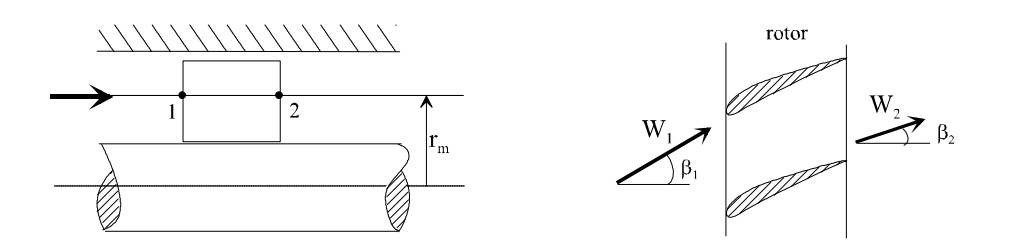

*Figure IV.5- Ecoulement dans les canaux mobiles.*

Puisque  $h_2 > h_1$  alors  $w_1 > w_2$  d'où un ralentissement de vitesse.

Si les vitesses axiales sont égales:  $w_{1a} = w_{2a}$  alors le ralentissement de l'écoulement est schématisé par la figure (IV.6) ci-dessous:

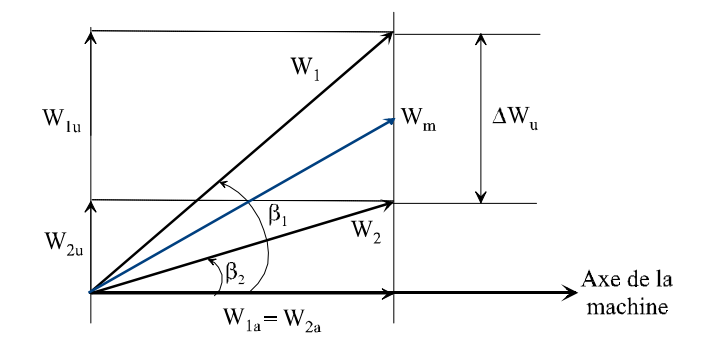

*Figure IV.6- Triangle des vitesses relatives dans le rotor.*

Nous avons aussi pour un observateur lié au stator:

$$
(W+Q)_{12} = h_2 - h_1 + \frac{1}{2}(q_2^2 - q_1^2)
$$

d'où

$$
W_{12} = h_2 - h_1 + \frac{1}{2}(q_2^2 - q_1^2) \tag{4.5}
$$

La combinaison des relations (4.3) et (4.5) nous donne:

$$
W_{12} = h_3 - h_1 + \frac{1}{2}(q_3^2 - q_1^2)
$$

si  $q_3 = q_1$  alors  $W_{12} = h_3 - h_1$  donc il n'y a pas de travail échangé dans les canaux fixes. Le travail échangé avec les aubes mobiles est égal à l'augmentation d'enthalpie dans tout l'étage.

## *IV.1.2- TRIANGLE DES VITESSES POUR UN ÉTAGE*

Afin de simplifier l'étude de l'écoulement dans le compresseur, on considère uniquement les machines à étage périodique (identité des diagrammes de vitesses pour les étages). Ce dernier donne à la vitesse du fluide la même direction et la même valeur à la sortie qu'à l'entrée de l'étage.

Nous allons tracer le diagramme des vitesses (fig.IV.7) pour un rayon moyen. La direction des vitesses relatives doit être tangente (ou presque) à la squelette de l'aube à son bord d'attaque.

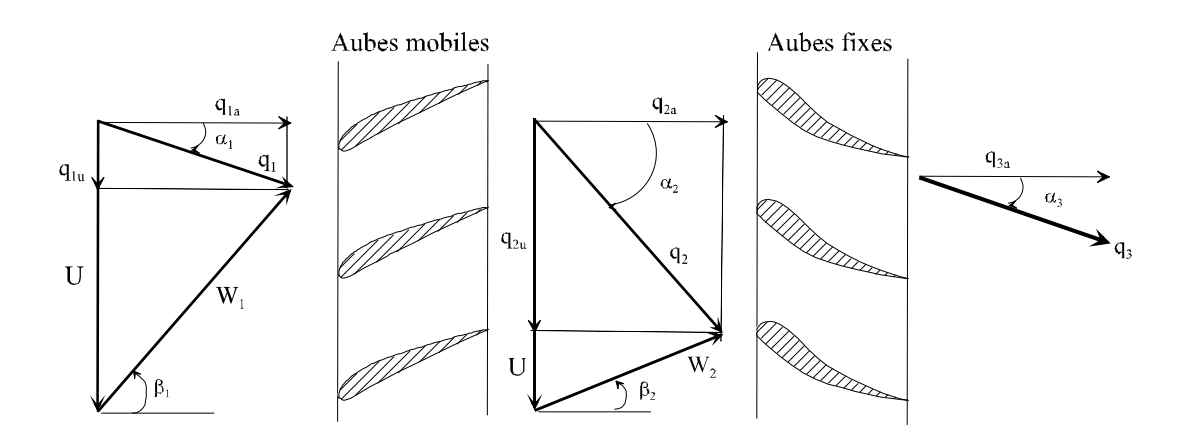

*Figure IV.7- Triangle des vitesses dans un étage pour un rayon moyen.*

Puisque la vitesse d'entraînnement *U* est constante pour les machines axiales (déplacement radial négligeable des particules fluides), les triangles des vitesses à l'entrée et à la sortie du canal mobile peuvent être superposés (fig.IV.8).

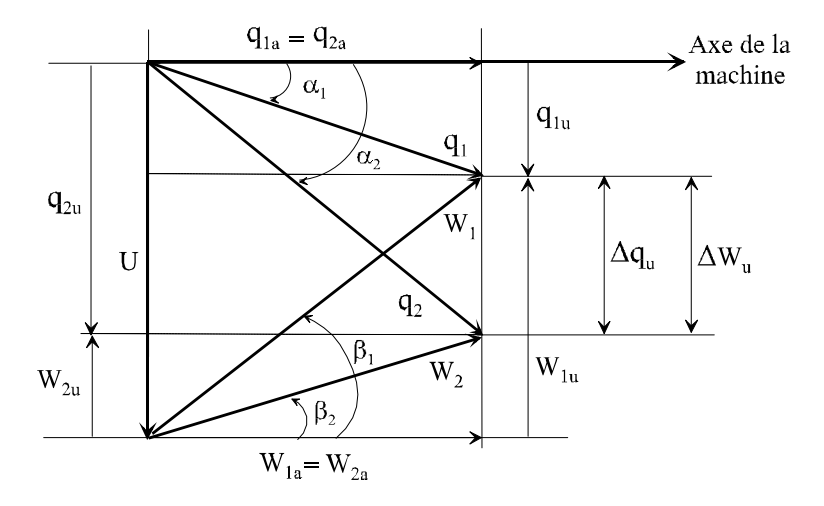

*Figure IV.8- Superposition des triangles des vitesses dans le rotor.*

## *IV.1.3- ETUDE THERMODYNAMIQUE D'UN ÉTAGE*

Puisque le compresseur n'est pas refroidi, le processus de compression à travers un étage est adiabatique avec frottements (fig.IV.9).

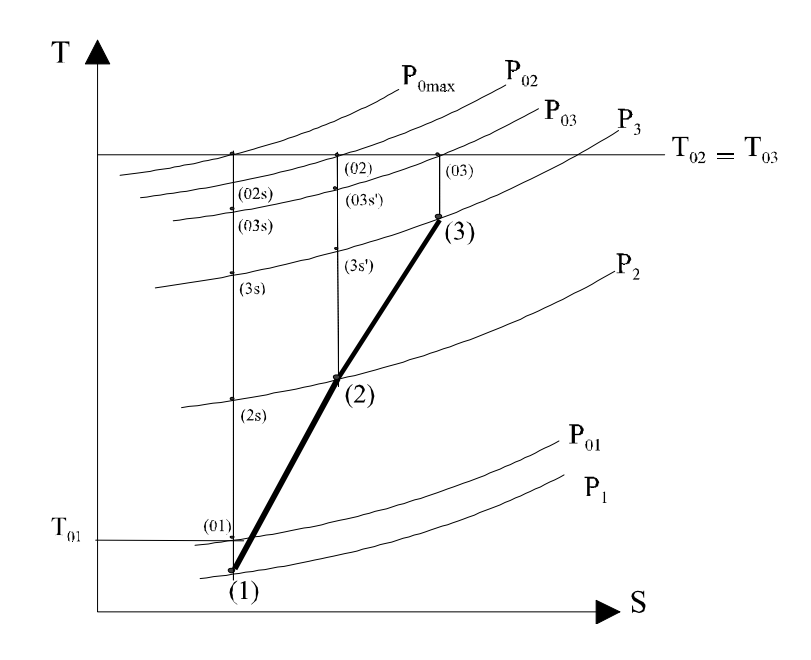

*Figure IV.9- Compression à travers un étage.*

Si le processus était isentropique, la pression d'arrêt isentropique finale, pour un même travail effectué sur le fluide, serait *P0max*. Mais à cause des pertes par frottement dans le rotor et le stator, on a:  $P_{03} < P_{02} < P_{0max}$ .

Si on définit le rendement d'un étage par:

$$
\eta_{_{et}} = \frac{h_{_{03s}} - h_{_{01}}}{h_{_{03}} - h_{_{01}}}
$$
\n(4.6)

en utilisant les relations isentropiques nous aurons:

$$
\frac{\boldsymbol{P}_{03}}{\boldsymbol{P}_{01}} = \left[1 + \eta_{et} \frac{\Delta \boldsymbol{T}_0}{\boldsymbol{T}_{01}}\right]^{\frac{\gamma}{\gamma - 1}}
$$
(4.7)

où

$$
\Delta\,T_{\!{}_0}=T_{\!{}_{03}}-T_{\!{}_{01}}
$$

## *IV.1.4- ETUDE DYNAMIQUE D'UN ÉTAGE*

Pour déterminer les efforts (forces élémentaires de pression et de frottements) exercés sur les aubes d'un compresseur, on considère un volume de contrôle qui contient uniquement une aube (fig.IV.10).

On suppose que l'écoulement est uniforme dans les sections d'entrée et de sortie du volume de contrôle (v.c), et que les surfaces sont divisées de telle sorte qu'elle coïncident avec les surfaces de courant.

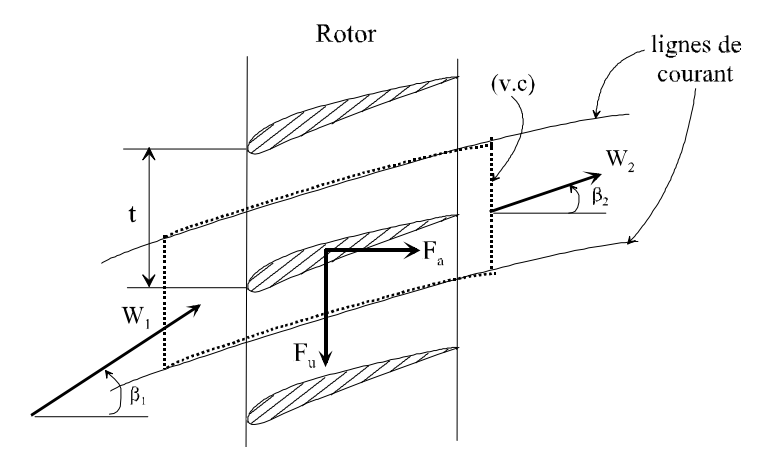

*Figure IV.10- Efforts exercés par l'aube sur le fluide.*

L'application de l'équation de quantité de mouvement dans la direction tangentielle donne l'effort par unité de longueur d'aube:

$$
F_u = D(w_{1u} - w_{2u}) \tag{4.8}
$$

avec: D : débit massique par unité de longueur passant dans le canal inter-aubes. L'équation de continuité appliquée au volume de contrôle donne:

$$
D = \rho_1 t w_1 \cos \beta_1 = \rho_2 t w_2 \cos \beta_2 \tag{4.9}
$$

De même dans la direction axiale:

$$
F_a + (P_1 - P_2) t = D(w_{2a} - w_{1a})
$$
\n(4.10)

Puisque les vitesses relatives axiales sont les mêmes:  $W_{1a} = W_{2a} = W_a$ alors (4.10) devient:

$$
F_a = (P_2 - P_1) t
$$
 (4.11)

\* Nous pouvons lier les forces exercées par le fluide sur l'aube aux forces de traînée (*Dr*) et de portance (*Li*) comme suit (fig.IV.11).

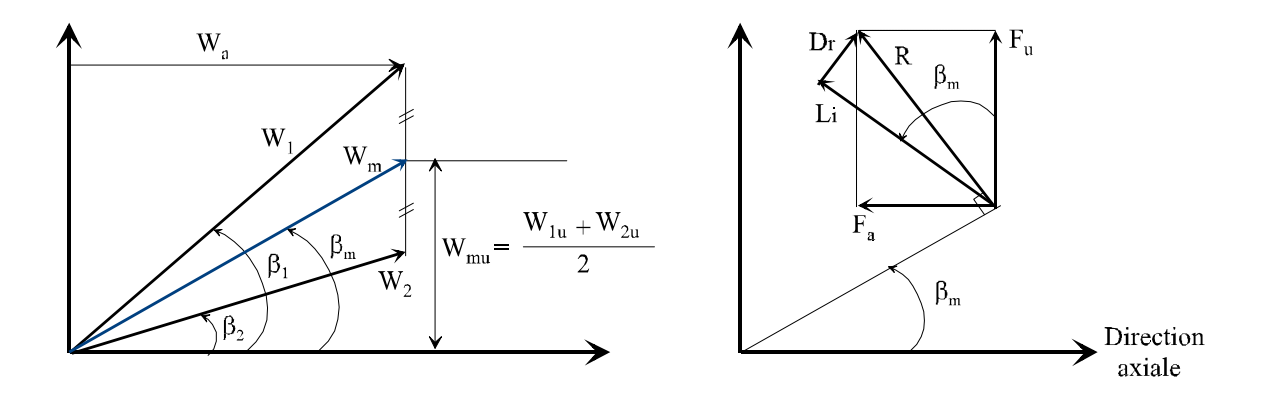

*Figure IV.11- Définition des forces d'aubage.*

D'après la figure ci-dessus, nous pouvons facilement établir les relations suivantes:

$$
Li = F_u \cos \beta_m + F_a \sin \beta_m \qquad \sin \beta_m = \frac{W_{mu}}{W_m}
$$
  
 
$$
Dr = F_u \sin \beta_m - F_a \cos \beta_m \qquad \cos \beta_m = \frac{W_a}{W_m}
$$
 (4.12)

On définit conventionnellement les coefficients de portance  $C_L$  et de traînée  $C_D$  comme suit:

$$
C_{L} = \frac{2 Li}{\rho b w_{m}^{2}}
$$
 et 
$$
C_{D} = \frac{2Dr}{\rho b w_{m}^{2}}
$$
 (4.13)

où b est la largeur de l'aube (ou envergure).

L'effort tangentiel  $F_u$  résultant de la répartition de pression sur les aubes du rotor où la pression sur l'intrados est plus élevés que celle de l'extrados. Donc l'effet exercé sur l'aube dans la direction tangentielle est dirigé en sens opposé à la vitesse périphérique et le fluide essaye de freiner le rotor qui doit être entraîné par un couple extérieur.

En utilisant l'équation du moment de quantité de mouvement et en choisissant un volume de contrôle qui contient uniquement le rotor, on obtient l'expression du couple appliqué sur le fluide:

$$
\tau = D(rq_{2u} - rq_{1u}) \tag{4.14}
$$

Donc la puissance nécessaire pour entraîner l'étage est:

$$
P_{\scriptscriptstyle{\text{et}}} = \tau \cdot \Omega \tag{4.15}
$$

avec:  $\Omega$ : vitesse de rotation du rotor

et *Pet* : puissance absorbée par l'étage de compression.

La puissance fournie au fluide est:

$$
P_{f}=D.\Omega(rq_{2u}-rq_{1u})
$$

or  $U = r\Omega$ d'où:

$$
P_{f} = D.U(q_{2u} - q_{1u})
$$
\n(4.16)

Le travail effectué par le rotor sur le fluide est:

$$
W = \frac{P_f}{D} = U (q_{2u} - q_{1u})
$$
\n(4.17)

## *IV.1.5- QUELQUES PARAMÈTRES IMPORTANTS*

*a- Coefficient manométrique:* C'est le rapport entre le travail reçu par unité de masse du fluide et le carré d'une vitesse de référence. On choisi généralement *U* comme vitesse de référence pour un débit massique donné.

$$
\mu = \frac{W_f}{U^2} = \frac{h_s - h_i}{U^2} \tag{4.18}
$$

 $\mu$  varie entre 0.25 et 0.40 (compresseur très chargé).

*b- Degré de réaction:* Il est défini par:

$$
\varepsilon = \frac{h_{2} - h_{1}}{h_{3} - h_{1}}
$$
\n(4.19)

ou encore:

$$
\varepsilon = \frac{w_1^2 - w_2^2}{\left(q_2^2 - q_3^2\right) + \left(w_1^2 - w_2^2\right)}
$$
(4.20)

Si  $\varepsilon = 0.5$  alors l'augmentation totale d'enthalpie s'effectue à 50 % dans le rotor.

*c- Coefficient de limitation de pression:* Puisque le passage entre deux aubes est divergent alors la couche limite qui se développe sur les parois s'oppose au gradient de pression défavorable. Si ce gradient dépasse une certaine limite on obtient un décollement de la couche limite et un renversement aérodynamique de l'écoulement. Cette limite est spécifiée en fonction du coefficient de pression qui est défini par:

$$
K_p = \frac{2\,\Delta P}{\rho w_i^2} \tag{4.21}
$$

où w<sub>i</sub> est la vitesse relative de l'écoulement incident au point i où la couche limite commence à se développer.

*AP* est l'augmentation de pression statique depuis le point i jusqu'au point où le  $K_p$  est évalué. En général, les constructeurs prennent:  $0.4 < K_p < 0.8$ 

#### *IV.2- ETUDE DE LA TURBINE*

Les turbines axiales sont des machines qui transforment l'élévation de pression du fluide en énergie cinétique en détendant les gaz chauds à haute pression sortant de la chambre de combustion. Ces gaz détendus entraînent le rotor de la machine en lui communiquant de l'énergie mécanique. Il est souvent raisonnable de considérer cette détente comme adiabatique car le fluide s'écoule à travers la turbine à une grande vitesse.

On peut atteindre un taux de détente important en reliant des turbines qui contiennent plusieurs étages (2 à 4).

#### *IV.2.1- DESCRIPTION*

Les turbines axiales, comme les compresseurs axiaux, sont constituées d'une tuyère (ou distributeur) et d'un rotor (fig.IV.12). Ce dernier comporte des grilles d'aubes dont leurs sommets sont généralement liés par une bande métallique. Cette enveloppe sert à réduire les vibrations des aubes d'une part, et contrôler les fuites d'air à travers les sommets des ailettes, d'autre part.

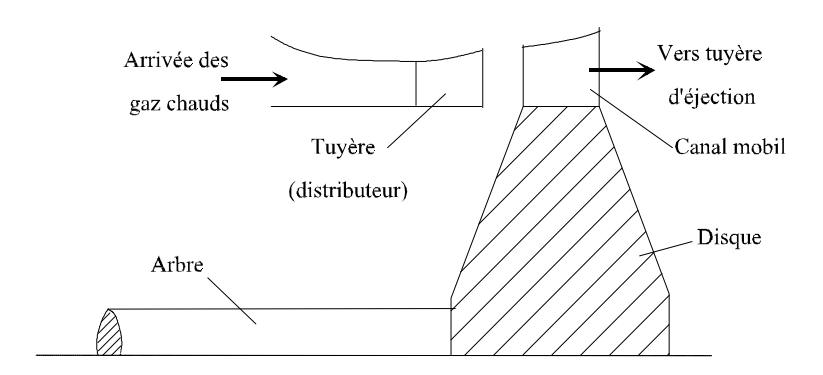

#### *Figure IV.12- Aubage de la turbine.*

Les grilles d'aubes mobiles sont intercalées par des grilles d'aubes fixes appelées distributeurs qui sont fixées sur le bâti de la machine. Puisque la chute de pression par étage est importante, la hauteur des aubes augmente pour faciliter la détente rapide des gaz tout en gardant l'uniformité de la vitesse axiale à travers chaque étage.

Du point de vue thermodynamique, on distingue deux classes de turbines axiales.

#### *a- Turbine à action*

Dans ce type de turbine la chute totale de pression (enthalpie) s'effectue dans las aubes fixes, alors que les aubes mobiles servent uniquement pour le changement de direction de la vitesse.

#### *b- Turbine à réaction*

Dans ce type de turbine une partie de la chute de pression s'effectue dans les aubes fixes et le reste dans les aubes mobiles.

On défini le degré de réaction pour une turbine comme étant la fraction de la chute entière de l'enthalpie statique (par étage) s'effectuant dans le rotor

$$
\varepsilon = \frac{\Delta h_{\text{rotor}}}{\Delta h_{\text{éage}}} \tag{4.22}
$$

Si  $\varepsilon = 0.5$  alors la chute d'enthalpie dans le rotor et dans la tuyère est la même. Une turbine à action est donc une machine à réaction nulle.

## *IV.2.2- ETUDE CINÉMATIQUE DU FLUIDE À TRAVERS UN ÉTAGE*

*a- Turbine à action:* Puisque dans ce type de turbine il n y a pas de chute d'enthalpie dans le rotor alors l'équation d'énergie impose que *w<sup>2</sup>* = *w<sup>3</sup>* . Nous aurons donc pour une vitesse axiale constante, le triangle des vitesses au niveau du rotor (fig.IV.13).

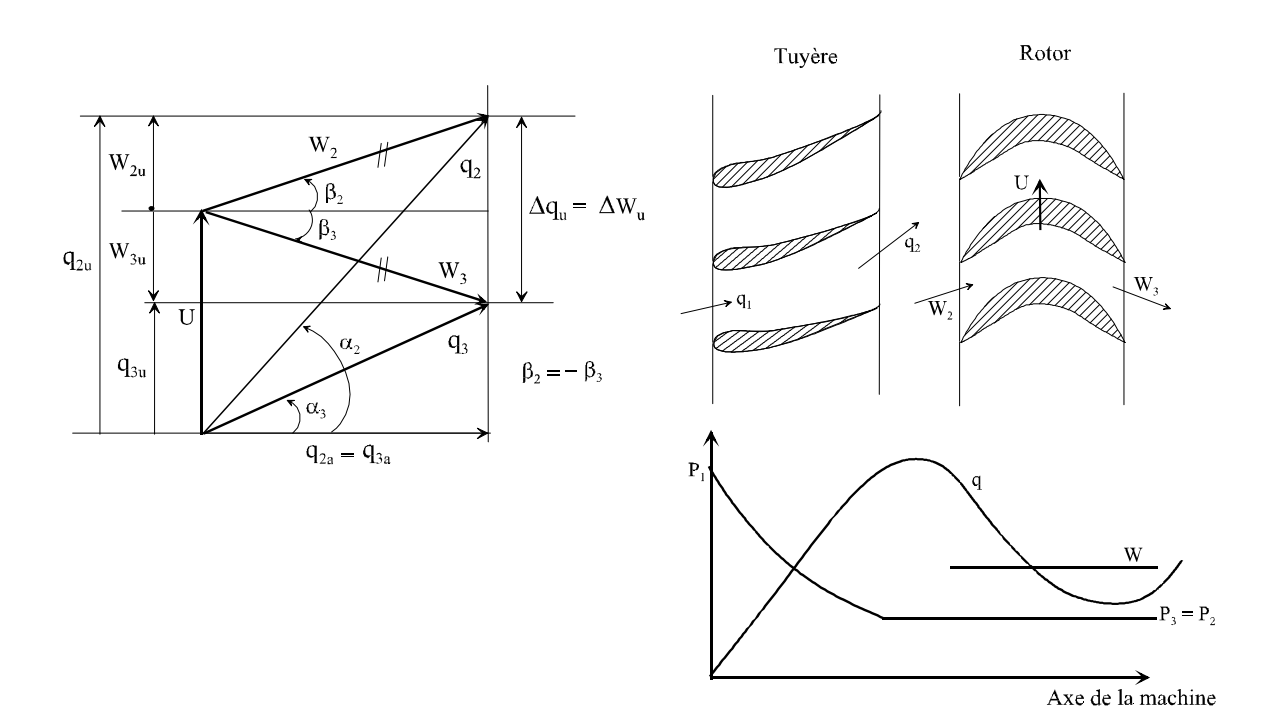

*Figure IV.13- Triangle des vitesses et distribution de P, W et q à travers un étage d'une turbine à action.*

## *b- Turbine à réaction:*

La forme des aubes et les triangles des vitesse correspondant sont montré sur la figure (fig.IV.14):

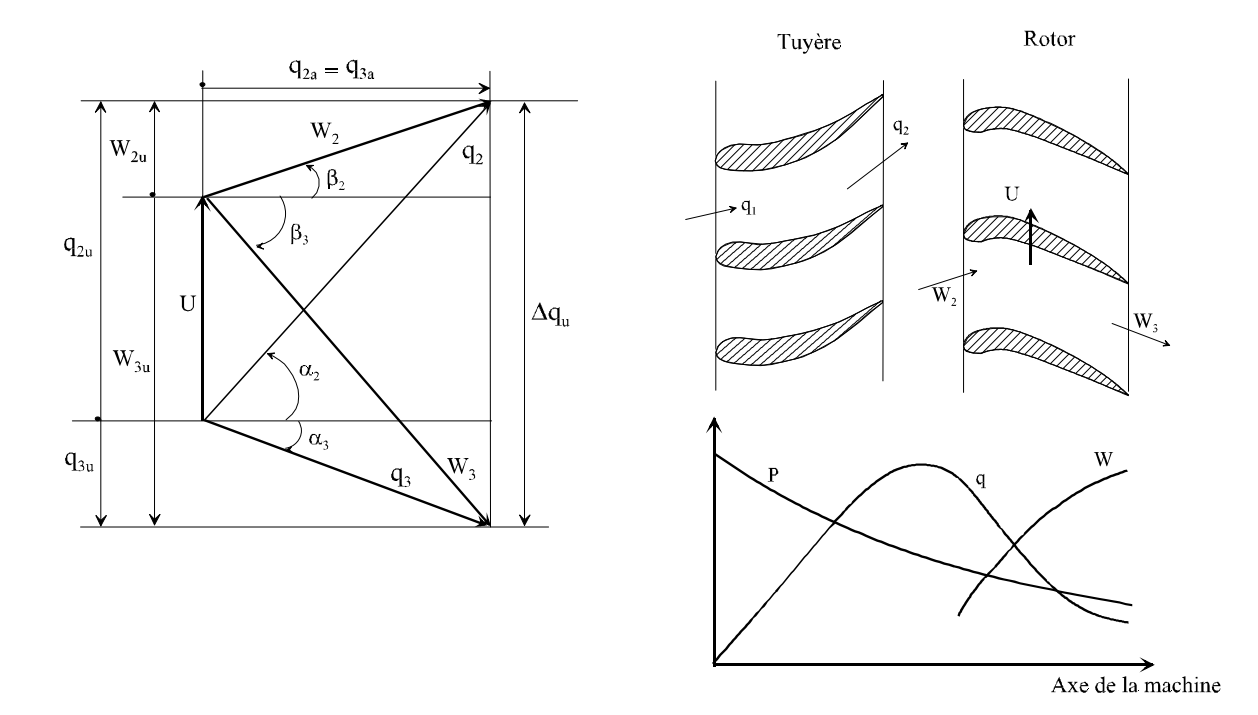

*Figure IV.14- Triangle des vitesses et distribution de P, W et q à travers un étage d'une turbine à réaction.*

## *IV.2.3- ETUDE THERMODYNAMIQUE DU FLUIDE À TRAVERS UN ÉTAGE*

La détente des gaz dans la turbine peut être considérée comme adiabatique car la vitesse d'écoulement des gaz chauds est considérablement élevée. En tenant compte des frottement dans les éléments de la turbine, le processus de détente est représenté par la figure (IV.15).

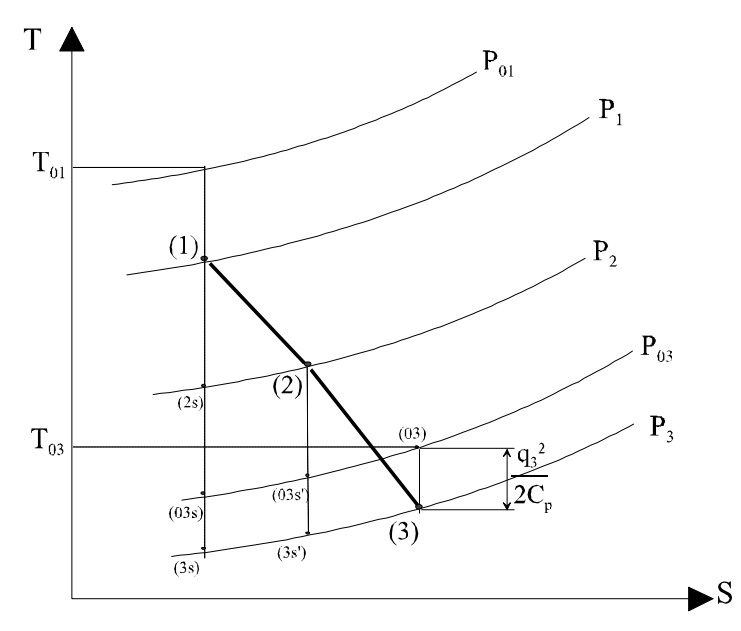

*Figure IV.15- Détente à travers un étage d'une turbine axiale.*

On défini le rendement isentropique par étage comme suit:

$$
\eta_{_{et}} = \frac{h_{_{01}} - h_{_{03}}}{h_{_{01}} - h_{_{03s}}}
$$
\n(4.23)

Si le fluide est considéré comme un gaz parfait et *C<sup>p</sup>* est constante la relation ci-dessus devient:

$$
\eta_{et} = \frac{1 - \frac{T_{03}}{T_{01}}}{1 - \left(\frac{P_{03}}{P_{01}}\right)^{\frac{\gamma - 1}{\gamma}}}
$$
(4.24)

d'où le taux de détente de l'étage:

$$
\frac{P_{03}}{P_{01}} = \left[1 + \frac{1}{\eta_{\text{et}}} \frac{\Delta T_0}{T_{01}}\right]^{\frac{\gamma}{\gamma - 1}}
$$
(4.25)

où

## *IV.2.4- ETUDE DYNAMIQUE DE L'ÉTAGE*

 $\Delta T_{\rm o} = T_{\rm o3} - T_{\rm o1}$ 

Dans le rotor, l'énergie cinétique du fluide se transforme en énergie mécanique (mouvement de rotation). Dans le repère mobile, la détente entraîne l'augmentation de la vitesse relative (*w<sup>3</sup>* > *w<sup>2</sup>* ). Pour déterminer les efforts exercés sur l'aube, on choisi un volume de contrôle autour de l'aube et on applique le théorème de quantité de mouvement (fig.IV.16).

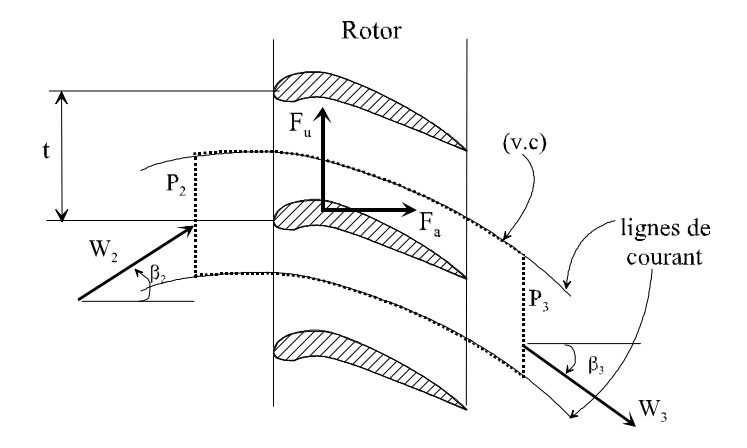

*Figure IV.16- Efforts exercés par l'aube sur le fluide.*

De la même manière que pour l'étage du compresseur on a suivant l'axe tangentiel:

$$
F_u = D(w_{3u} - w_{2u}) \tag{4.26}
$$

et suivant la direction axiale on a:

$$
F_a = (P_2 - P_3) t + D(w_{3a} - w_{2a})
$$
\n(4.27)

Si la composante axiale est constante alors  $w_{2a} = w_{3a} = w_a$ d'où:

$$
F_a = (P_2 - P_3) t \t\t(4.28)
$$

## *IV.3- COUPLAGE DE LA TURBINE AVEC LE COMPRESSEUR*

Le problème de performance du couplage de la turbine avec le compresseur a une grande importance pour les machines propulsives, qui sont obligées de fonctionner dans des conditions entraînant une large variation de poussée, de pression et de température d'entrée ainsi que du nombre de Mach.

Le problème du couplage est relativement simple bien que le calcul peut être long. La performance stationnaire de la machine est déterminée à chaque vitesse pour deux conditions: - le débit masse de la turbine (*Dt*) doit être égal à la somme des débits masse du compresseur (*Dc*) et du débit de fuel injecté dans la chambre de combustion (*Df*), moins les pertes de débit dans le compresseur;

- la puissance développée par la turbine doit être égale à celle demandée par le compresseur.

Etant donnés le nombre de Mach, les conditions d'ambiance, les rendements du diffuseur et de la tuyère, les sections de passage de l'air, la performance de la machine propulsive peut être déterminée par des abaques des performances du compresseur et de la turbine.

En principe, la procédure de calcul du couplage se fait de la manière suivante:

1- sélectionner la vitesse de travail;

2- supposer une température d'entrée turbine *T04*;

3- supposer un taux de compression du compresseur  $\tau_c$ ;

4- calculer le travail du compresseur *W<sup>c</sup>* par unité de masse;

5- calculer le rapport des pression, dans la turbine, nécessaire à produire *Wc*;

6- vérifier sur les abaques si  $D_c + D_f = D_t$ . Sinon, supposer une nouvelle valeur de  $\tau_c$  et répéter les étapes (4), (5) et (6) jusqu'à satisfaction de la continuité;

8- calculer la section de sortie de la tuyère nécessaire pour faire passer *D<sup>c</sup>* calculé à l'étape (6) avec le rapport de pression calculé à l'étape (7) et la température d'arrêt calculée. Si la section calculée est différente de la section de sortie actuelle, supposer une nouvelle valeur de *T<sup>04</sup>* (étape 2) et répéter la procédure.

*CHAPITRE V*

*ETUDE ÉNERGÉTIQUE*

*DE LA CHAMBRE DE COMBUSTION*

#### *V.1- CONCEPTION ET DESCRIPTION DE LA CHAMBRE DE COMBUSTION*

La chambre de combustion est la partie vitale du turboréacteur. Son rôle est d'établir le mélange de l'air comprimé avec le combustible et, par combustion, de transformer son énergie chimique en énergie thermique (calorifique).

La conception d'une chambre de combustion doit satisfaire les conditions suivantes:

- Une combustion complète car la qualité de ce processus affecte directement le rendement thermique du turboréacteur.

- Une configuration géométrique qui assure la stabilité de la combustion sur un grand intervalle des valeurs du rapport de mélange *f*.

- Aptitude de réallumage dans les différentes conditions atmosphériques.

- Un mélange complet de l'air et du combustible ainsi que des produits de combustion afin d'éviter la présence des points chauds, et d'obtenir une distribution uniforme de la température à la sortie de la chambre.

- Une protection de la flamme de l'extérieur.

- Une réduction maximale du volume et du poids de la chambre car ces facteurs sont primordiales dans la conception des avions.

Plusieurs de ces conditions sont incompatibles et elles demandent beaucoup d'intuition et d'habilité. Une chambre de combustion se compose essentiellement de:

## *V.1.1- SYSTÈME D'INJECTION*

- La combustion se produit dans la phase gazeuse, il est alors nécessaire d'injecter le combustible sous une forme voisine de l'état gazeux. Le combustible à haute pression subit un mouvement de tourbillonnement dans l'injecteur. Le jet, qui prend ensuite la forme conique sous l'action de la force centrifuge, s'éclate en milliers de gouttelettes de 5 à 500  $\mu$ .

L'injection peut se faire directement dans le sens de l'écoulement (fig.V.1), ou à contrecourant. Les avantages de cette dernière sont:

- pour une même intensité de combustion la chambre est plus courte d'où la réduction de la longueur du turboréacteur et par conséquent celle de son poids.

- la combustion est plus complète car la vitesse est réduite au niveau de l'injecteur.

- elle assure une meilleur pulvérisation par suite des chocs sur les molécules de fuel.

L'inconvénient de cette méthode réside dans le fait que l'injecteur se trouve dans la flamme. Cette difficulté peut être surmontée par l'utilisation d'un matériau thermiquement résistant.

## *V.1.2- SYSTÈME D'ALLUMAGE*

L'allumage du mélange gazeux s'établit non seulement par des brûleurs mais aussi par un ensemble d'accessoires qui se trouve à l'extérieur de la chambre.

## *V.1.3- DISPOSITIF D'ACCROCHAGE DE LA FLAMME*

C'est un corps de tourbillonnement qui sert à homogénéiser le mélange et à stabiliser la flamme vu la grande vitesse au bords des injecteurs. L'injecteur est placé en son centre.

#### *V.1.4- SYSTÈME DE REFROIDISSEMENT DES GAZ*

La combustion stoechiométrique du fuel entraîne des températures voisines de 2300 à 2500 °K. Cette température ne peut être supportée ni par la chambre de combustion (les accessoires qui l'entourent), ni par les aubes de la turbine qui sont sollicitées thermiquement et mécaniquement. Actuellement les turboréacteur les plus performants ne dépassent pas 1700 °K alors que les turboréacteur les plus classiques peuvent atteindre 1500 °K. On a donc intérêt à refroidir les gaz de combustion avant l'entrée dans la turbine jusqu'à des valeurs admissibles de la température.

Le système de refroidissement est composé d'une chemise percée d'orifices pour créer des écoulements secondaire et tertiaire de l'air (60 à 75% de l'air provenant du compresseur) qui servent à refroidir les gaz ainsi que la chambre de combustion. Le nombre d'orifices ne peut pas dépasser une certaine valeur pour des raisons de résistance de la chemise. Leur forme peut être circulaire ou rectangulaire à bouts arrondis. L'expérience montre que la combinaison des deux formes d'orifices donne une meilleur combustion, une poussée plus grande et une homogénéité de la température conséquence d'une meilleur dilution. Cette homogénéité permet alors une répartition plus uniforme des contraintes sur les aubes de la turbine et qui sera ainsi favorable à sa résistance.

Une coupe longitudinale de la chambre de combustion est schématisée par la figure (V.1) ci-dessous:

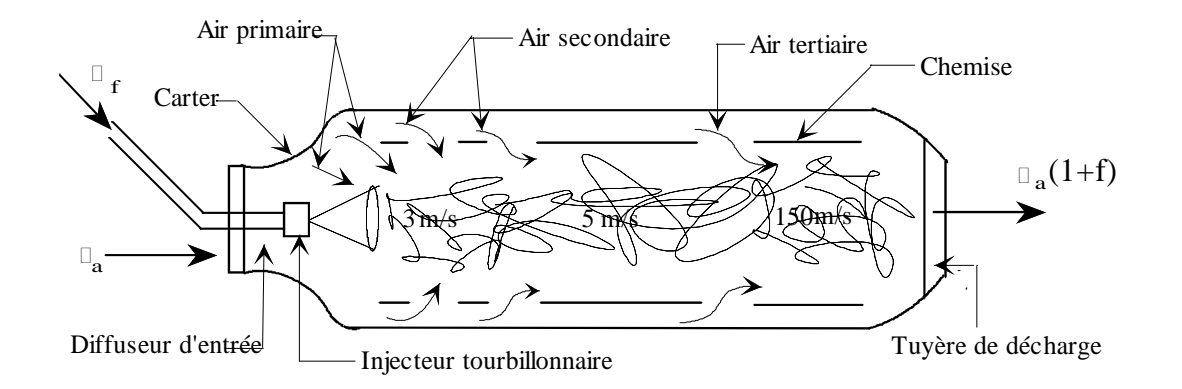

*Figure V.1- Coupe longitudinale d'une chambre de combustion.*

En ce qui concerne les types de chambres, on peut citer les trois suivantes (fig. V.2):  $-$  tubulaire (6 à 10);  $-$  annulaire;  $-$  mixte.

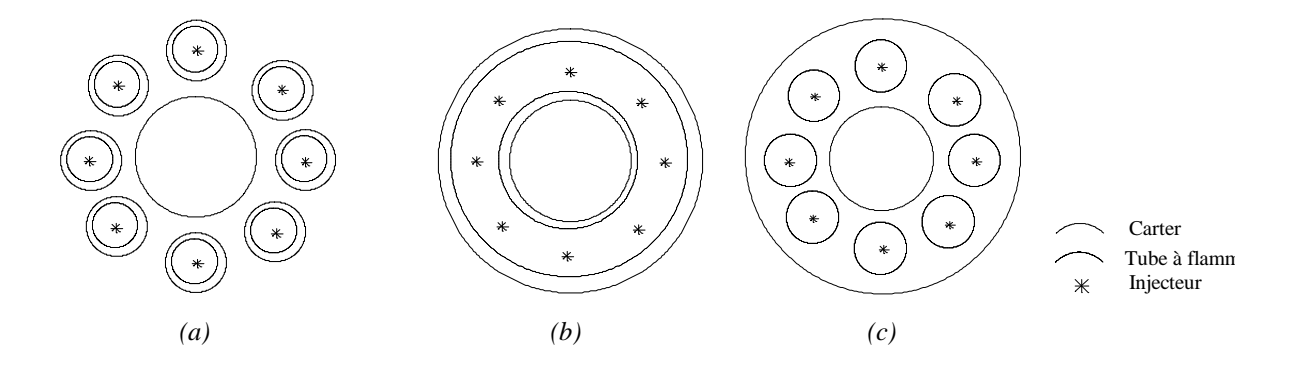

*Figure V.2- Différents types de chambres de combustion. a)- tubulaire; b)- annulaire; c)- mixte.*

## *Remarque:*

Les chambres de combustion tubulaires présentent les avantages suivants au dépends des deux autres:

- si une chambre est défaillante, le remplacement est facilement réalisé;
- plus économiques puisque le remplacement est partiel;
- meilleur refroidissement vu qu'une grande surface est en contact avec l'air;

- meilleur homogénéité de la température à la sortie de la chambre que les annulaires, mais moindre que les chambres mixtes.

## *V.2- COMPORTEMENT ÉNERGÉTIQUE DE LA CHAMBRE DE COMBUSTION*

Pour avoir une simplification relative de ce système compliqué, on suppose que:

- la combustion se fait à pression constante;
- l'écoulement est stationnaire;

- la transformation est adiabatique.

Le rapport fuel/air appelé rapport de mélange *f* est l'un des paramètres les plus important dans la combustion. En négligeant *f* devant 1, le bilan thermique de la chambre de combustion s'écrit:

$$
D_f Q_R = c_p D_a (T_{04} - T_{03}) \tag{5.1}
$$

d'où

$$
f = \frac{D_f}{D_a} = \frac{c_p \left( T_{04} - T_{03} \right)}{Q_R} \tag{5.2}
$$

*Cp* étant la chaleur spécifique moyenne.

 $Q_R \equiv P_{ci}$ : pouvoir calorifique inférieur du combustible (fuel).

Dans les turboréacteurs on utilise comme combustible le kérosène de formule chimique *C8H18*. La réaction chimique stoechiométrique qui correspond à la combustion s'écrit:

$$
2C_8H_{18}+25\left(O_2+\frac{79}{21}N_2\right)\rightarrow 16CO_2+18H_2O+25\left(\frac{79}{21}\right)N_2
$$

$$
f = \frac{2(12.8+18)}{25(32+\frac{79}{21}.28)} = 0.0664
$$

Cette valeur de *f* entraînant des températures élevées à la sortie de la chambre de combustion (2500 °K), il est alors nécessaire de diluer le mélange pour avoir  $f \approx 0.01$ .

Pour un fuel représenté par  $C_nH_m$  on peut calculer son P<sub>ci</sub> par la formule approchée suivante:

$$
Q_{R} \approx 2.3244 \left( 15900 + 15800 \frac{1.008.m}{12.01.n} \right) \qquad \text{[KJ/Kg]} \tag{5.3}
$$

Le rapport des chaleurs spécifiques  $\gamma$  dépend non seulement de la température mais aussi de la composition du mélange (car *R* dépend de la composition). Ceci est illustré par la figure (V.3) ci-dessous.

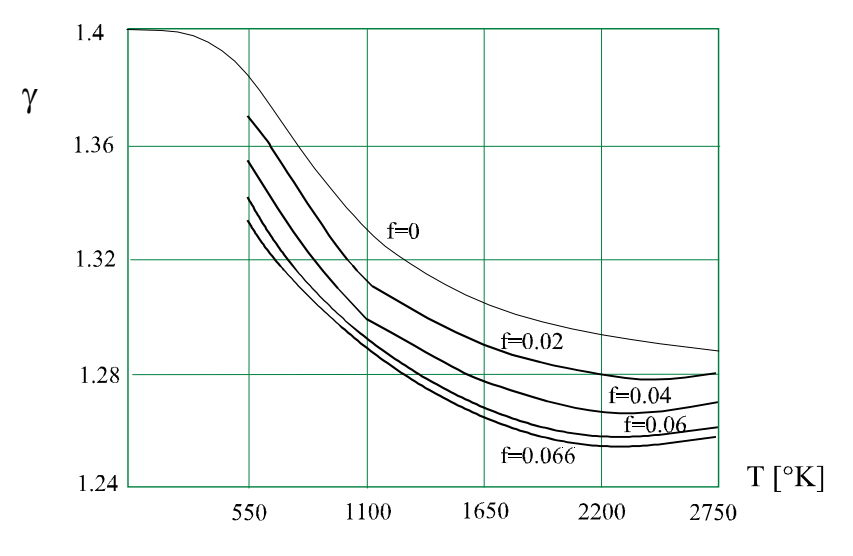

*Figure V.3- Variation de en fonction de la température pour le kérosène [1].*

D'après la description faite en (§V.1.4), le calcul des pertes de charge dans la chambre de combustion peut être simplifiée par la modélisation suivante basée sur l'organisation interne de la chambre:

Dans un premier temps, l'écoulement non encore soumis à l'apport de chaleur, doit contourner les obstacles tels que les canalisations d'arrivée du fuel, les injecteurs, l'accrocheflamme, ...etc. La température du fluide (celle de sortie du compresseur) est suffisamment basse pour que les effets de la viscosité soient importants. On fait donc intervenir une perte de charge aérodynamique.

Dans un second temps, l'écoulement subit l'apport de chaleur et la température atteinte permet de réduire de façon importante les effets de la viscosité, le fluide se rapprochant de l'état parfait quant la température augmente. On fait alors intervenir une deuxième perte de charge, uniquement thermodynamique.

Pour déterminer les conditions à la sortie de la première partie de la chambre de combustion (entre 3 et 3') (fig.V.4), on exprime les pertes de pression dues aux frottements sous la forme adimensionnelle suivante:

$$
K = \frac{2(P_{03} - P_{03})}{\rho_3 q_3^2} \tag{5.4}
$$

où K est un nombre empirique tel que:  $1 \le K \le 4$  (en pratique)

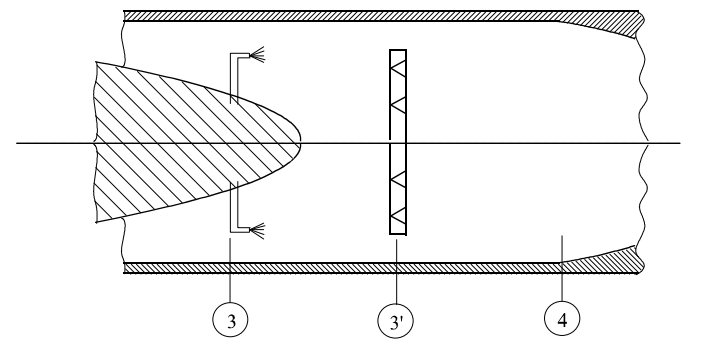

*Figure V.4- Schéma de la chambre de combustion du turboréacteur.*

En introduisant la pression dynamique:

$$
V_{3} = \frac{1}{2}\rho_{3}q_{3}^{2} \tag{5.5}
$$

l'équation (5.4) devient:

$$
\frac{P_{_{03}}}{P_{_{03}}}=1-K\frac{V_{_3}}{P_{_{03}}}\tag{5.6}
$$

et en introduisant le nombre de Mach nous aurons:

$$
\frac{P_{03}}{P_{03}} = 1 - \frac{K \gamma M_3^2}{2} \left( 1 + \frac{\gamma - 1}{2} M_3^2 \right)^{\frac{\gamma}{\gamma - 1}}
$$
\n(5.7)

Pour une section transversale constante, l'équation de continuité donne :

$$
\rho_{3}q_{3}=\rho_{3}q_{3}
$$

et en utilisant l'équation d'état des gaz parfaits, on peut écrire:

$$
\frac{P_{3}}{P_{3}} = \sqrt{\frac{T_{3}}{T_{3}}}\frac{M_{3}}{M_{3}}
$$
\n(5.8)

Puisque l'écoulement est supposé adiabatique, alors:

$$
\frac{P_{3}}{P_{3}} = \left[\frac{1 + \frac{\gamma - 1}{2} M_{3}^{2}}{1 + \frac{\gamma - 1}{2} M_{3}^{2}}\right]^{\frac{1}{2}} \frac{M_{3}}{M_{3}}
$$
\n(5.9)

$$
\frac{P_{03'}}{P_{03}} = \left[\frac{1 + \frac{\gamma - 1}{2} M_{3}^{2}}{1 + \frac{\gamma - 1}{2} M_{3}}\right]^{\frac{\gamma + 1}{2(\gamma - 1)}} \frac{M_{3}}{M_{3}}
$$
\n(5.10)

Les conditions de sortie de cette partie (entre les points 3 et 3') de la chambre idéale (théorique) sont obtenues en résolvant les équations (5.7) et (5.10) pour *P03'*/*P<sup>03</sup>* et *M3'*. La solution de ce système est représenté par la figure (V.5) pour la valeur *K = 2*.

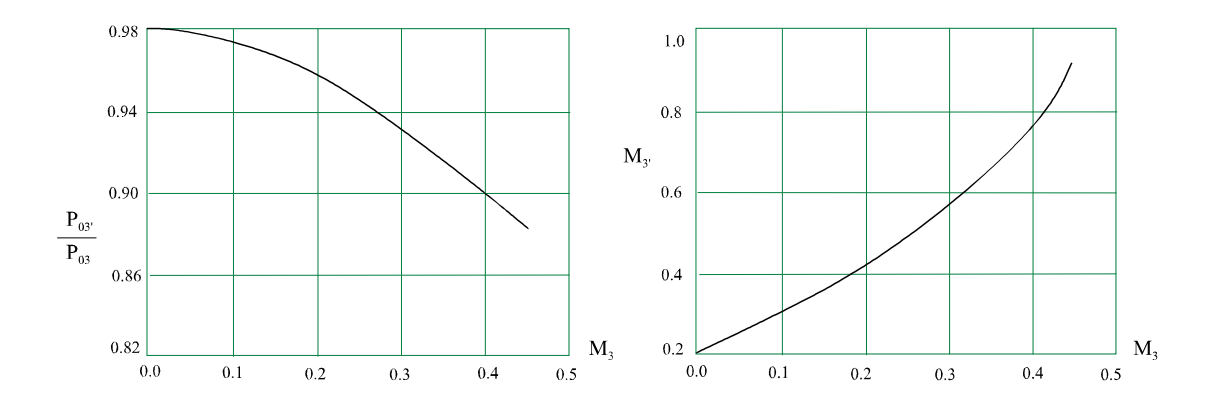

*Figure V.5- Ecoulement à travers un tube de flamme idéal (K=2, =1.4).*

Maintenant pour déterminer la température maximale en sortie de la chambre de combustion nous considérons, dans la seconde partie de la chambre de combustion, l'équation d'énergie sous sa forme intégrale.

#### *\* Equation d'énergie pour la chambre de combustion (entre les points 3' et 4):*

En prenant un volume de contrôle (v.c) confondu avec la chambre de combustion, on aura:

$$
Q-W = \int_{sc} \rho \, (\vec{q}.\vec{n}) \, e \, dS
$$

 $Q = 0$ car pour une chambre de combustion idéale le processus est adiabatique.

 $W = 0$ car aucun travail n'est effectué au niveau de la chambre de combustion.

- *e* : énergie totale du fluide.
- *q* : vitesse du fluide.

Si les variables d'écoulement sont uniformes dans les sections d'entrée et de sortie et si on néglige l'énergie potentielle *g z*, l'équation d'énergie devient:

$$
Dh_{03}\Big|_{air} + D(h+Q_R)\Big|_{fuel} = (D_a + D_f)h_{04}
$$

*h<sup>04</sup>* étant l'enthalpie des gaz à la sortie de la chambre;

$$
h_{03}+f(h_f+Q_R)=(1+f)h_{04}
$$

où:

$$
f = \frac{D_f}{D_a}
$$

*hf* étant l'enthalpie du fuel.

En tenant compte du rendement de la chambre qui exprime la fraction du pouvoir calorifique qui est réellement transformé en chaleur utile, l'équation précédente devient:

$$
h_{03} + f(h_f + \eta_{ch} Q_R) = (1 + f)h_{04}
$$
\n(5.11)

et en négligeant 
$$
h_f
$$
:  
\n
$$
\eta_{ch} = \frac{(1+f)h_{04} - h_{03}}{fQ_R}
$$
\n(5.12)

La température à la sortie de la chambre de combustion peut être exprimée par:

$$
T_{03} + f \eta_{ch} \frac{Q_R}{c_p}
$$
  
(5.13)

Cp étant, bien sûr, un coefficient moyen.

En réalité la combustion ne s'effectue pas à pression constante (Ch.II. fig.II.4). Il existe une légère perte de pression de l'ordre de 3 à 5 % de la pression d'entrée à la chambre de combustion.

L'expérience montre que  $\eta_{\text{Ch}}$  dépend aussi de l'altitude. En effet, pour les trois différents type de chambres A, B et C (fig.V.6), le rendement diminue à haute altitude car les conditions à l'entrée du turboréacteur sont moins favorables.

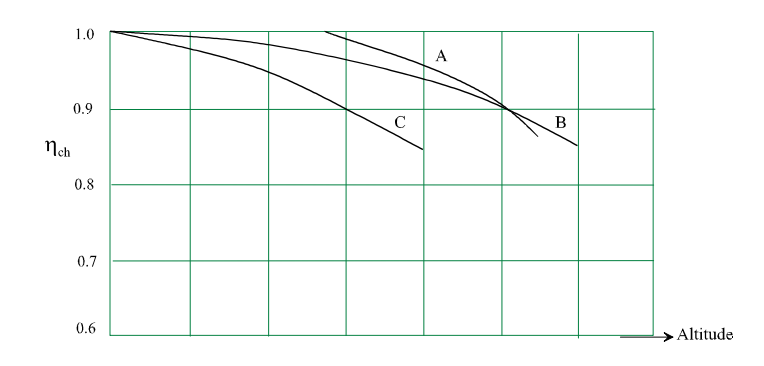

*Figure V.6- Effet de l'altitude sur le rendement de combustion.*

Revenons maintenant à la procédure de détermination des chutes de pression statique et totale à travers cette région de la chambre de combustion (entre les points 3' et 4). Vu qu'on suppose que la combustion est concentrée dans cette région, c-à-d que la composition et les propriétés physiques du fluide changent considérablement à cause de l'augmentation importante de la température, les équations de combustion doivent être écrites de telle manière à introduire le rapport de mélange *f* et les variations de  $\gamma$ , *R*, *C*<sub>*p*</sub>, ...

L'équation de continuité nous donne:

$$
\rho_{3}q_{3}(1+f) = \rho_{4}q_{4} \tag{5.14}
$$

En utilisant l'équation d'état des gaz parfaits, nous aurons:

$$
\frac{P_4}{P_3} = (1+f)\frac{q_3 \cdot R_4 T_4}{q_4 \cdot R_3 T_3} \tag{5.15}
$$

$$
\frac{P_4}{P_3} = (1+f)\sqrt{\frac{\gamma_3 R_4 T_4}{\gamma_4 R_3 T_3}} \frac{M_3}{M_4}
$$
\n(5.16)

Nous pouvons donc écrire:

$$
\frac{T_{04}}{T_4} = 1 + \frac{\gamma_4 - 1}{2} M_4^2 \qquad \qquad \text{et} \qquad \qquad \frac{T_{03}}{T_3} = 1 + \frac{\gamma_3 - 1}{2} M_3^2
$$

d'où le rapport des pressions statiques:

$$
\frac{P_4}{P_3} = (1+f)\sqrt{\frac{\gamma_3 R_4 T_{04}}{\gamma_4 R_3 T_{03}}}\frac{M_3}{M_4} \left[\frac{1+\frac{\gamma_3-1}{2}M_3^2}{1+\frac{\gamma_4-1}{2}M_4^2}\right]^{\frac{1}{2}}
$$
\n(5.17)

Une autre expression approximative de ce rapport peut être obtenue à partir de l'équation de quantité de mouvement dans cette région, en négligeant les forces de frottements:

$$
(P_{3} - P_{4}) A_{3} = \rho_{4} q_{4}^{2} A_{3} - \rho_{3} q_{3}^{2} A_{3}
$$

donc

$$
\frac{P_4}{P_{3'}} \approx \frac{1 + \gamma_{3'} M_{3'}^2}{1 + \gamma_{4} M_{4}^2}
$$
\n(5.18)

Le nombre de Mach *M<sup>4</sup>* à la sortie de la chambre de combustion peut être obtenu en faisant l'égalité entre les équations (5.17) et (5.18). Une fois déterminé, nous pouvons ainsi calculer le rapport des pressions totales en utilisant les relations suivantes:

$$
\frac{P_{04}}{P_4} = \left(1 + \frac{\gamma_4 - 1}{2} M_{4}^{2}\right)^{\frac{\gamma_4}{\gamma_4 - 1}}
$$
 et 
$$
\frac{P_{03}}{P_{3}} = \left(1 + \frac{\gamma_3 - 1}{2} M_{3}^{2}\right)^{\frac{\gamma_3}{\gamma_3 - 1}}
$$

d'où

$$
\frac{P_{04}}{P_{03}} = \frac{1 + \gamma_3 M_{3}^{2}}{1 + \gamma_4 M_{4}^{2}} \left( 1 + \frac{\gamma_4 - 1}{2} M_{4}^{2} \right)^{\frac{\gamma_4}{\gamma_4 - 1}}
$$
\n
$$
\left( 1 + \frac{\gamma_3 - 1}{2} M_{3}^{2} \right)^{\frac{\gamma_3}{\gamma_3 - 1}}
$$
\n(5.19)

Les équations (5.17), (5.18) et (5.19) nous permettent d'obtenir toutes les conditions d'écoulement à la sortie de la chambre de combustion une fois connues les conditions d'entrée de cette partie de la chambre ( $P_{03'}$ ,  $M_{3}$ ) et la température maximale  $T_{04}$ . La figure (V.7) illustre les variations de  $P_{04}/P_{03}$ <sup>'</sup> et  $M_4$  en fonction de  $M_3$ <sup>'</sup>.

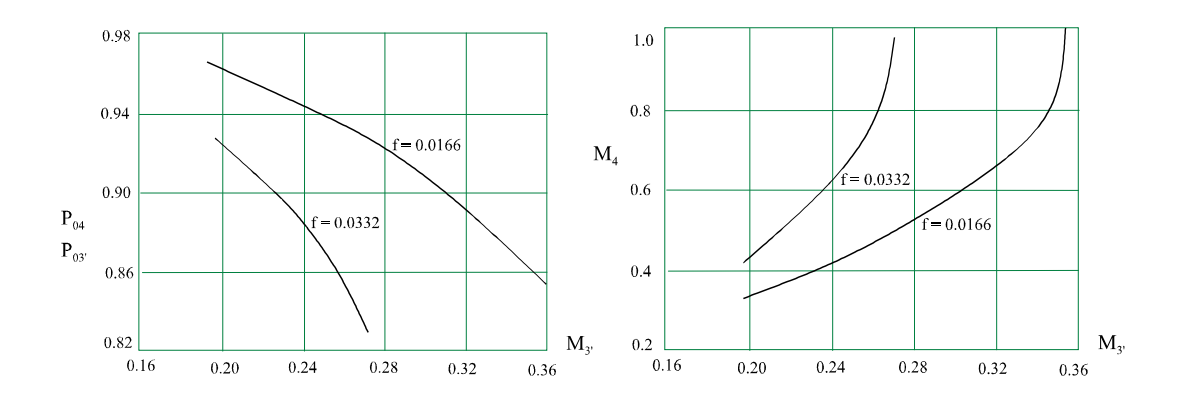

*Figure V.7- Variations du rapport P04/P03' et M<sup>4</sup> en fonction de M3'. T<sup>03</sup>' = 555.5°K*  $T_{04} = 1710$  °K pour  $f = 0.0332$  $T_{04} = 1172.7$  *N* pour  $f = 0.0166$ .

Ces courbes nous montrent que la perte de charge est proportionnelle au nombre de Mach *M3*' . Plus ce dernier diminue, plus la perte de pression totale diminue mais cela entraîne inévitablement une température maximale de cycle *T<sup>04</sup>* plus élevée car le rapport de mélange *f* est plus grand.

*CHAPITRE VI*

## *CARACTERISTIQUES ET PERFORMANCES*

*DES FUSEES*
#### *VI.1- INTRODUCTION*

La modélisation des ensembles propulsifs est très complexe du fait du nombre d'éléments et de sous-systèmes qui les composent. Les éléments principaux du système propulsif étant des machines et des éléments passifs à fluide compressible et incompressible. Les différentes approches actuellement utilisées dépendent du degré de simplifications introduites dans les équations.

Dans ce paragraphe nous présentons une description générale des ensembles propulsifs en fonction de l'architecture des turbines et du cycle de fonctionnement.

### *VI.1.1- DIFFÉRENTS TYPES DE SYSTÈMES PROPULSIFS*

Les propulseurs fusées sont divisées en trois groupes

- Les propulseurs à propergols liquides,
- Les propulseurs à bloc (poudre),
- Les propulseurs hybrides (solide + liquide).

Les propulseurs à liquides sont réservés maintenant aux applications spatiales, tandis que les propulseurs « solides » sont plutôt réservés aux applications militaires. Ils reçoivent toutefois maintenant des applications civiles aussi bien pour les petits étages ( $2^{em}$  et  $3^{em}$  étage du lance satellite DIAMANT, par exemple ou du lanceur SCOUT) que pour les énormes boosters de TITAN 3 C.

Dans ce chapitre nous nous limitons uniquement au propulseurs fusées à propergols liquides.

Selon leurs cycle thermodynamique, il existe en général deux types:

- les systèmes propulsifs avec générateur de gaz;

- les systèmes propulsifs sans générateur de gaz.

## *VI.1.1.1- SYSTÈMES PROPULSIFS AVEC GENRATEUR DE GAZ*

Ces moteurs fonctionnent selon le cycle dit à générateur de gaz ; selon le type de moteur il peut y avoir un générateur (cas général) ou deux générateurs de gaz (moteur de forte poussée). La chambre de combustion est alimentée en oxygène et en hydrogène liquide dans un rapport de mélange donné grâce à deux pompes dont chacune est entraînée soit par une turbine (fig.VI.1) ou par deux turbines (fig.VI.2, VI.3, VI.4 et VI.5) animées par les gaz provenant du générateur de gaz. Dans le cas où les pompes sont entraînées par deux turbines, celles-ci peuvent être couplées en série ou en parallèle.

Les gaz sortant des turbines peuvent être soit reinjectés dans la chambre principale (cas du flux intégré) soit éjectés par des tuyères auxiliaires. Il créent ainsi de petites poussées complémentaires (cas du flux dérivé). Parfois pour améliorer la puissance du moteur, ils peuvent être réutilisés pour parcourir l'épaisseur du divergent de la tuyère afin de refroidir celle-ci avant d'être éjectés (fig.VI.4 ).

Le générateur de gaz est une petite chambre de combustion alimentée en parallèle de la chambre principale et produisant des gaz à une température relativement basse.

La chambre principale, siège d'une combustion à très haute température, est refroidie par une circulation en double paroi de l'hydrogène avant son injection. Le divergent qui prolonge la tuyère est lui-même parfois refroidi par "dump cooling", c'est-à-dire qu'une petite fraction de l'hydrogène est utilisée pour parcourir son épaisseur avant d'être éjectée sans combustion.

La tuyère fonctionnant dans le vide pendant l'essentiel du vol assure un taux de détente élevé nécessaire à une bonne efficacité, mais limité par les phénomènes de décollement susceptibles d'apparaître au décollage, quand le moteur est dans l'atmosphère .

Parmis les différents types de moteurs avec générateur de gaz on distingue:

\* Moteur à flux dérivé ou intégré avec pompes entraînées par une seule turbine (fig.VI.1, Moteur HM7B).

\* Moteur à flux dérivé ou intégré avec pompes entraînées par deux turbines en série (fig.VI.2). \* Moteur à flux dérivé ou intégré avec pompes entraînées par deux turbines en parallèle (fig.VI.3, Moteur HM-60, LE-7)

\* Moteur à flux dérivé avec pompes entraînées par deux turbines en parallèle avec réutilisation des gaz d'échappement des turbines pour refroidir la paroi de la tuyère (fig.VI.4, Vulcain MK2 )

\* Moteur à flux intégré avec pompes entraînées par deux turbines alimentées par deux générateurs de gaz (fig.VI.5, Moteur SSME)

Ces moteurs sont schématisés et décrits ci-après par ordre croissant en fonction de la poussée à développer.

#### *- Moteur avec pompes entraînées par une seule turbine*

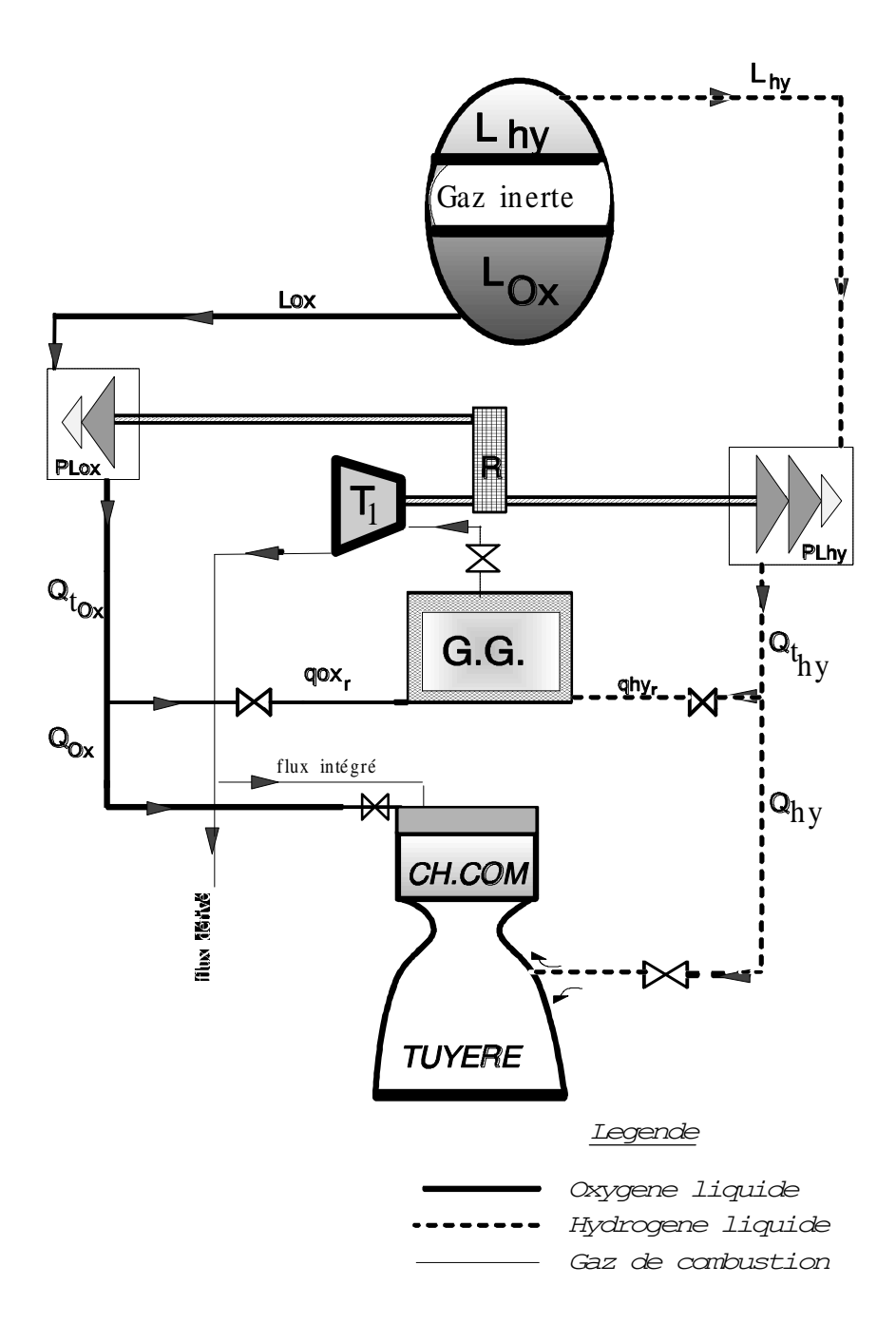

*Figure VI.1- Schéma de principe d'un moteur (à flux dérivé ou intégré) avec une seule turbine et un réducteur.*

Dans ce type de moteur, les pompes ainsi que les inducteurs sont entraînées par une seule turbine (**T1**) alimentée par les gaz de combustion du générateur de gaz. Un réducteur (**R**) permet d'abaisser la vitesse de rotation de la pompe oxygène (**PLox**).

#### *- Moteur avec pompes entraînées par deux turbines alimentées en série*

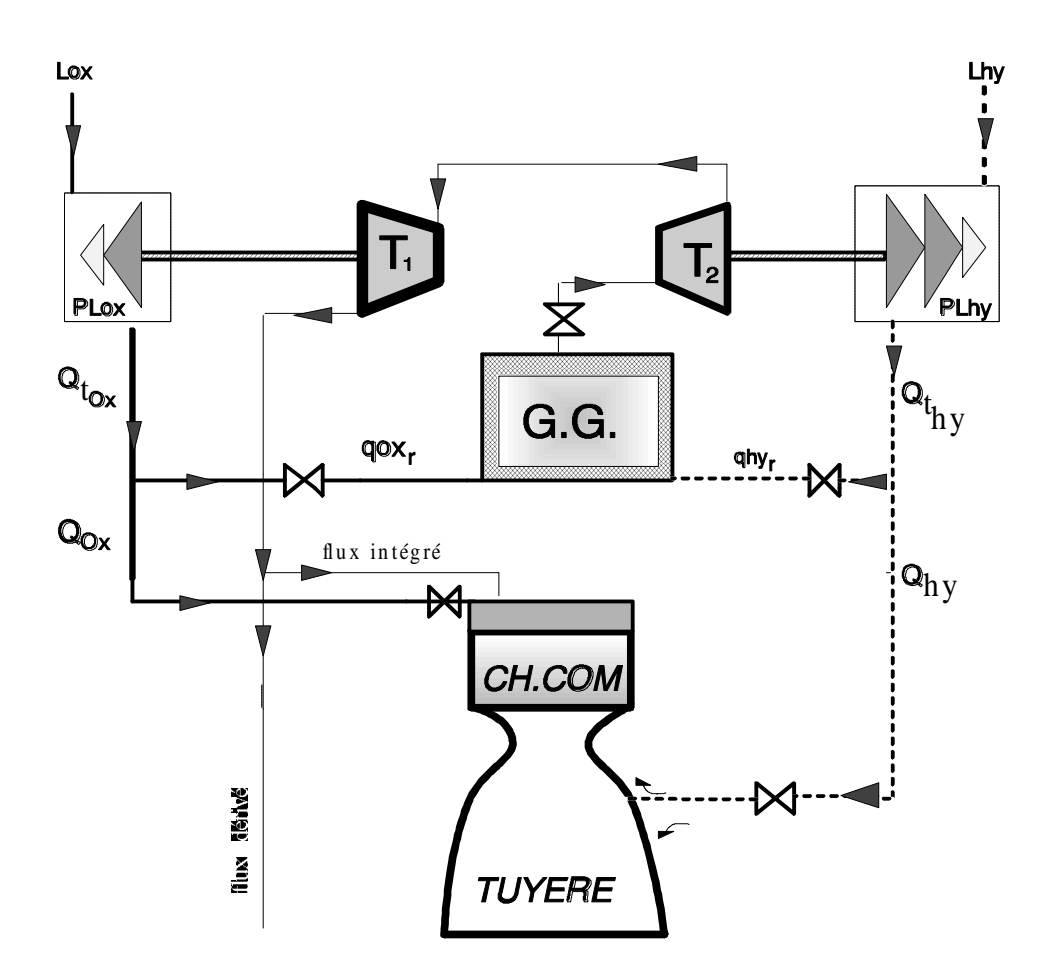

*Figure VI.2- Schéma de principe d'un moteur (à flux dérivé ou intégré ) avec 2 turbines en série.*

Ce moteur comporte deux turbines  $(T_1 \text{ et } T_2)$  alimentées en série par les gaz de combustion du générateur de gaz (**G.G.**). La turbine **T<sup>1</sup>** entraîne la pompe à oxygène liquide en rotation, tandis que la turbine **T2** entraîne la pompe à hydrogène liquide. Ces derniers éléments ayant pour rôle d'alimenter en ergols la chambre de combustion principale (**CH.COM.**).

*- Moteur avec pompes entraînées par deux turbines alimentées en parallèle*

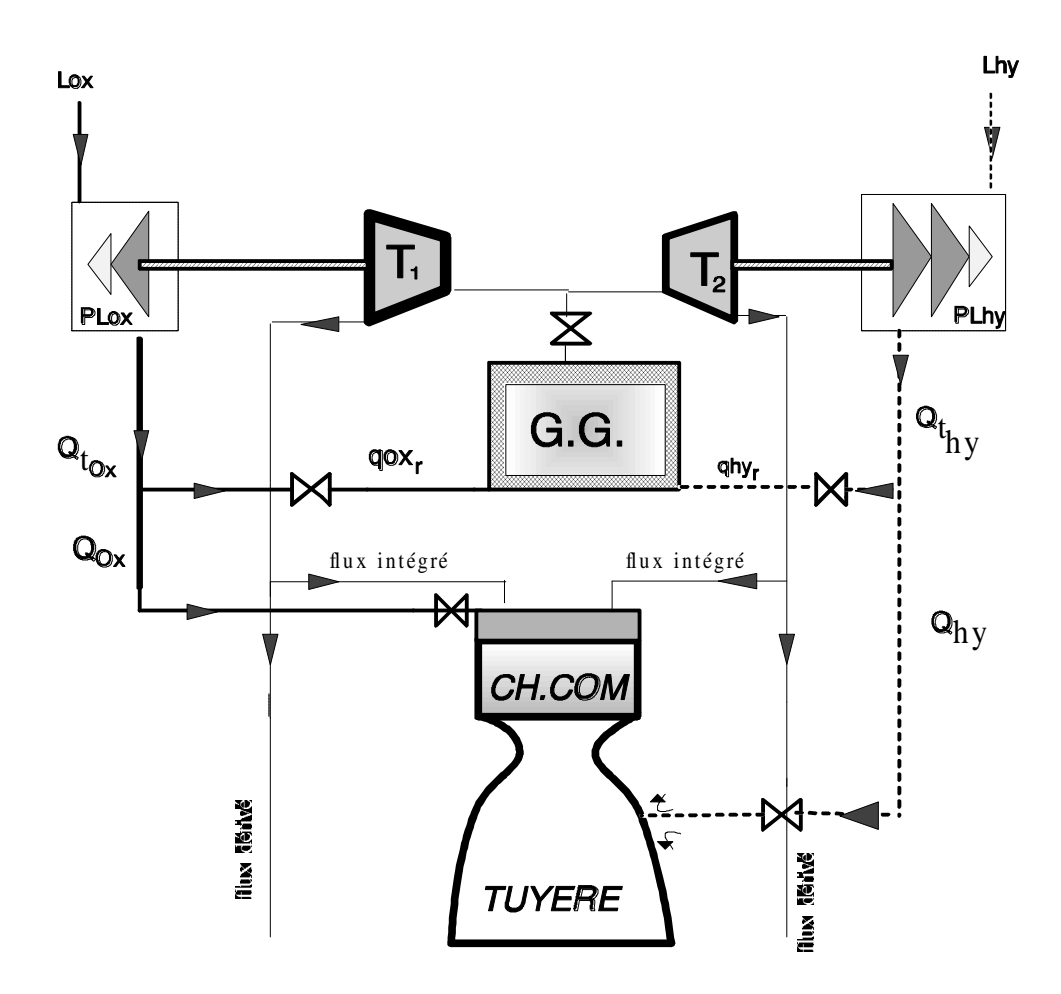

*Figure VI.3- Schéma de principe d'un moteur (à flux dérivé ou intégré ) avec 2 turbines en parallèle.*

Ce moteur est identique au précédent sauf que dans le principe de fonctionnement de celui-ci, les turbines **T<sup>1</sup>** et **T<sup>2</sup>** qui entraînent les pompes à oxygène liquide **PLox** et à hydrogène liquide **PLhy** sont alimentées en parallèle par les gaz de combustion du générateur de gaz **G.G.**.

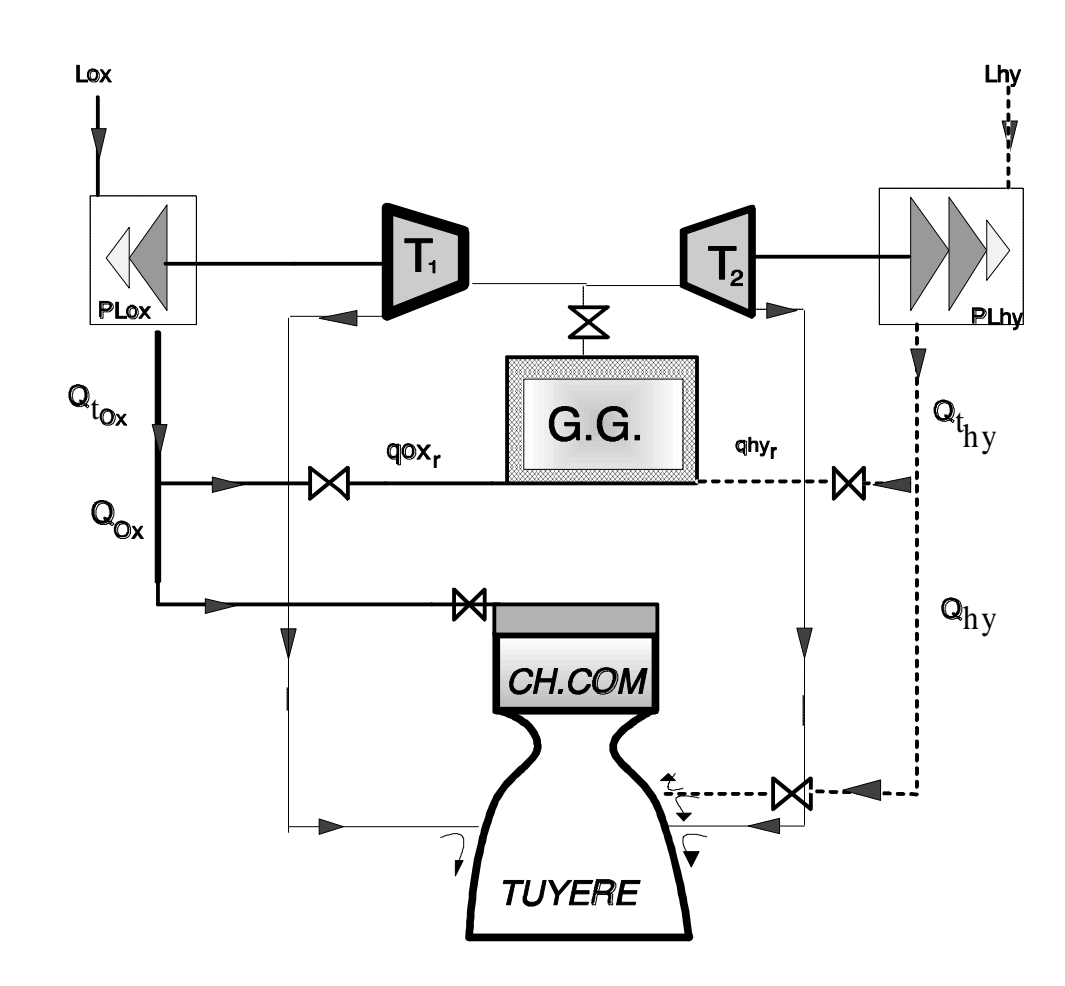

*- Moteur avec refroidissement de la tuyère par les gaz sortant des turbines*

*Figure VI.4- Schéma de principe d'un moteur (Vulcain MK2) (gaz d'échappement des turbines reinjectés à la paroi de la tuyère)*

Dans ce type de moteur, les gaz sortant des turbines sont reinjectés le long de la paroi du divergent de la tuyère afin de refroidir sa partie inférieure. Cette réinjection des gaz d'échappement des turbines le long de la paroi permet de réduire la quantité d'hydrogène prélevée pour le refroidissement lui-même. Le débit d'hydrogène entrant dans la chambre de combustion augmentant, il est nécessaire d'augmenter le débit d'oxygène sans changer celui d'hydrogène développé par la pompe. Il faut toutefois créer une nouvelle turbopompe, pour l'oxygène, capable de développer plus de débit (ex.: 15% supérieur).

Du fait de cet accroissement, la chambre de combustion doit être modifiée. Comme l'alimentation en hydrogène est inchangée, la pression de combustion ne peut être que légèrement augmentée, mais le débit de gaz produit étant plus élevé, la section du col est agrandie.

*- Moteur avec deux générateurs de gaz*

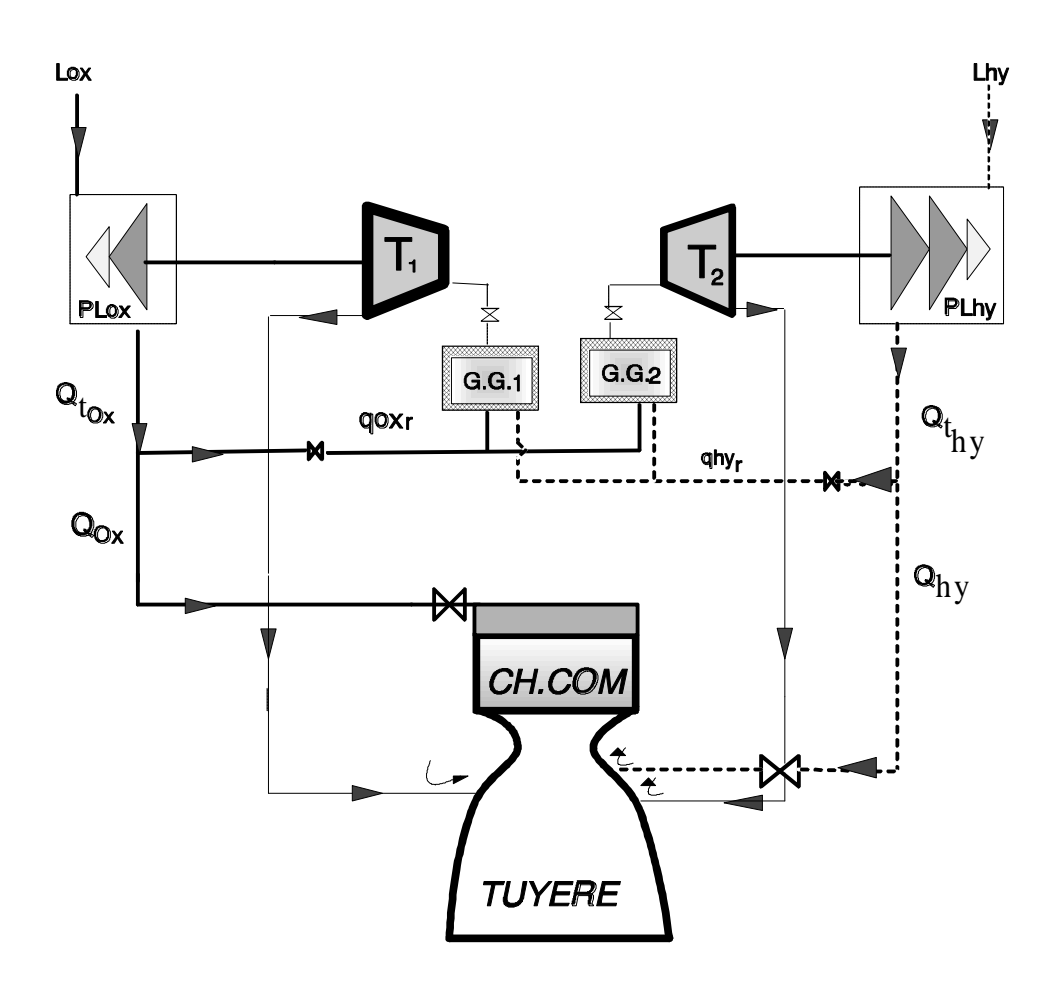

*Figure VI.5- Schéma de principe d'un moteur à deux générateurs de gaz.*

Dans ce type de moteur la turbine  $T_1$  est alimentée par son générateur de gaz  $G.G.1$  et la turbine T<sub>2</sub> par son générateur de gaz G.G.<sub>2</sub>. Les gaz sortant des turbines sont reinjectés dans la chambre de combustion.

## *VI.1.1.2- SYSTÈMES PROPULSIFS SANS GENRATEUR DE GAZ*

Comparativement aux moteurs à générateur de gaz, ces types de moteurs sont utilisés pour générer de faibles poussées. Il existe deux types:

- les moteurs avec turbopompes,
- les moteurs sans turbopompe.

En général les moteurs avec turbopompes génèrent plus de poussée par rapport à ceux conçus sans turbopompe.

#### *- Moteur sans générateur de gaz, avec turbopompes*

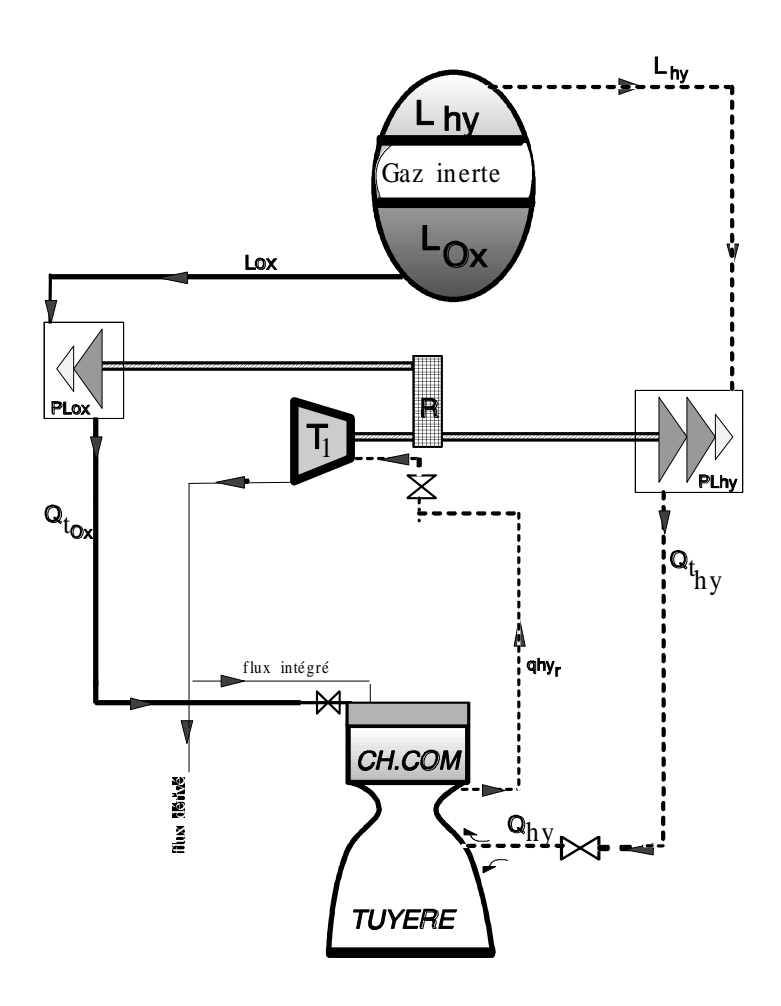

*Figure VI.6- Moteur sans générateur de gaz (à flux dérivé ou intégré) avec turbopompes.*

Dans ce type de propulseur, une partie de l'hydrogène chauffée par la paroi de la tuyère alimente une ou deux turbines en série pour être ensuite réinjecté dans la chambre de combustion (cas du flux intégré, c'est le cycle expander) ou éjecté (cas du flux dérivé, c'est le cycle Bleed).

#### *- Moteur sans générateur de gaz, sans turbopompes*

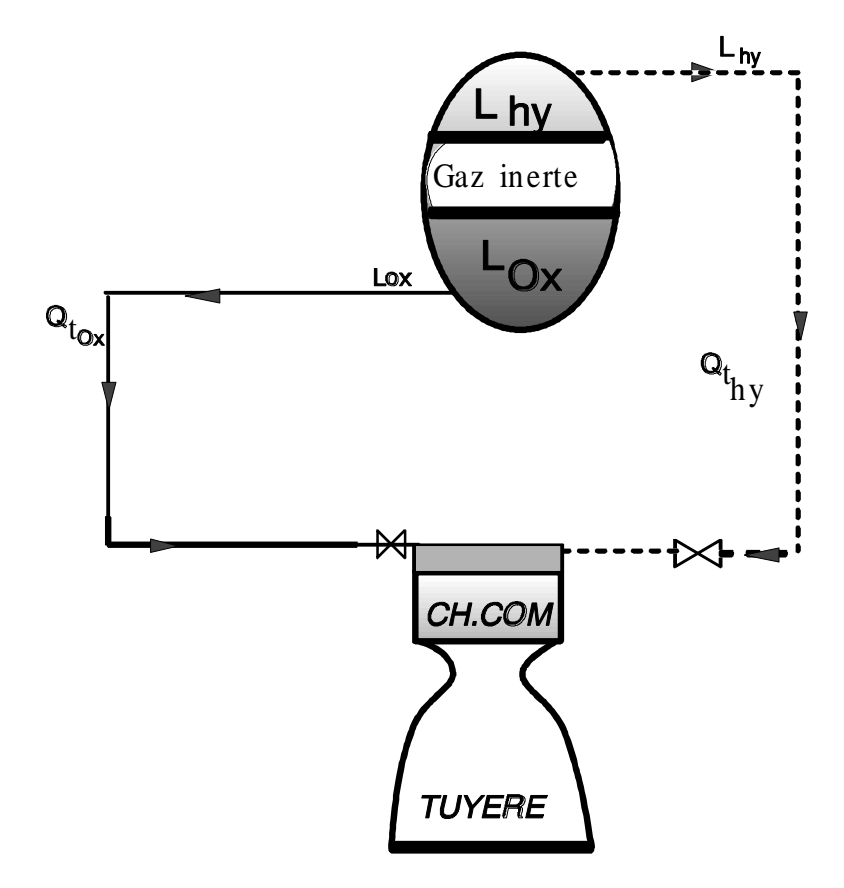

*Figure VI.7- Moteur à injection direct des ergols dans la chambre de combustion.*

Ce propulseur a la particularité de fonctionner sans turbopompe. L'oxygène liquide et l'hydrogène liquide sont injectés directement dans la chambre de poussée grâce à la pression crée par un gaz inerte. C'est un moteur de faible poussée.

# *VI.2- ÉQUATION DE LA POUSSÉE*

De même que la poussée d'un turboréacteur (Ch.II §1), celle d'une fusée se calcule par application de l'équation de quantité de mouvement à un (v.c) bien choisi autour du système propulsif. Son expression est alors immédiate:

$$
F = A_e (P_e - P_a) + q_{ex}^2 \rho_e A_e
$$
 (6.1)

et en faisant intervenir le débit masse:

$$
F = Ae (Pe - Pa) + D qex
$$
 (6.2)

où

 $q_{ex}$ : composante moyenne sur l'axe x de la vitesse  $q_e$  dans la section de sortie  $A_e$ ;

 $\rho_e$ : masse volumique dans la section de sortie;

*D* : débit masse global de propergols;

*P<sup>e</sup>* : pression statique dans la section de sortie;

*P<sup>a</sup>* : pression atmosphérique.

Dans les formules ci-dessus, seule la composante *qex* contribue à la poussée axiale.

On démontre que  $q_{ex}$  est reliée à  $q_e$  par le coefficient  $\lambda$  appelé coefficient de divergence et qui dépend du demi-angle  $\alpha$  du divergent.

$$
q_{ex} = \lambda q_e \qquad \text{avec} \quad \lambda = 0.5(1 + \cos \alpha) \tag{6.3}
$$

On peut vérifier aisément que pour les valeurs de  $\lambda$  couramment employées pour les tuyères de fusées (12 à 20 $^{\circ}$ ) que  $\lambda$  est voisin de l'unité.

En substituant (6.3) dans l'équation (6.2) on obtient:

$$
F = A_e (P_e - P_a) + D \lambda q_e \tag{6.4}
$$

L'analyse de cette équation montre que la poussée sera maximale quand  $P_a = 0$ , c'est à dire dans le vide.

## *VI.3- CRITÈRES DE PERFORMANCE D'UN PROPULSEUR FUSÉE*

Les critères pratiques de performance sont reliés à la poussée et à la durée de fonctionnement plutôt qu'au rendement thermique et à la puissance du jet produit.

# *VI.3.1- IMPULSION SPÉCIFIQUE*

Bien que ce terme ait été fortement critiqué, il est universellement employé dans tous les pays. Ce paramètre a une signification physique plus concrète que la vitesse d'éjection qui caractérise un propergol.

*L'impulsion spécifique est définie par le rapport de la poussée du moteur, au poids de propergol consommé dans l'unité de temps*. On a donc:

$$
I_{\scriptscriptstyle sp} \ =\ \frac{F}{D\,g} \ =\ \frac{q_{\scriptscriptstyle eff}}{g} \tag{6.5}
$$

*qeff* est la vitesse effective qui tient implicitement compte de la poussée au culot due à la pression relative s'exerçant sur la section de sortie.

*Isp* s'exprime en France en Kgf . s / Kgp ou encore en secondes. Il est intéressant de noter que cette expression de l'impulsion spécifique, exprimée en secondes, est indépendante des unités employées, ce qui est très commode.

L'équation (6.5) nous montre que l'on a intérêt à avoir *Isp* le plus grand possible.

#### *VI.3.2- IMPULSION TOTALE*

L'impulsion totale  $I_T$  est définie par la relation:

$$
I_r = F \Delta \tau = W_p I_{sp} \tag{6.6}
$$

où

*W<sub>p</sub>* : poids total du propergol en Newton;

*F* : poussée en Newton;

 $\Delta \tau$ : durée de la combustion en secondes.

Il ressort de cette relation que tous les autres facteurs restant constants, l'impulsion totale a la même valeur pour une poussée élevée durant un temps court ou une faible poussée correspondante associée à un temps long.

#### *VI.3.3- VITESSE EFFECTIVE DU JET*

Dans les essais des propulseurs fusées il est difficile de mesurer *P<sup>e</sup>* (température extrêmement élevée), on mesure généralement la poussée *F* (balance spéciale) et le débit poids de propergols *Dp*:

$$
D_p = D g = \frac{W_p}{\Delta \tau} \tag{6.7}
$$

On utilise alors la vitesse effective du jet déjà définie:

$$
F = D q_{\text{eff}} \tag{6.8}
$$

*D* s'exprime en Kg/s, q*eff* en m/s et F en Newtons.

$$
q_{\text{eff}} = \frac{A_e}{D} (P_e - P_a) + \lambda q_e \tag{6.9}
$$

Notons que c'est bien *qeff* qui est obtenue à partir des essais d'un propulseur au banc, et non pas *qe*, lorsque l'on utilise la formule (6.8).

*qeff* est reliée à *Isp* par la formule suivante:

$$
q_{\text{eff}} = \frac{F}{D} = g I_{\text{sp}} \tag{6.10}
$$

# *VI.3.4- CONSOMMATION SPÉCIFIQUE*

C'est l'inverse de l'impulsion spécifique, on a donc:

$$
C_{_{sp}} = \frac{W_{_{p}}}{F} = \frac{g}{q_{_{eff}}} \qquad \qquad [s^{1}]
$$
 (6.11)

C'est en définitive le poids de propergols délivrant une impulsion de 1 N.s.

# *VI.3.5- COEFFICIENT DE DÉBIT*

La consommation de propergols *D* en Kg/s peut s'exprimer en fonction de *Ptch* (pression totale dans la chambre de combustion) et *A<sup>c</sup>* (section au col).

$$
D = C_d P_{\scriptscriptstyle{coh}} A_c
$$

où:

$$
C_d = \frac{D}{P_{\text{ich}} A_c} \tag{6.12}
$$

*C<sup>d</sup>* est déterminé expérimentalement pour une combinaison de propergols en fonction de la pression de la chambre de combustion.

Remarquons que l'on peut généralement confondre *Pch* (pression statique de la chambre) avec *Ptch* étant donné la faible vitesse des gaz dans la chambre.

De même, on confond généralement *Tch* (température statique de la chambre) avec *Ttch* (température totale de la chambre).

### *VI.3.6- COEFFICIENT DE POUSSÉE*

Dans les essais de propulseurs fusées on mesure, comme nous l'avons vu, *F* et également *Ptch* (au moyen de capteurs refroidis par de l'eau). D'autre part, *A<sup>c</sup>* est connue (les cotes de la tuyère sont rigoureusement déterminées par le contrôle-usine), on utilise une équation analogue à la précédente:

$$
C_{F} = \frac{F}{P_{\text{coh}} A_{\text{c}}} \tag{6.13}
$$

En combinant cette relation avec (6.10) et (6.12) nous pouvons écrire:

$$
I_{sp} = \frac{C_F}{g C_d} \tag{6.14}
$$

## *VI.3.7- VITESSE CARACTÉRISTIQUE*

C'est un paramètre fréquemment utilisé pour caractériser les performances d'un propulseur-fusée. Par définition, il est donné par:

$$
q^* = \frac{q_{\text{eff}}}{C_F} \tag{6.15}
$$

Un des avantages d'exprimer les performances en fonction de *q\** est que cette grandeur peut être calculée à partir des valeurs mesurées:  $P_{tch}$ ,  $A_c$ ,  $W_p$  et  $\Delta \tau$ , toutes ces valeurs étant déterminées avec une bonne précision.

On a également:

$$
q^* = P_{\scriptscriptstyle tch} A_{\scriptscriptstyle c} g \frac{\Delta \tau}{W_{\scriptscriptstyle p}} = \frac{P_{\scriptscriptstyle tch} A_{\scriptscriptstyle c}}{D} \tag{6.16}
$$

en exprimant *qeff* et *C<sup>F</sup>* en fonction des valeurs mesurées. On remarquera également que la poussée n'est pas nécessaire, ce qui est un avantage étant donné qu'elle est assez délicate à mesurer sur les gros propulseurs.

Enfin, on a également:

$$
q^* = \frac{g I_{sp}}{C_F} = \frac{1}{C_d} \tag{6.17}
$$

## *VI.3.8- VITESSE THÉORIQUE (OU IDÉALE) A LA SECTION DE SORTIE*

C'est la vitesse calculée en supposant que l'écoulement est unidimensionnel et que la tuyère est parfaite. On a, en système SI:

$$
q_e = \sqrt{\frac{2\gamma}{(\gamma - 1)} \left(\frac{R}{M}\right) T_{\text{coh}}} \left[1 - \left(\frac{P_e}{P_{\text{coh}}}\right)^{\frac{\gamma - 1}{\gamma}}\right]
$$
(6.18)

*R* : constante des gaz parfaits;

*M* : masse molaire des gaz;

*P<sup>e</sup>* : pression statique à la section de sortie (tuyère adaptée);

*Ptch* : pression totale dans la chambre de combustion.

Pratiquement pour une tuyère de fusée on a *q<sup>e</sup>* < *q'e*. En appelant *ξ<sub>v</sub> coefficient de vitesse*, on a:

$$
q_e = \xi_v q_e \tag{6.19}
$$

*<sup>v</sup>* est compris généralement entre 0.9 et 1. Si l'on ne dispose d'aucun résultat d'essai on pourra prendre  $\zeta_v = 0.95$ .

Compte tenu de ce coefficient, la poussée *F* s'exprime par la relation:

$$
F = A_e (P_e - P_a) + D \lambda \xi_v q_e
$$
 (6.20)

## *VI.4- CALCUL DES DIFFÉRENTS PARAMÈTRES DE PROPULSION*

Il y a lieu d'utiliser chaque fois qu'ils sont connus expérimentalement les différents paramètres:  $I_{sp}$ ,  $C_d$ ,  $C_F$ , etc...

Si ces données manquent au cours de la conception d'un engin, ou si l'on désire analyser des résultats expérimentaux avec les valeurs théoriques (idéales) calculées, on peut être amené à faire des calculs d'estimation.

Nous allons indiquer comment estimer les différents paramètres à partir des valeurs théoriques idéales basées sur les équations isentropiques de la Gazodynamique, adaptées cidessous aux propulseurs fusées.

# *VI.4.1- CALCUL DU COEFFICIENT DE DÉBIT*

Ce coefficient est déterminé expérimentalement. Sa définition est donnée par la relation (6.12). Or d'après la Gazodynamique le débit masse théorique est donnée par l'équation:

$$
D = \rho_i A \sqrt{\frac{2\gamma}{(\gamma - 1)} \left(\frac{P}{P_i}\right)^{\frac{2}{\gamma}}} \left[1 - \left(\frac{P}{P_i}\right)^{\frac{\gamma - 1}{\gamma}}\right]
$$
(6.21)

Etant donnée que pour les propulseurs fusées on est toujours critique (col sonique, *q<sup>e</sup>* supersonique), la relation du débit masse se réduit à:

$$
D_c = \rho_c A_c q_c = \rho_i A_c a_i \left(\frac{2}{(\gamma + 1)}\right)^{\frac{\gamma + 1}{2(\gamma - 1)}}
$$
(6.22)

En remarquant que  $P_i = P_{tch}$  dans la chambre de combustion (vitesse faible) et en affectant (') à *D* pour caractériser la valeur idéale, soit *D'* on a donc:

$$
D_c = D = \rho_{\text{ich}} A_c a_{\text{ch}} \left( \frac{2}{(\gamma + 1)} \right)^{\frac{\gamma + 1}{2(\gamma - 1)}} \tag{6.23}
$$

$$
a_{\scriptscriptstyle tch} \; = \; \sqrt{\gamma \; \frac{R}{M} \; T_{\scriptscriptstyle tch}} \; \;
$$

avec:

La relation (6.23) devient alors:

$$
D = A_c \frac{P_{\text{tot}}}{\sqrt{\frac{R}{M}} T_{\text{tot}}} \sqrt{\gamma} \left( \frac{2}{(\gamma + 1)} \right)^{\frac{\gamma + 1}{2(\gamma - 1)}} = A_c \Omega \frac{P_{\text{tot}}}{\sqrt{\frac{R}{M}} T_{\text{tot}}} \qquad (6.24)
$$

$$
\Omega = \sqrt{\gamma} \left( \frac{2}{(\gamma + 1)} \right)^{\frac{\gamma + 1}{2(\gamma - 1)}}
$$

avec

d'où:

$$
C_d = \frac{D}{P_{\text{ich}} A_c} = \frac{\xi_d D}{P_{\text{rch}} A_c}
$$
 (6.25)

 $\xi_d$  étant le coefficient de décharge. Il est toujours voisin de l'unité, inférieur ou quelquefois un peu supérieur.

Le coefficient de débit estimé *C<sup>d</sup>* se calcul par la relation:

$$
C_{d} = \frac{\xi_{d} \Omega}{\sqrt{\frac{R}{M} T_{\text{ich}}}}
$$
(6.26)

tel que *C<sup>d</sup>* est un coefficient de débit masse. Si l'on veut exprimer un coefficient de débit poids, il suffit bien sûr de multiplier par *g*.

*C<sup>d</sup>* est donc utile pour calculer le débit masse éjecté, et la relation précédente permet de l'estimer à partir des valeurs calculées ou estimées de  $T_{tch}$ , M et  $\gamma$ .

Inversement à partir de la mesure de *C<sup>d</sup>* on peut évaluer le paramètre à partir de l'équation:

$$
\sqrt{\frac{T_{\scriptscriptstyle{ich}}}{M}} = \frac{\xi_d \,\Omega}{\sqrt{R} \,\, C_d} \tag{6.27}
$$

*T M tch*

## *VI.4.2- CALCUL DE LA POUSSÉE*

En introduisant le coefficient de décharge  $\zeta_d$  l'expression de la poussée s'écrit:

$$
F = \xi_d \ \lambda \Omega \, q_e \, \frac{P_{\text{tch}}}{\sqrt{\frac{R}{M} T_{\text{tch}}}} \, A_c \ + \ A_e \left( P_e - P_a \right) \tag{6.28}
$$

ou encore en introduisant le coefficient de débit *C<sup>d</sup>*

$$
F = C_d \lambda q_e P_{\text{tch}} A_c + A_e (P_e - P_a) \qquad (6.29)
$$

## *VI.4.3- CALCUL DU COEFFICIENT DE POUSSÉE*

Ce coefficient (sans dimension) est défini par la relation (6.13) établie avant.

En l'absence de valeurs expérimentales on peut estimer ce coefficient au moyen des données thermodynamiques. Il suffit de prendre la valeur estimée de la poussée telle qu'elle vient d'être calculée ci-dessus et de la diviser par le produit (*Ptch* . *Ac*).

$$
C_{F} = \xi_{d} \ \lambda \Omega \frac{q_{e}}{\sqrt{\frac{R}{M}T_{\text{coh}}}} + \frac{A_{e}}{A_{c}} \left(\frac{P_{e}}{P_{\text{coh}}} - \frac{P_{a}}{P_{\text{coh}}}\right) \tag{6.30}
$$

on peut substituer la valeur de *q<sup>e</sup>* donnée par (6.18) et (6.19) et en introduisant la paramètre *Z<sup>t</sup>* défini par:

$$
Z_{i} = \left[1 - \left(\frac{P}{P_{i}}\right)^{\frac{\gamma-1}{\gamma}}\right]
$$

on obtient finalement:

$$
C_{F} = \xi_{d} \xi_{v} \lambda \Omega \sqrt{\frac{2\gamma}{(\gamma - 1)} Z_{t}} + \frac{A_{e}}{A_{c}} \left( \frac{P_{e}}{P_{\text{tot}}} - \frac{P_{a}}{P_{\text{tot}}} \right)
$$
(6.31)

L'analyse de cette équation montre que *C<sup>F</sup>* est indépendant de la température *Ttch* et de la masse molaire des gaz *M*. Il ne dépend que de  $\gamma$ ,  $P_{tch}$ ,  $P_e$ ,  $P_a$  et  $A_e/A_c$ .

Dans le cas où la tuyère est adaptée ( $P_e = P_a$ ), cette équation se réduit à:

$$
\left(C_{F}\right)_{\text{optimum}} = \xi_{d} \xi_{v} \lambda \Omega \sqrt{\frac{2\gamma}{\left(\gamma - 1\right)} Z_{t}}
$$
\n(6.32)

Des diagrammes de *C<sup>F</sup>* peuvent être établis en fonction du rapport *Ae/A<sup>c</sup>* et de *Ptch/P<sup>e</sup>* pour des valeurs données de *g*,  $\lambda$ ,  $\xi_d$  *et*  $\xi_v$ . Enfin on peut encore établir les coefficient *C<sup>F</sup>* pour le fonctionnement dans le vide en faisant  $P_a = 0$  dans l'équation de  $C_F$ .

# *VI.4.4- IMPULSION SPÉCIFIQUE IDEALE: ESTIMATION DE L'IMPULSION SPECIFIQUE*

Nous avons déjà la relation (6.14):

$$
I_{\scriptscriptstyle sp}~=~\frac{C_{\scriptscriptstyle F}}{g~C_{\scriptscriptstyle d}}
$$

 $C_d$ : coefficient de débit masse;  $C_F$ : coefficient de poussée.

Il est préférable d'évaluer *Isp* à partir des données expérimentales du banc d'essai donnant *C<sup>d</sup>* et *C<sup>F</sup>* dans des conditions données (*Ptch, Pe*, ...etc).

On peut se proposer en l'absence de résultats d'estimer l'impulsion spécifique pour un couple d'ergols donné et dans des conditions définies à partir de l'impulsion spécifique théorique ou idéale. Nous allons considérer, comme nous l'avons déjà fait avec la vitesse et le débit, le cas théorique, puis nous passerons à la valeur estimée en utilisant les coefficients de correction. Le coefficient de poussée  $C_F$  optimum (c-à-d pour une tuyère adaptée) est donnée (6.32) par:

$$
C_{F} = \xi_{d} \xi_{v} \lambda \Omega \sqrt{\frac{2 \gamma}{(\gamma - 1)} Z_{t}}
$$

Le coefficient idéal, en supposant la tuyère adaptée et parfaitement isentropique, est donc en prenant  $\lambda = 1$ ,  $\xi_v = 1$  et  $\xi_d = 1$ :

$$
C_{F} = \Omega \sqrt{\frac{2\gamma}{(\gamma - 1)} Z_{t}}
$$
 (6.33)

Le coefficient de débit masse idéal avec  $\xi_d = 1$  est:

$$
C_d = \frac{\Omega}{\sqrt{\frac{R}{M}T_{\text{ich}}}}
$$
\n(6.34)

d'où l'impulsion spécifique idéale:

$$
I_{sp} = \frac{C_F}{g C_d}
$$
 (6.35)

ou en remplaçant par les valeurs idéales calculées:

$$
I_{\scriptscriptstyle sp} = \frac{1}{g} \sqrt{\frac{2\gamma}{(\gamma - 1)} Z_{\scriptscriptstyle t}} \sqrt{\frac{M}{R T_{\scriptscriptstyle \text{coh}}}}
$$
\n(6.36)

on a donc:

$$
I_{\rm sp} = \frac{I_{\rm sp}}{\lambda \, \xi_{\rm v}} \tag{6.37}
$$

Ce sont généralement les valeurs de *I'sp* qui sont données comme valeurs théoriques par les tables ou par les courbes. On obtiendra l'impulsion spécifique réelle par l'introduction des coefficients  $\lambda$  et  $\xi_v$ .

#### *Remarque:*

En consultant les tables d'impulsions spécifiques théoriques, on ne devra pas s'étonner de trouver des valeurs différentes car en reprenant l'équation théorique on constate que pour un couple d'ergols dans les mêmes conditions de température et de masse molaire, *Z<sup>t</sup>* intervient par le taux de détente.

On devra donc vérifier les conditions de détente correspondants aux valeurs données et procéder à la correction le cas échéant.

En particulier on notera que les impulsions spécifiques réelles en atmosphère raréfié avec tuyère convenable sont supérieures aux valeurs théoriques obtenues pour une pression avale généralement égale à la pression atmosphérique.

#### *Exemple*:

Prenons le couple d'ergols:  $LO_2$  + RP-1, rapport de mélange r = 2.45,  $T_t$  = 3400 °C,  $\Gamma_s$  $= 301$  s pour une pression de chambre de 68 atmosphère et  $P_e = P_a$ .

Si on a une pression de chambre de 34 atmosphère, le taux de détente passe de 68 à 34 et l'impulsion spécifique idéale passe à 301x0.93=281 s en admettant que la température de combustion soit conservée (en fait, la diminution de la pression de chambre entraîne une augmentation des dissociations, d'où une légère chute de température).

Pour obtenir de fortes impulsions spécifiques, il faut des propergols extrêmement énergétiques pour obtenir une température de combustion d'une part mais il faut également que la masse molaire des gaz soit peu élevée. Des conditions optimales sont obtenues pour:

1- LO<sup>2</sup> avec LH<sup>2</sup> qui donne 391 s pour une température de combustion relativement peu élevée 2710 °C à comparer avec  $LO_2$  + RP-1 donnant 3410 °C mais 290 s.

2- F avec LH<sub>2</sub> qui donne 410 s et  $T_t = 3690$  °C.

# *VI.5- NOTIONS SUR LA CONCEPTION DES PROPULSEURS FUSÉES À PROPERGOLS LIQUIDES*

Des règles faisant intervenir quelques paramètres géométriques doivent être appliquées au cours de la conception des propulseurs. L'importance de certains paramètres a également été mise en évidence dans les centres d'essais au sol des propulseurs au cours des deux dernières décennies

#### *VI.5.1- CHAMBRE DE COMBUSTION - DIMENSIONNEMENT*

*a- Temps de séjour*: C'est la moyenne des temps de séjour des molécules dans la chambre du propulseur. Il est défini par:

$$
\tau_{s} = \frac{\rho V_{ch}}{D} \tag{6.38}
$$

*D* : débit masse;

: masse volumique moyenne des gaz de combustion dans la chambre de volume *Vch*.

Ce temps de séjour comprend le temps de vaporisation, d'activation et de combustion. Sa valeur varie entre 0.002 et 0.04 s.

*b- Longueur caractéristique de la chambre*: C'est la longueur L\* d'un propulseur qui aurait le même volume que le propulseur considéré mais en supposant sa section constante, sans parties convergentes.

$$
L^* = \frac{V_{ch}}{A_c} \tag{6.39}
$$

*A<sup>c</sup>* étant la section du col.

*c- Volume de la chambre*: On inclut dans la chambre de combustion proprement dite le volume du convergent de la tuyère et du divergent (fig.VI.3).

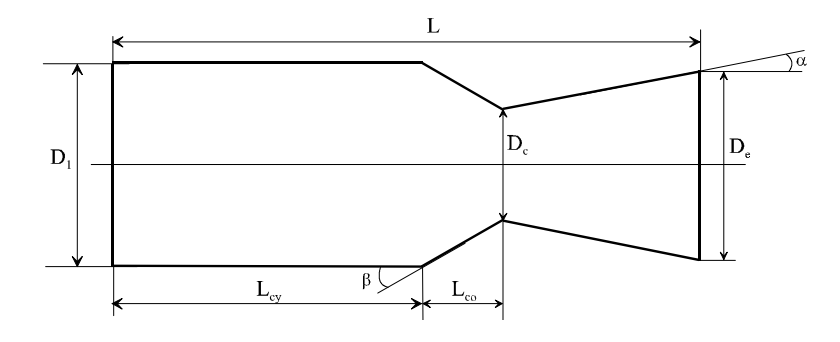

*Figure VI.8- Schéma de la chambre de combustion.*

La formule suivante permet d'évaluer approximativement le volume intérieur:

$$
V_{\scriptscriptstyle ch} = A_{\scriptscriptstyle c} \left[ L_{\scriptscriptstyle cy} \varepsilon_{\scriptscriptstyle c} + \left( \frac{L_{\scriptscriptstyle co}}{3} \right) \left( \varepsilon_{\scriptscriptstyle c} + \sqrt{\varepsilon_{\scriptscriptstyle c}} + 1 \right) \right]
$$
 (6.40)

$$
\mathcal{E}_c = \frac{A_1}{A_c} \qquad \qquad \text{et} \qquad \qquad \mathcal{E} = \frac{A_e}{A_c}
$$

*e- Surface interne du propulseur*: La surface interne *Sch* du propulseur (chambre de combustion et tuyère) exposée aux gaz peut se calculer approximativement par la formule suivante:

$$
A_{\scriptscriptstyle ch} = A_{\scriptscriptstyle c} \left[ \varepsilon_{\scriptscriptstyle c} + \frac{\varepsilon_{\scriptscriptstyle c} - 1}{\sin \beta} + \frac{\varepsilon - 1}{\sin \alpha} \right] + 2 L_{\scriptscriptstyle cy} \sqrt{\frac{\varepsilon_{\scriptscriptstyle c} A_{\scriptscriptstyle c}}{\pi}} \tag{6.41}
$$

avec

Le tableau suivant donne quelques valeurs de  $L^*$  pour différentes combinaisons d'ergols.

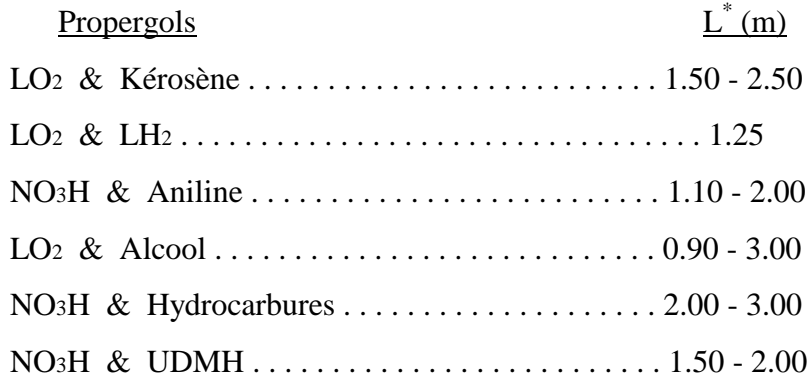

## *VI.5.2- DÉBIT ET PRESSION D'INJECTION*

La tête d'injection en amont de la chambre de combustion est constituée d'une multitude d'orifices associés généralement par couples (carburant & oxydant) et judicieusement répartis.

Le but de l'injection est d'obtenir un mélange correct et homogène du carburant et de l'oxydant. On doit avoir les relations suivantes:

$$
D_{o} + D_{f} = D
$$
\n
$$
D_{o} = \frac{r_{m}}{r_{m} + 1}D
$$
\n
$$
D_{f} = \frac{1}{r_{m} + 1}D
$$
\n(6.42)

*r<sup>m</sup>* étant le rapport de mélange.

Le débit volumique *Q<sup>v</sup>* d'un injecteur est donnée par la formule classique:

$$
Q_{\nu} = \xi_d A_{\nu j} \sqrt{\frac{2 \Delta P}{\rho}}
$$
 (6.43)

 $\xi_d$ : coefficient de décharge: de 0.6 à 1;

 $\rho$ : masse volumique de l'ergol injecté;

*Ainj* : section de l'orifice d'injection;

 $\Delta P$  : chute de pression à l'injecteur.

Le débit masse est donné (pour le fuel ou pour l'oxydant) par la formule:

$$
Q_m = \xi_d A_{\text{inj}} \sqrt{2 \rho \Delta P} \tag{6.44}
$$

Pour une fusée classique,  $\xi_d$  est de l'ordre de 0.75 et la vitesse d'injection est de l'ordre d'une vingtaine de mètres par seconde.

A la chute de pression de l'injecteur s'ajoute la perte de charge du circuit d'alimentation et comme nous allons le voir on utilise généralement un des ergols pour refroidir la chambre par circulation, ce qui entraîne, sur ce circuit, une perte de charge supplémentaire.

#### *VI.5.3- REFROIDISSEMENT DE LA CHAMBRE ET DE LA TUYÈRE*

Les flux de chaleur transmis aux parois internes des propulseurs sont très élevés. Le flux maximal a lieu au col et les formules de convection forcé de la chaleur permettent de la calculer approximativement.

Une chambre métallique non refroidie ne peut avoir une durée de vie supérieure à quelques secondes. On est donc obligé dans la plupart des cas de refroidir énergiquement la chambre si on ne veut pas assister à sa destruction rapide et spectaculaire!

Les procédés les plus courants sont les suivants:

1- Refroidissement par circulation de l'un des ergols autour de la chambre et de la tuyère.

2- Refroidissement par film: On injecte une fraction d'un ergol le long de la parois pour la protéger.

3- Injection pariétale: Injection au travers d'une parois poreuse.

Le premier procédé est le plus employé sur les grandes fusées américaines. On aménage dans la parois de la chambre et de la tuyère un canal à moins que les parois de la chambre et de la tuyère ne soient elles-mêmes constituées par des tubes creux soudés ou brasés, dans lesquels circule axialement l'ergol de refroidissement qui fait un aller et retour avant d'alimenter l'injecteur.

Bien entendu, l'ingénieur devra s'assurer que les caractéristiques de l'ergol choisi permettent un refroidissement correct et sans points chauds où l'ergol risquerait l'ébullition, ce qui risquerait d'être catastrophique.

#### *VI.5.4- PERTES DE CHARGE DANS LE CIRCUIT D'ALIMENTATION*

Le canal d'alimentation et de refroidissement introduisent une perte de charge de l'ordre de 10 à 25% de la pression de chambre.

La perte de charge se calcul comme pour un circuit hydraulique. Pour une canalisation droite, nous avons:

$$
\Delta P_{f} = 4 f \frac{L}{D} \rho \frac{q^2}{2} \tag{6.45}
$$

*f* : coefficient de frottement (certains auteurs utilisent le coefficient de DARCY :  $f' = 4 f$ );

- *L* : longueur de la canalisation;
- *D* : Diamètre hydraulique;
- *q* : vitesse moyenne de l'écoulement;
- $\rho$ : masse volumique.

Mais il faudra en général multiplier la perte de charge obtenue par un coefficient pour tenir compte de la courbure de la canalisation dans le cas d'un refroidissement.

En définitive la pression d'alimentation de la canalisation sera égale à:

$$
P_{al} = P_{tch} + \Delta P_f + \Delta P_{inj} + \Delta P_a \tag{6.46}
$$

- *P*<sub>tch</sub>: pression de chambre;
- $\Delta P_f$ : perte de charge due au frottement dans la canalisation et le circuit de refroidissement s'il y a lieu;
- $\Delta P_{ini}$ : perte de charge due à l'injection;
- $\Delta p_a$ : pertes de charge due aux entrées, sorties, valves ...etc.

*CHAPITRE VII*

*EXEMPLES D'APPLICATIONS ET EXERCICES*

## *VII.1- TURBORÉACTEUR SIMPLE FLUX AVEC POST-COMBUSTION:*

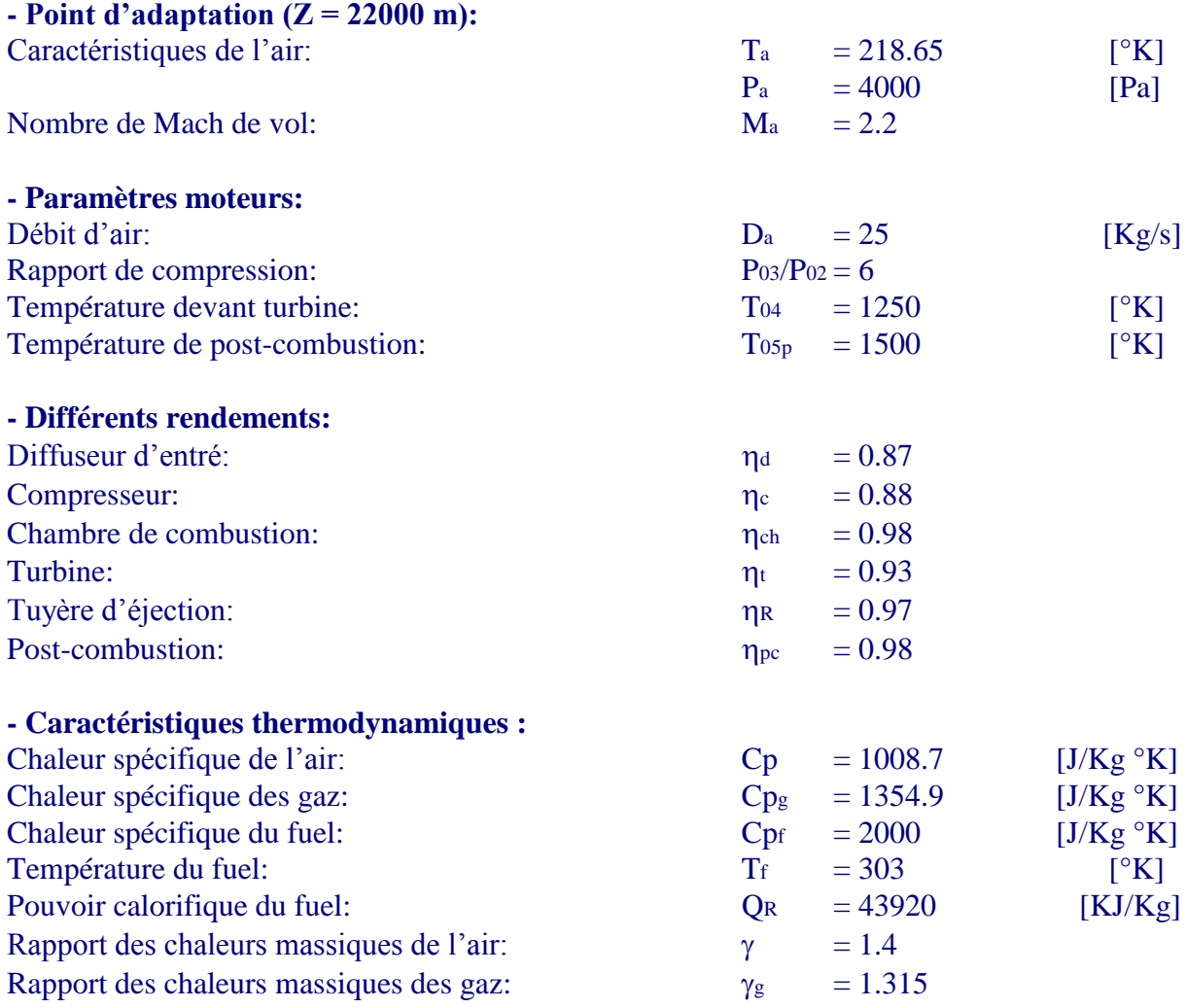

En se basant sur l'étude théorique présentée dans les chapitres précédents, nous pouvons établir directement un programme en TurboPascal qui nous facilitera les calculs ainsi qu'il nous permettra de faire une analyse des performances du turboréacteur (tracer par exemple les courbes II.5, II.6 et II.7 (Ch.II) en faisant seulement des boucles sur M<sup>a</sup> et P03/P<sup>02</sup> ). Ceci nécessite bien sûr la sortie des données dans un fichier pour pouvoir les tracer avec un logiciel de tracé des courbes. Une autre solution plus efficace consiste à utiliser la puissance d'EXCEL5 VBA (Visual Basic pour Application) pour le calcul et le tracé en même temps. Les courbes citées ci-dessus sont justement tracées avec le programme VBA dont la description est faite en annexe.

Le listing du programme TurboPascal est donné ci-dessous avec les notations suivantes:

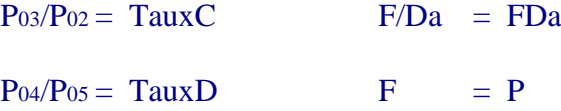

Les variables correspondant à la post-combustion se terminent par la lettre "p".

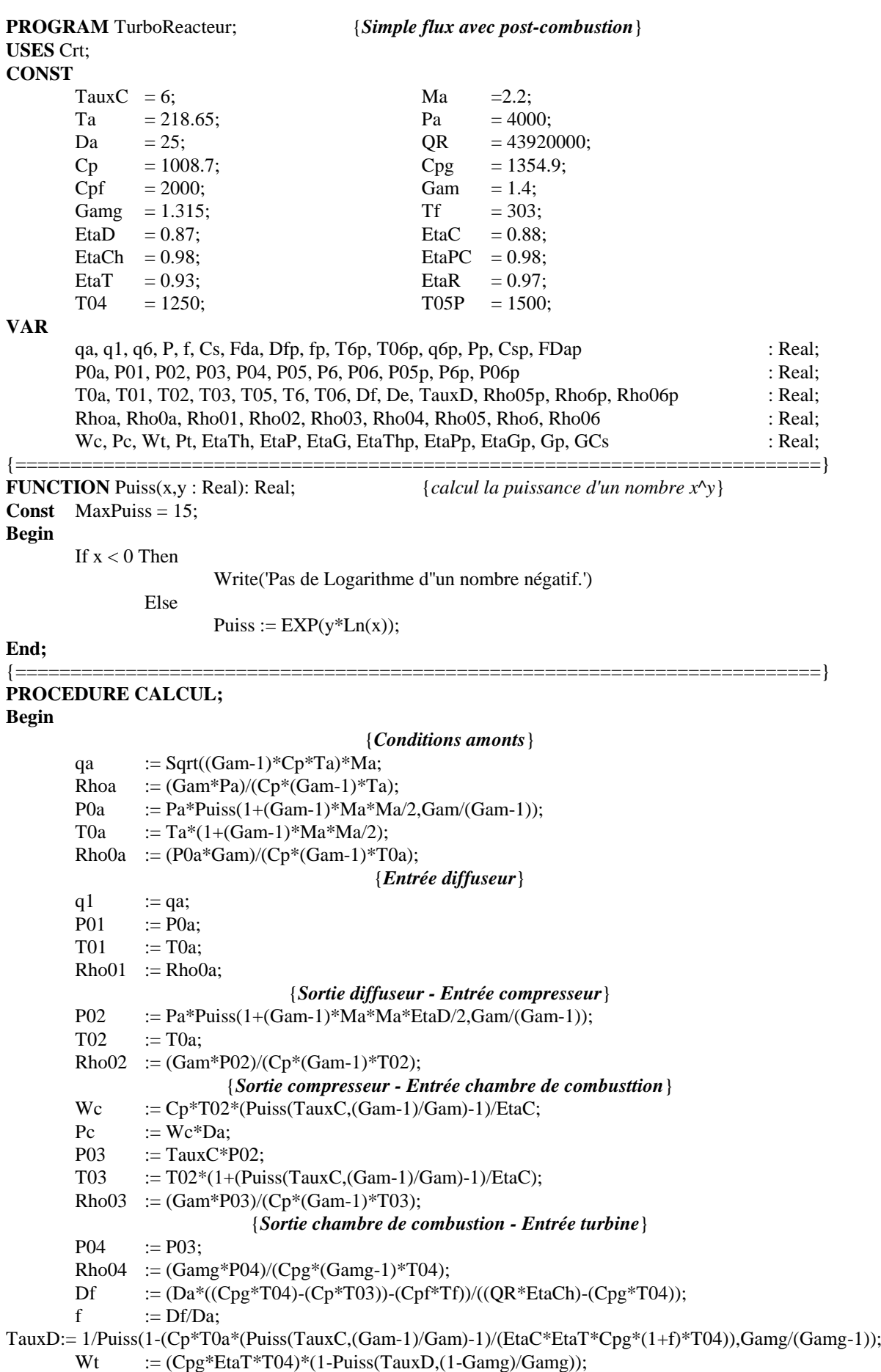

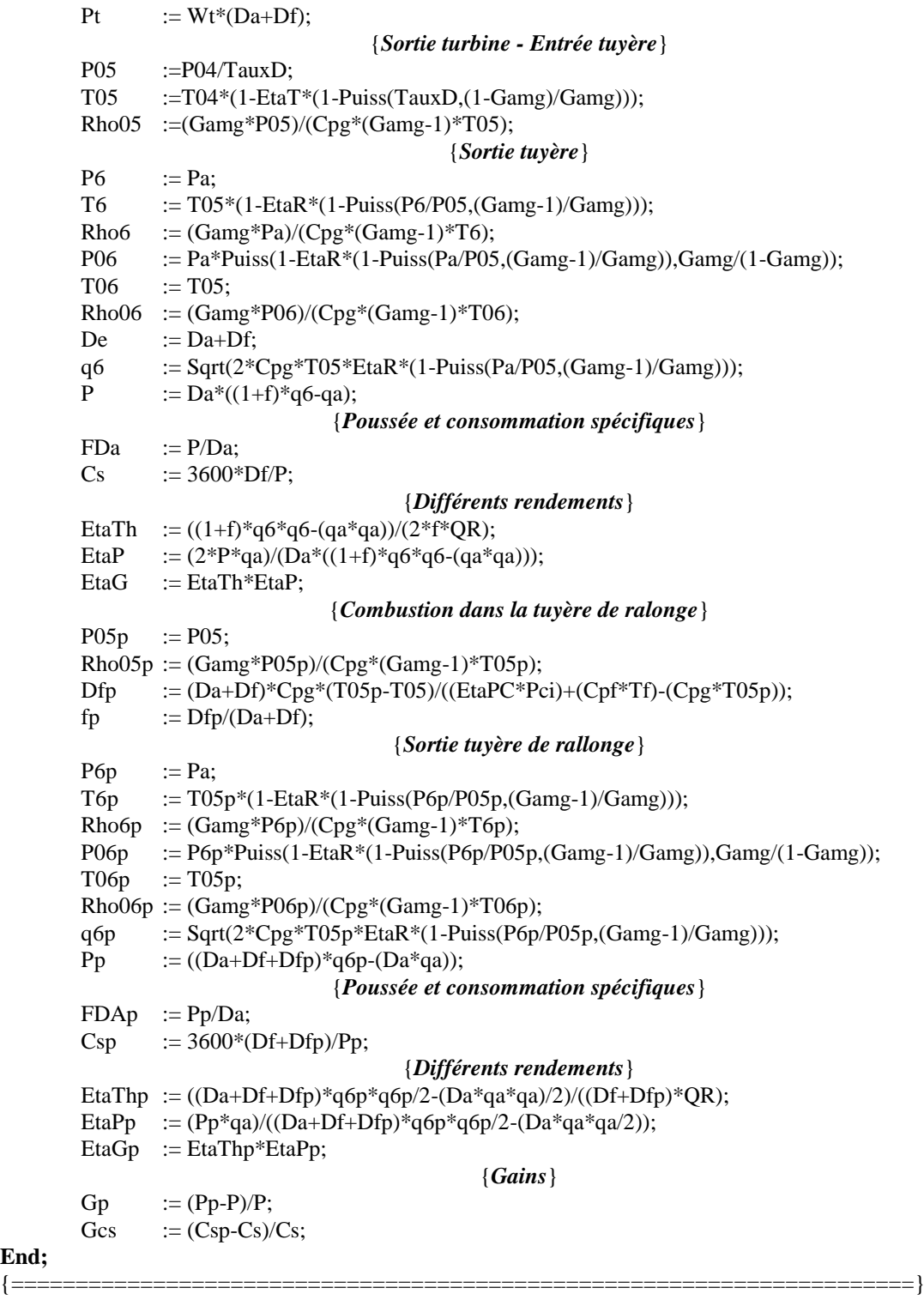

## **PROCEDURE AFFICHAGE;**

**End;**

**Begin** ClrScr; TextColor(14); Gotoxy(2,2); Write('Entrée Diffuseur:'); TextColor(15); GoToxy $(2,3)$ ; Write(' |); GoToxy(2,4); Write('q1 = ',q1:4:1,' m/s |'); GoToxy(2,5); Write('q1 = ',q1\*3.6:4:1,' Km/h |'); GoToxy(2,6); Write('P01 = ',P01/1E5:1:5,' bar |'); GoToxy(2,7); Write('T01 = ',T01:3:1,'  $\,^{\circ}$ K |');

GoToxy(2,8); Write('Rho01 = ',Rho01:1:5,' Kg/m3 |'); GoToxy $(2,9)$ ; Write(' |'); TextColor(14); Gotoxy(2,10); Write('Entrée Compresseur:'); TextColor(15); GoToxy $(2,11)$ ; Write(' |); GoToxy(2,12); Write('P02 = ',P02/1E5:1:5,' bar |'); GoToxy(2,13); Write('T02 = ',T02:3:1,'  $\circ$ K |'); GoToxy(2,14); Write('Rho02 = ',Rho02:1:5,' Kg/m3 |'); GoToxy $(2,15)$ ; Write(' |); TextColor(14); Gotoxy(2,16); Write('Entrée Chambre:'); TextColor(15); GoToxy $(2,17)$ ; Write(' |); GoToxy(2,18); Write('Wc = ',Wc/1000:4:3,' KJ/Kg |'); GoToxy(2,19); Write('Pc = ',Pc/1E6:2:4,' MW |'); GoToxy(2,20); Write('P03 = ',P03/1E5:1:5,' bar |'); GoToxy(2,21); Write('T03 = ',T03:3:1,'  $\,^{\circ}$ K |'); GoToxy(2,22); Write('Rho03 = ',Rho03:1:5,' Kg/m3 |'); TextColor(14); Gotoxy(30,2); Write('Entrée Turbine:'); TextColor(15); GoToxy(30,3); Write(' $|$ '); GoToxy(30,4); Write('P04 = ',P04/1E5:1:5,' bar |'); GoToxy(30,5); Write('T04 = ',T04:3,'  $\textdegree K$  |'); GoToxy(30,6); Write('Rho04 = ',Rho04:1:5,' Kg/m3 |'); GoToxy(30,7); Write('f = ',f:1:4,' |'); GoToxy(30,8); Write('TauxD = ',TauxD:1:2,'  $|$ '); GoToxy(30,9); Write('Wt = ',Wt/1000:4:3,' KJ/Kg |'); GoToxy(30,10); Write('Pt = ',Pt/1E6:2:4,' MW |'); GoToxy(30,11); Write('EtaM = ',EtaM\*100:2:2,' % |'); GoToxy(30,12); Write(' $|$ '); GoToxy(30,13); Write(' $|$ '); GoToxy(30,14); Write(' $|$ '); TextColor(14); Gotoxy(30,16); Write('Entrée Tuyère:'); TextColor(15); GoToxy(30,17); Write(' $|$ '); GoToxy(30,18); Write('P05 = ',P05/1E5:1:5,' bar |'); GoToxy(30,19); Write('T05 = ',T05:3:1,'  $\textdegree K$  |'); GoToxy(30,20); Write('Rho05 = ',Rho05:1:5,' Kg/m3|'); GoToxy(30,21); Write(' ||); GoToxy(30,22); Write(' $|$ '); TextColor(14); Gotoxy(55,2); Write('Sortie Tuyère:'); TextColor(15); GoToxy(55,4); Write(' $P6 = 'P6/1E5:1:5,'$  bar'); GoToxy(55,5); Write('T6 = ',T6:3:1,'  $\,^{\circ}$  K'); GoToxy(55,6); Write('Rho6 = ',Rho6:1:5,' Kg/m3'); GoToxy(55,7); Write('q6 = ',q6:3:2,' m/s'); GoToxy(55,8); Write('q6 = ',q6\*3.6:4:1,' Km/h'); GoToxy(55,9); Write('P = ',P/1000:2:2,' KN'); GoToxy(55,10); Write('Df = ',Df:3:3,' Kg/s'); TextColor(10); GoToxy(55,12); Write(' $Cs = '$ , $Cs:1:4'$ ,  $Kg/N.h$ '); GoToxy(55,13); Write('FDa = ',FDa:3:3,' N/Kg/s'); TextColor(14); Gotoxy(55,16); Write('Rendements:'); TextColor(12);

GoToxy(55,18); Write('EtaTh = ',EtaTh\*100:2:2,' %'); GoToxy(55,19); Write('EtaP = ',EtaP\*100:2:2,' %'); GoToxy(55,20); Write('EtaThP = ',EtaG\*100:2:2,' %'); TextColor(3); GoToxy(23,24);Write('Appuyer sur ENTREE pour continuer...'); {=============================== Page 2 ==========================} ReadLn; ClrScr; TextColor(12); Gotoxy(33,2); Write('Post-Combustion:'); TextColor(14); Gotoxy(2,4); Write('Combustion dans la tuyère de ralonge'); TextColor(15); GoToxy(3,6); Write('Dfp=',Dfp:3:3,' Kg/s'); GoToxy(3,7); Write('fp = ',fp:1:4); GoToxy(3,8); Write('P05p = ',P05p/1E5:1:5,' bar'); GoToxy(3,9); Write('Rho05p = ',Rho05p:1:5,' Kg/m3'); TextColor(14); Gotoxy(3,11); Write('Sortie tuyère de rallonge:'); TextColor(15); GoToxy(3,13); Write(' $P6p = 'P06p/1E5:1:5,'$  bar'); GoToxy(3,14); Write('T6p = ',T6p:3:1,'  $\textdegree$ K'); GoToxy(3,15); Write('Rho6p = ',Rho06p:1:5,' Kg/m3'); GoToxy(3,16); Write('q6p = ',q6p:3:2,' m/s'); GoToxy(3,17); Write('q6p = ',q6p\*3.6:4:1,' Km/h'); GoToxy(3,18); Write('Pp = ',Pp/1000:2:2,' KN'); TextColor(14); Gotoxy(3,20); Write('Consommation:'); TextColor(10); GoToxy(3,22); Write('Csp = ',Csp:1:4,' Kg/N.h'); GoToxy(3,23); Write('FDap = ',FDap:3:3,' N/Kg/s'); TextColor(14); Gotoxy(50,4); Write('Rendements:'); TextColor(11); GoToxy(49,6); Write('|EtaThp = ',EtaThp\*100:2:2,' %'); GoToxy(49,7); Write('|'); GoToxy(49,8); Write('|EtaPp = ',EtaPp\*100:2:2,' %'); GoToxy(49,9); Write('|'); GoToxy(49,10);Write('|EtaThPp = ',EtaGp\*100:2:2,' %'); TextColor(14); Gotoxy(50,12); Write(' Gain:'); TextColor(6); GoToxy(49,14); Write('|GP = ',GP\*100:2:2,' %'); GoToxy(49,15); Write('|'); GoToxy(49,16); Write('|GCs = ',GCs\*100:2:2,' %'); TextColor(3); GoToxy(30,24); Write('Appuyer sur ENTREE pour finir...'); ReadLn; **End;** {\*\*\*\*\*\*\*\*\*\*\*\*\*\*\*\*\*\*\*\*\*\*\*\*\*\*\*\*\*\*\*\*\*\*\*\*\*\*\*\*\*\*\*\*\*\*\*\*\*\*\*\*\*\*\*\*\*\*\*\*\*\*\*\*\*\*\*\* \*\*\*\*\*\*\*\*\*\*\*\*\*\*\*\*\*\*\*\* *Programme Principal \*\*\*\*\*\*\*\*\*\*\*\*\*\*\*\*\*\*\*\*\*\*\*\*\*\*\*\** **BEGIN** CALCUL; AFFICHAGE; **END. {\*\*\*\*\*\*\*\*\*\*\*\*\*\*\*\*\*\*\*\*\*\*\*\*\*\*\*\*\*\*\*\*\*\*\*\*\*\*\*\*\*\*\*\*\*\*\*\*\*\*\*\*\*\*\*\*\*\*\*\*\*\*\*\*\*\*\*\*\*\*\*\*\*\*\*\*\*\*\*\*\*\*\*}**

Les résultats sont rassemblés dans le tableau ci-dessous:

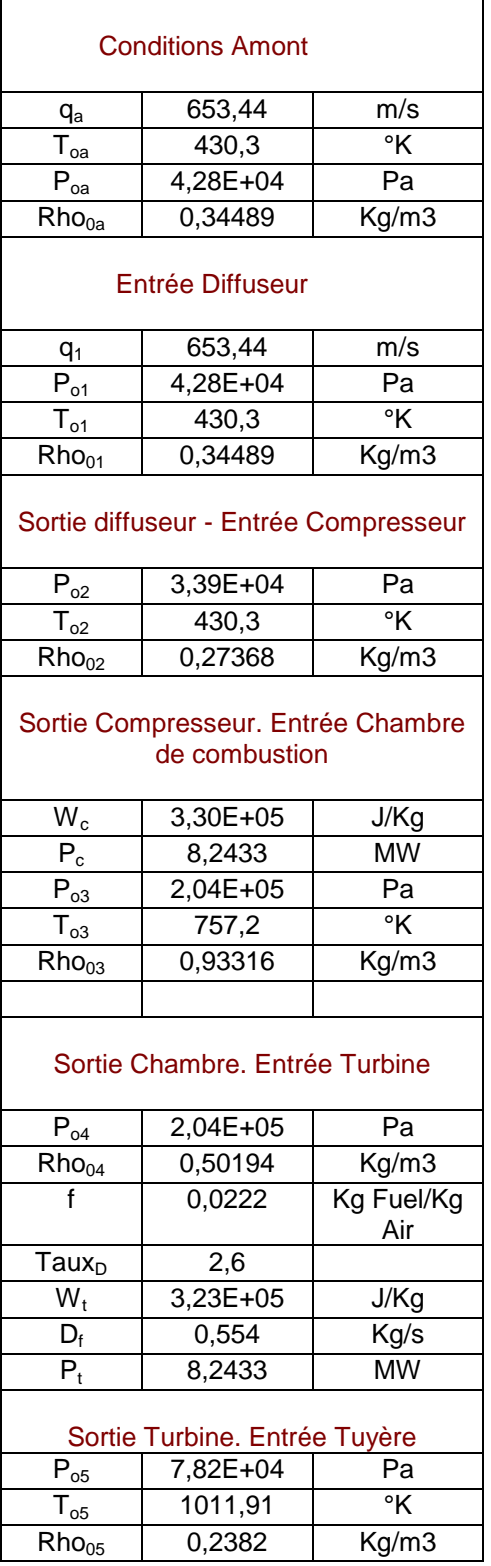

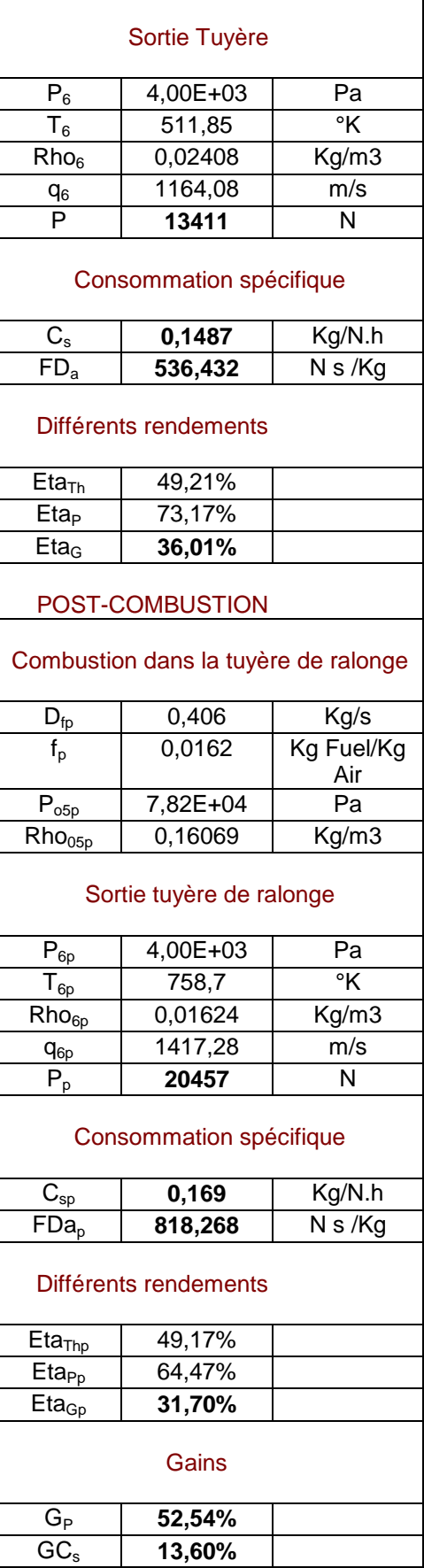

# *VII.2- TURBORÉACTEUR DOUBLE FLUX AVEC POST-COMBUSTION:*

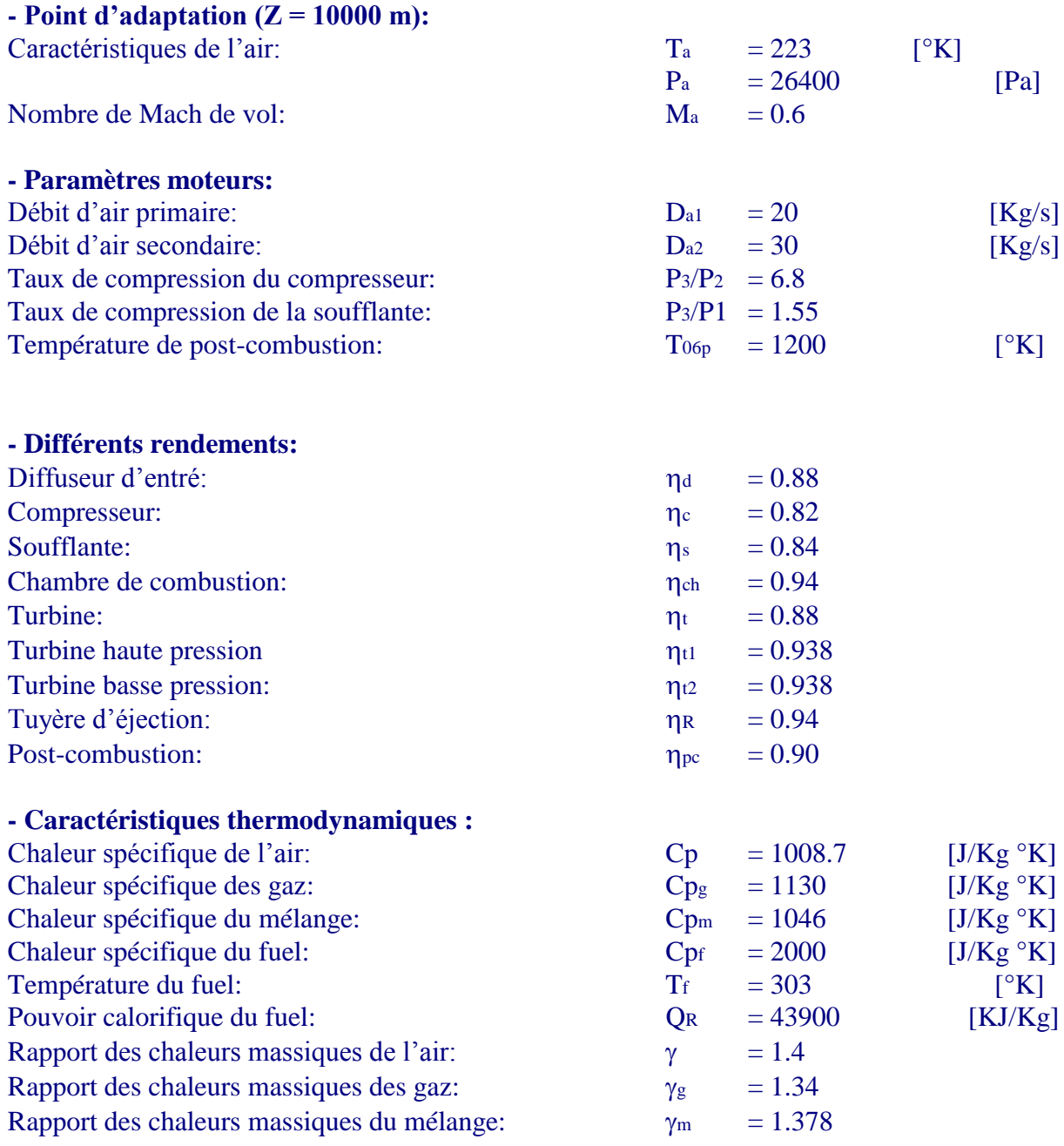

De même que l'exemple précédent, nous utiliserons un programme en TurboPascal pour le calcul des caractéristiques énergétiques de ce turboréacteur. Le listing du programme est comme suit:

#### **USES** Crt;

#### **CONST**

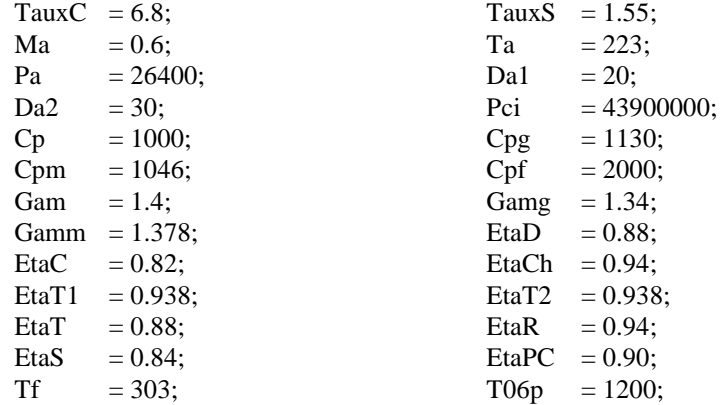

#### **VAR**

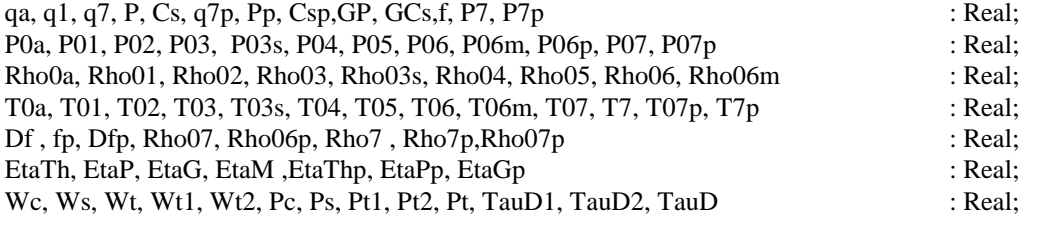

{=====================================================================}

**FUNCTION Puiss(x,y : Real):** Real;  ${calu}$  and  ${calu}$  and  ${g}$  and  ${g}$  and  ${g}$  and  ${g}$  and  ${g}$  and  ${g}$  and  ${g}$  and  ${g}$  and  ${g}$  and  ${g}$  and  ${g}$  and  ${g}$  and  ${g}$  and  ${g}$  and  ${g}$  and  ${g}$  and  ${g$ 

**Const** MaxPuiss = 15;

#### **Begin**

If  $x < 0$  Then Write('Pas de Logarithme d''un nombre n.gatif.') Else Puiss :=  $EXP(y^*Ln(x))$ ;

**End**;

#### {===================================================================} **PROCEDURE CALCUL; Begin**

#### { *conditions amonts* }

```
 qa :=Sqrt((Gam-1)*Cp*Ta)*Ma;
T0a :=Ta+qa*qa/(2*Cp);
P0a :=Pa*Puiss(1+(Ma*Ma*(Gam-1))/Gam,Gam/(Gam-1));
Rho0a :=(Gam*P0a)/(Cp*(Gam-1)*T0a);{ entrée diffuseur }
q1 :=qa;
 P01 :=P0a;
 T01 :=T0a;
 Rho01:=Rho0a;
                           { sortie diffuseur - entrée compresseur }
P02 :=Pa*Puiss(1+EtaD*(Gam-1)*Ma*Ma/2,Gam/(Gam-1));
 T02 :=T0a;
 Rho02:=Gam*P02/((Gam-1)*Cp*T02);
                     { sortie compresseur - entrée chambre de combusttion }
 Wc :=Cp*T02*(Puiss(TauxC,(Gam-1)/Gam)-1)/EtaC;
Pc :=Wc*Da1;
```

```
 P03 :=TauxC*P02;
T03 := T02 + Wc/Cp; Rho03:=(Gam*P03)/(Cp*(Gam-1)*T03);
                                      { sortie soufflante }
Ws :=T0a*Cp*(Puiss(TauxS,(Gam-1)/Gam)-1)/EtaS;
Ps :=Da2*Ws;
 P03s:=TauxS*P0a;
 T03s:=T0a+Ws/Cp;
 Rho03s:=P03s*Gam/((Gam-1)*Cp*T03s);
                               { sortie chambre de combustion }
Pt :=(Pc+Ps)/0.95;
Wt := (Wc + Ws)/0.95; P04 :=P03;
 T04 :=Wt/(Cpg*EtaT*(1-Puiss(P03s/P04,(Gamg-1)/Gamg)));
 Rho04:=Gamg*P04/((Gamg-1)*Cpg*T04);
f := (Cpg*T04 - Cp*T03)/(Pci*EtaCh+Cpf*Tf-Cpg*T04);Df := f^*Da1:
EtaM:=1-(Pt-(Pc+Ps))/Pt; {Rendement mécanique }
                                { sortie turbine haute pression }
Pt1 := Pe/0.95;Wt1 := Wc/0.95;
T05 := T04-Wt1/Cpg; TauD1:=Puiss(1-Wt1/(Cpg*T04*EtaT1),Gamg/(1-Gamg));
 P05 :=P04/TauD1;
 Rho05:=Gamg*P05/((Gamg-1)*Cpg*T05);
                                { sortie turbine baisse pression }
Pt2 := Ps/0.95;
Wt2 := Ws/0.95; P06 :=P03s;
 TauD2:=P05/P06;
 TauD:=TauD1*TauD2;
 T06 :=T04*(1-EtaR*(1-Puiss(P06/P04,(Gamg-1)/Gamg)));
 Rho06:=(Gamg*P06)/(Cpg*(Gamg-1)*T06);
                                       { entrée tuyère }
 P06m:=P06;
 T06m:=((Da1+Df)*Cpg*T06+(Da2*Cp*T03s))/((Da1+Da2+Df)*Cpm);
 Rho06m:=(Gamm*P06m)/((Gamm-1)*Cpm*T06m);
                                        { sortie tuyère }
 P7 :=Pa;
 q7 :=Sqrt(2*Cpm*EtaR*T06m*(1-Puiss(P7/P06,(Gamm-1)/Gamm)));
 T7 :=T06m*(1-EtaR*(1-puiss(P7/P06m,(Gamm-1)/Gamm)));
 Rho7:=(Gamm*P7)/((Gamm-1)*Cpm*T7);
P07 := P7*Puiss(1-EtaR*(1-puiss(P7/P06m, (Gamma-1)/Gamma)), Gamm/(Gamma-1)); T07 :=T06m;
 Rho07:=(Gamm*P07)/((Gamm-1)*Cpm*T07);
                             { poussée et consommation spécifique }
 P :=(Da1+Da2+Df)*q7-(Da1+Da2)*qa;
Cs :=3600*Df/P:
                                    {différents rendements}
 EtaTh:=((Da1+Da2+Df)*q7*q7-((Da1+Da2)*qa*qa))/(2*Df*Pci);
 EtaP :=(2*P*qa)/((Da1+Da2+Df)*q7*q7-((Da1+Da2)*qa*qa));
 EtaG:=EtaTh*EtaP;
                            { combution dans la tuyère de rallonge}
 P06p:=P06m;
 Rho06p:=(Gamm*P06p)/((Gamm-1)*Cpm*T06p);
Dfp := (Da1 + Da2 + Df) * Cpm * (T06p - T06m) / (Pci * EtaPc - Cpm * T06m);{ sortie tuyère de rallonge }
P7p := Pa;T7p := T06p * (1-EtaR * (1-puiss(P7p/P06p,(Gamma-1)/Gamma)));
```
 Rho7p:=(Gamm\*P7p)/((Gamm-1)\*Cpm\*T7p); P07p:=P7p\*Puiss(1-EtaR\*(1-puiss(P7p/P06p,(Gamm-1)/Gamm)),Gamm/(Gamm-1)); T07p:=T06p; Rho07p:=(Gamm\*P07p)/((Gamm-1)\*Cpm\*T07p); q7p :=Sqrt(2\*Cpm\*EtaR\*T06p\*(1-Puiss(P7p/P06p,(Gamm-1)/Gamm))); { *poussée et consommation spécifique* } Pp:=(Da1+Da2+Df+Dfp)\*q7p-(Da1+Da2)\*qa;  $Csp:=3600*(Dfp+Df)/Pp;$ {*différents rendements*}

EtaThp:=((Da1+Da2+Df+Dfp)\*q7p\*q7p-((Da1+Da2)\*qa\*qa))/(2\*(Dfp+Df)\*Pci); EtaPp:=(2\*Pp\*qa)/((Da1+Da2+Df+Dfp)\*q7p\*q7p-((Da1+Da2)\*qa\*qa)); EtaGp:=EtaTh\*EtaP;

{ *Gains* }

 $GP:=(Pp-P)/P$ ;  $GCs:=(Csp-Cs)/Cs;$ 

#### **End**; {=================================================================}

#### **PROCEDURE AFFICHAGE;**

#### **Begin**

 ClrScr; TextColor(14); Gotoxy(1,1); Write('Entrée Diffuseur:'); TextColor(15); Gotoxy $(1,2)$ ; Write('); GoToxy(1,3); Write('q1 = ',q1:4:1,' m/s |'); GoToxy(1,4); Write('P01 = ',P01/1E5:1:5,' bar |'); GoToxy(1,5); Write('T01 = ',T01:3:1,'  $\,^{\circ}$ K |'); GoToxy(1,6); Write('Rho01=',Rho01:1:5,' Kg/m3 |'); GoToxy $(1,7)$ ; Write(' | '); TextColor(14); Gotoxy(1,9); Write('Entrée Compresseur: '); TextColor(15);  $GoToxy(1,10)$ ; Write('); GoToxy(1,11); Write('P02 = ',P02/1E5:1:5,' bar | '); GoToxy(1,12); Write('T02 = ',T02:3:1,'  $\,^{\circ}$ K |'); GoToxy(1,13); Write('Rho02=',Rho02:1:5,' Kg/m3 |'); GoToxy $(1,14)$ ; Write('); TextColor(14); Gotoxy(1,16); Write('Entrée Chambre:'); TextColor(15); GoToxy $(1,17)$ ; Write('); GoToxy(1,18); Write('Wc = ',Wc/1000:4:3,' KJ/Kg |'); GoToxy(1,19); Write('Pc = ',Pc/1E6:2:4,' MW |'); GoToxy(1,20); Write('P03 = ',P03/1E5:1:5,' bar |'); GoToxy(1,21); Write('T03 = ',T03:3:1,'  $\,^{\circ}$ K |'); GoToxy(1,22); Write('Rho03 = ',Rho03:1:5,' Kg/m3|'); GoToxy $(1,23)$ ; Write(' |'); GoToxy $(1,24)$ ; Write(' |'); TextColor(14); Gotoxy(28,1); Write('Sortie Soufflante:'); TextColor(15); GoToxy $(25,2)$ ; Write('); GoToxy(25,3); Write('P03s = ',P03s/1E5:1:5,' bar |'); GoToxy(25,4); Write('T03s = ',T03s:3:1,'  $\,^{\circ}$ K |'); GoToxy(25,5); Write('Rho03s = ',Rho03s:1:5,' Kg/m3 |'); GoToxy(25,6); Write('Ws = ',Ws/1000:4:3,' KJ/Kg |'); GoToxy(25,7); Write('Ps = ',Ps/1E6:2:4,' MW |');

```
GoToxy(23,8);Write('| EtaM = ',EtaM*100:2:2,' % |');
 TextColor(14);
 Gotoxy(28,14);Write('Sortie Chambre:');
 TextColor(15);
GoToxy(28,15);Write(');
GoToxy(24,16);Write('| P04 = ',P04/1E5:1:5,' bar |');
GoToxy(24,17);Write('| T04 = ',T04:3:1,' \textdegree K |');
GoToxy(28,18);Write('Rho04 = ',Rho04:1:5,' Kg/m3|');
GoToxy(28,19);Write('Wt = ',Wt/1000:4:3,'KJ/Kg |');
GoToxy(28,20);Write('Pt = ',Pt/1E6:2:4,' MW | ');
GoToxy(28,21); Write('TauD1 = ',TauD1:1:2,' ');
GoToxy(28,22); Write('Df = ',Df:3:3,'Kg/s ');
GoToxy(24,23); Write(\parallel f = \frac{1}{2}f:1:4, \parallel \parallel);
 TextColor(14);
Gotoxy(51,1); Write('Sortie Turbine haute pression:');
 TextColor(15);
GoToxy(53,3); Write('P05 = ',P05/1E5:1:5,' bar');
GoToxy(53,4); Write('T05 = ',T05:3:1,' \textdegree K');
GoToxy(53,5); Write('Rho05 = ',Rho05:1:5,' Kg/m3');
GoToxy(53,6); Write('Pt1 = ',Pt1/1E6:2:4,' MW');
GoToxy(53,7); Write('Wt1 = ',Wt1/1000:4:3,' KJ/Kg');
 GoToxy(53,9); Write('');
GoToxy(53,10); Write(');
 TextColor(14);
 Gotoxy(51,14); Write('Sortie Turbine basse pression:');
 TextColor(15);
GoToxy(53,16); Write('P06 =',P06/1E5:1:5,' bar');
GoToxy(53,17); Write(' T06 = ',T06:3:1,' \textdegree K');
GoToxy(53,18); Write(' Rho06 = ',Rho06:1:5,' Kg/m3');
GoToxy(53,19); Write('Pt2 = 'Pt2/1E6:2:4,' MW');
GoToxy(51,20); Write(' | Wt2 = ',Wt2/1000:4:3,' KJ/Kg');
GoToxy(51,21); Write(' | TauD2 = ',TauD2:1:2,' ');
GoToxy(51,22); Write(' | TauD = ',TauD:1:2,' ');
 TextColor(3);
 GoToxy(23,24);Write('Appuyer sur ENTREE pour continuer...');
 {=============================== Page 2 ==========================}
 ReadLn; ClrScr;
 TextColor(14);
 Gotoxy(3,2); Write('Entrée Tuyère :');
 TextColor(15);
GoToxy(3,4); Write('|T06m = ',T06m:3:1,' K');
GoToxy(3,5); Write('|P06m = ',P06m/1E5:1:5,' bar');
GoToxy(3,6); Write('|Rho06m = ',Rho06m:1:5,' Kg/m3');
 TextColor(14);
 Gotoxy(55,2); Write('Sortie tuyère :');
 TextColor(15);
GoToxy(55,4); Write('|P07 = ',P07/1E5:1:5,' bar');
GoToxy(55,5); Write('|T07 = ',T07:3:1,' \textdegree K');
GoToxy(55,6); Write('|Rho07 = ',Rho07:1:5,' Kg/m3');
GoToxy(55,7); Write('|q7 = ',q7:3:2,' m/s');
GoToxy(55,8); Write('|q7 = ',q7*3.6:4:1,' Km/h');
GoToxy(55,9); Write('|P = ',P/1000:2:2,' KN');
GoToxy(55,10);Write(|Cs =',Cs:1:4,' Kg/N.h');
 TextColor(14);
Gotoxy(3,13); Write('Rendements:');
 TextColor(15);
GoToxy(3,15); Write('|EtaTh = ',EtaTh*100:2:2,' %');
GoToxy(3,16); Write('|');
GoToxy(3,17); Write('|EtaP = ',EtaP*100:2:2,' %');
```
GoToxy(3,18); Write('|'); GoToxy(3,19);Write ('|EtaThP = ',EtaG\*100:2:2,' %'); TextColor(3); GoToxy(23,24);Write('Appuyer sur ENTREE pour continuer...'); {=============================== Page 3 ==========================} ReadLn; ClrScr; TextColor(14); Gotoxy(3,2); Write('Entrée Tuyère de rallonge :'); TextColor(15); GoToxy(3,4); Write('|T06p = ',T06p:3,'  $\rm{K}$ '); GoToxy(3,5); Write('|P06p = ',P06p/1E5:1:5,' bar'); GoToxy(3,6); Write('|Rho06p = ',Rho06p:1:5,' Kg/m3'); TextColor(14); Gotoxy(55,2); Write('Sortie tuyère de rallonge :'); TextColor(15); GoToxy(55,4); Write('|P07p = ',P07p/1E5:1:5,' bar'); GoToxy(55,5); Write('|T07p = ',T07p:3:1,'  $\textdegree K$ '); GoToxy(55,6); Write('|Rho07p = ',Rho07p:1:5,' Kg/m3'); GoToxy(55,7); Write('|q7p = ',q7p:3:2,' m/s'); GoToxy(55,8); Write('|q7p = ',q7p\*3.6:4:1,' Km/h'); GoToxy(55,9); Write('|Pp = ',Pp/1000:2:2,' KN'); GoToxy(55,10);Write(' $|Csp =$ ',Csp:1:4,' Kg/N.h'); TextColor(14); Gotoxy(3,13); Write('Rendements:'); TextColor(15); GoToxy(3,15); Write('|EtaThp = ',EtaThp\*100:2:2,' %'); GoToxy(3,16); Write('|'); GoToxy(3,17); Write('|EtaPp = ',EtaPp\*100:2:2,' %');  $GoToxy(3,18); Write('')$ ; GoToxy(3,19);Write ('|EtaThPp = ',EtaGp\*100:2:2,' %'); TextColor(14); Gotoxy(55,13); Write('Gains:'); TextColor(15); GoToxy(55,15); Write( $|Gp = 'Gp*100:2:2,'$  %'); GoToxy(55,16); Write('|'); GoToxy(55,17); Write('|GCs = ',GCs\*100:2:2,' %'); GoToxy(55,18); Write('|');

 Gotoxy(30,24);Write('Appuyer sur ENTREE pour finir...'); Readln;

### **End;**

```
{=============================================================}
{================= Programme Principal ===========================}
{=============================================================}
BEGIN
      CALCUL;
```
AFFICHAGE; **END.**

# *Résultats:*

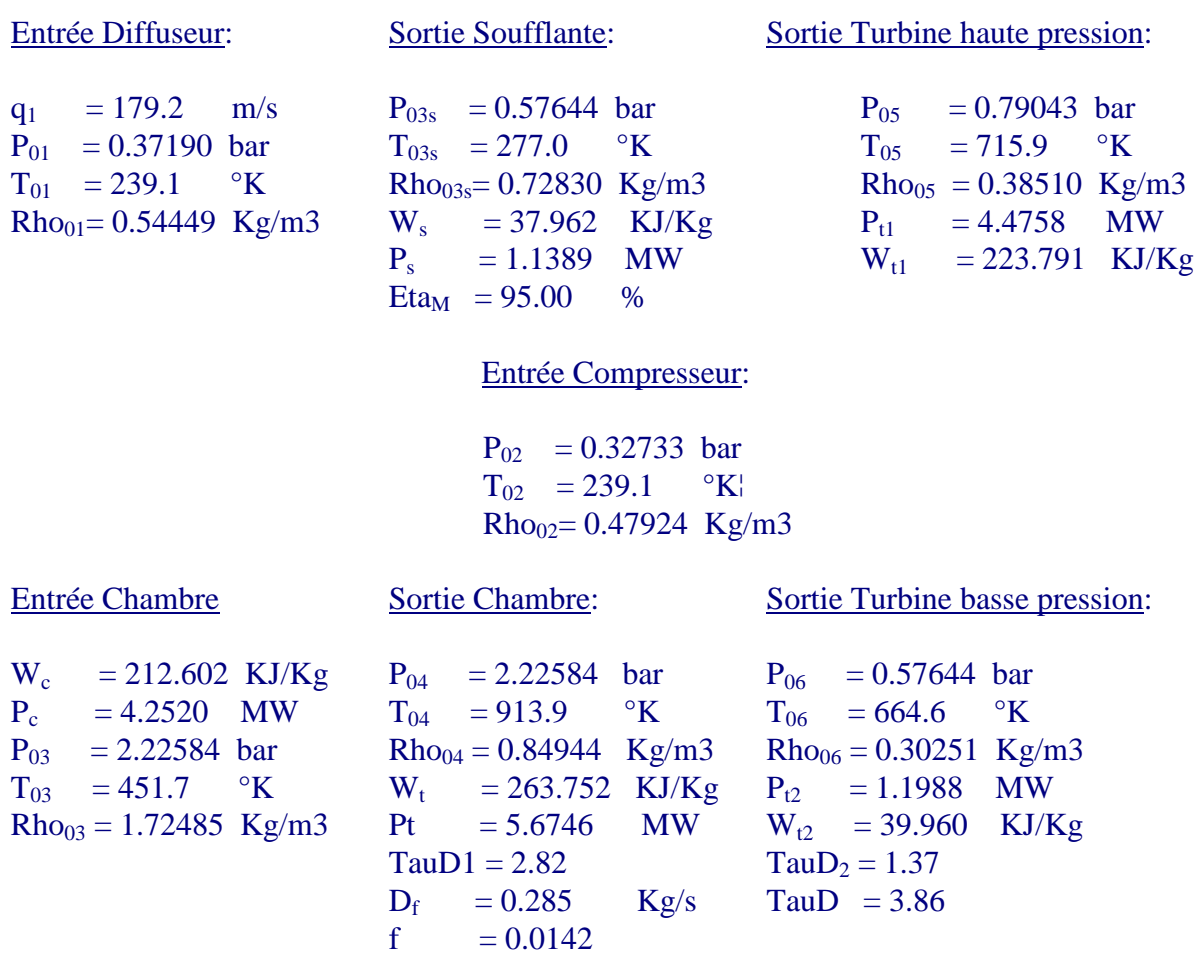

# Appuyer sur ENTREE pour continuer...

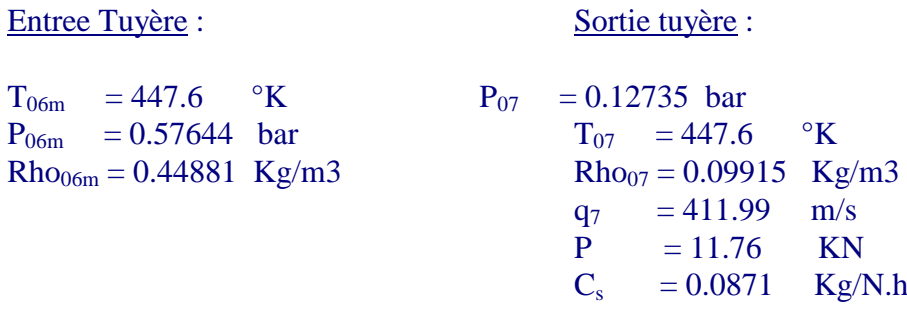

# Rendements:

Eta<sub>Th</sub> = 27.73 % Eta<sub>p</sub> =  $60.81$  %

$$
Et_{ThP} = 16.86 \, \%
$$

Appuyer sur ENTREE pour continuer...

Eta<sub>ThPp</sub> = 16.86 %

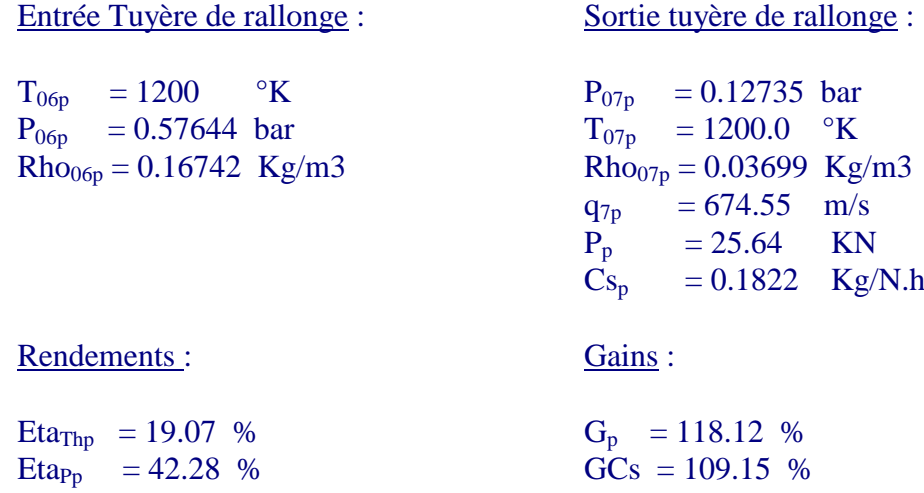

Appuyer sur ENTREE pour finir...

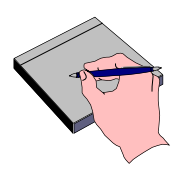

*EXERCICES ET PROBLEMES A RÉSOUDRE: ( TD et contrôles proposés à l'U.B.)*

*EX1*: Soit un turboréacteur fixé sur un banc d'essai (voir figure).

1)- Calculer la dépense de chaleur reçue par l'air dont le débit est de  $q_m = 40$  Kg/s.

2)- Calculer la poussée brute du turboréacteur (On néglige la masse du combustible).

On prendra  $Cp = 1K J/Kg$  °K.

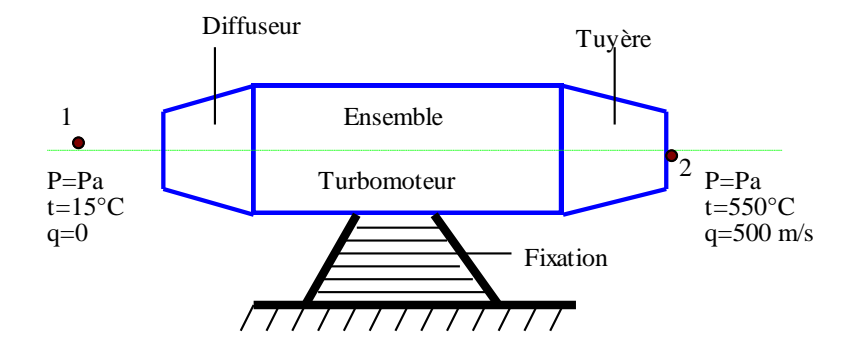

3)- Mêmes questions si le turboréacteur est en vol avec les conditions:

 $t_1 = 15 \text{ °C}, \t t_2 = 527 \text{ °C}, \t q_1 = 720 \text{ Km/h}.$   $q_2 = 1800 \text{ Km/h}.$ 

4)- Déterminer le rendement thermopropulsif du turboréacteur.

*EX2*: On fait les mesures suivantes sur un turboréacteur au banc d'essai:

 $t_1 = 20$  °C,  $t_2 = 430$ °C,  $q_2 = 520$  m/s Pa = 10,1 N/cm<sup>2</sup> et F = 18 KN.

Déterminer:

1)- Le débit massique d'air traversant le réacteur.

2)- La quantité de chaleur apportée par le combustible.

3)- La consommation en Kg/N.h de pétrole de Pci = 42000 KJ/Kg.

4)- La consommation horaire.

On donne  $Cp = 1$  KJ/Kg<sup>o</sup>K.

*EX3*: Un avion se déplace en vol horizontal, rectiligne, uniforme, à la vitesse Ua = 180 m/s; la consommation de pétrole Pci = 42000 KJ/Kg est de 0,09 Kg/N.h. On brûle 1 Kg de pétrole dans 90 Kg d'air. La poussée est de 15 KN. Déterminer:

1)- Le débit massique d'air traversant le réacteur en Kg/s.

- 2)- La vitesse d'éjection des gaz.
- 3)- Les puissances: dépensée, utile et propulsive.
- 4)- Les rendements: thermique, propulsif et global.

*EX4*: Dans un turboréacteur les gaz entrent dans la tuyère à la vitesse de 275 m/s et à la température de 741°C. Leur vitesse de sortie est de 564 m/s.

En supposant le gaz parfait et l'écoulement permanent et isentropique, déterminer:

1)- La température de sortie des gaz.

2)- Le nombre de Mach dans les conditions de sortie.

(On prendra Cp = 1000 J/Kg  $\mathrm{K}$  et  $\gamma$  = 1.4).

*EX5*: Un avion vole à un nombre de Mach de 0.95 (calculé à partir de la vitesse de l'avion) à une altitude où la pression atmosphérique est Pa = 0.2232 bar et la masse volumique de l'air  $\rho_a = 0.349$  Kg/m<sup>3</sup>.

1)- Calculer la vitesse de l'avion en Km/h.

2)- Calculer la pression et la température du point d'arrêt sur le bord d'attaque de l'aile.

(L'air est assimilé à un gaz parfait :  $\gamma = 1.4$  et R = 287 J/Kg<sup>o</sup>K).

*EX6*: A l'entrée d'un diffuseur conique (voir figure) les paramètres moyens de l'air sont les suivants:  $P_1 = 2 \text{ bar},$   $T_1 = 373 \text{°K},$   $q_1 = 320 \text{ m/s}.$ On suppose que:

> $n_d = 0.75$ , angle de divergence  $2\theta = 14^\circ$ ,  $m = 1.5 \text{ Kg/s}, \gamma = 1.4$  et  $Cp = 1.005 \text{ KJ/Kg}^{\circ}\text{K}.$

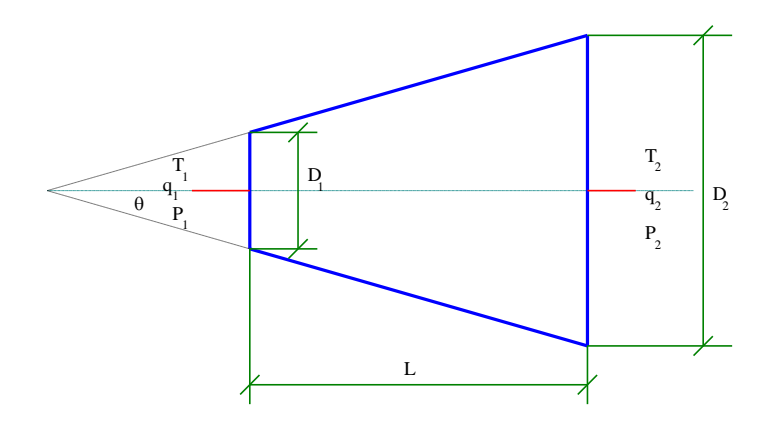

Calculer les variables de l'écoulement  $(P_2, T_2, r_2)$  à la sortie du diffuseur et les dimensions de ce dernier  $(D_1, D_2, L)$  pour les 3 valeurs suivantes de la vitesse de sortie  $q_2$ : a)-  $q_2 = 150$  m/s; b)-  $q_2 = 100$  m/s; c)-  $q_2 = 50$  m/s. Dresser un tableau et commenter les résultats.

*EX7* : Un turboréacteur vol avec les conditions suivantes:

 $Pa = 0.264$  bar,  $t_a = -50$  °C, Ma = 0.6 et D = 20 Kg/s On donne:  $C_p = 1$  KJ/Kg °K et  $\gamma = 1.4$ .

1- Calculer la vitesse de l'avion en Km/h.

2- Déterminer la section de passage de l'écoulement extérieur.

3- Sachant que la vitesse à la sortie du diffuseur est  $q_2 = 67$  m/s et  $\eta_d = 0.88$ , déterminer la température  $T_2$  et la pression  $P_2$  à la sortie du diffuseur.

4- Calculer la puissance nécessaire pour l'entraînement du compresseur sachant que le rendement de ce dernier est de  $\eta_c = 0.82$  et son taux de compression est de  $\tau_c = 6.8$ .

5- Compte tenu des pertes mécaniques et accessoires (5 %), calculer la puissance que doit développer la turbine.

*EX8* : Retrouver les formules (3.6) et (3.7) en utilisant uniquement l'équation (3.5) et la figure (III.6). Expliquer.

*EX9* : Soit à étudier l'écoulement de l'air dans le canal mobile d'un compresseur axial lorsqu'il subit une compression adiabatique.

# *\* Entrée de la roue:*

- rayon moyen des canaux:  $R_m = 0.2$  m;
- pression:  $P_1 = 2$  bar, et température:  $T_1 = 315$  °K;

- la vitesse absolue  $q_1 = 100$  m/s est axiale.

### *\* Sortie de la roue:*

- vitesse de rotation de la roue:  $N = 6000$  tr/mn;
- travail de l'étage:  $W_{12} = 8000$  J/Kg;
- la projection de la vitesse de sortie  $q_2$  sur l'axe de la machine doit être égale à 100 m/s.
- 1- Tracer les triangles de vitesses à l'entrée et à la sortie de la roue.
- 2- Calculer la pression et la température à la sortie de la roue.

*EX10* : Le compresseur d'un turboréacteur débite 32 Kg/s d'air au sol et cet air est admis à la température T03 = 486 °K dans la chambre de combustion. Sachant que le rendement de combustion est de 95%, le coefficient de pertes de pression  $K = 2$ , le nombre de Mach M<sub>3</sub>=0.3, Cp(gaz) = 112 KJ/Kg  $\rm{°K}$ , Cp(air) = 1 KJ/Kg  $\rm{°K}$ , le pouvoir calorifique du combustible est 4.18 10<sup>7</sup> KJ/Kg °K et enfin le débit massique du fuel est égal au centième de celui de l'air, calculer:

- 1- le débit de fuel ainsi de le rapport de mélange f;
- 2- les pertes de pression dans la chambre de combustion  $\Delta P_0/P_{03}$ ;
- 3- la température totale T<sup>04</sup> à la sortie de la chambre;
- 4- la consommation horaire de fuel.

*EX11* : Soit un compresseur axial à étages périodiques.

Considérons l'étage de compression de la figure ci-dessous.

1- Qu'est-ce qu'un compresseur à étages périodiques.

2- Déterminer la variation d'enthalpie dans le stator et expliquer l'augmentation de la pression.

Tracer ensuite le triangle des vitesses.

- 3- Même question pour le rotor.
- 4- En déduire le travail échangé dans tout l'étage. Conclure.
- 5- Expliquer pourquoi la compression d'un gaz est plus délicate que sa détente.?

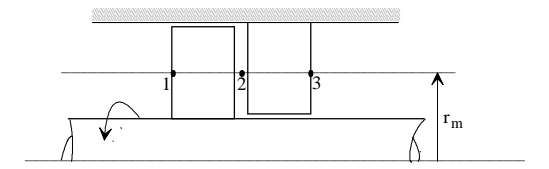

*EX12* : On considère une turbine à réaction qui se compose de 4 étages. Les gaz sont reçus avec température totale T<sub>01</sub> = 1250 °K. Le taux total de détente est  $\tau_d = 0.384$ .

On suppose que la chute d'enthalpie totale est partagée en parties égales entre les étages et qu'elle est divisée moitié-moitié entre le rotor et le distributeur (stator). On donne:

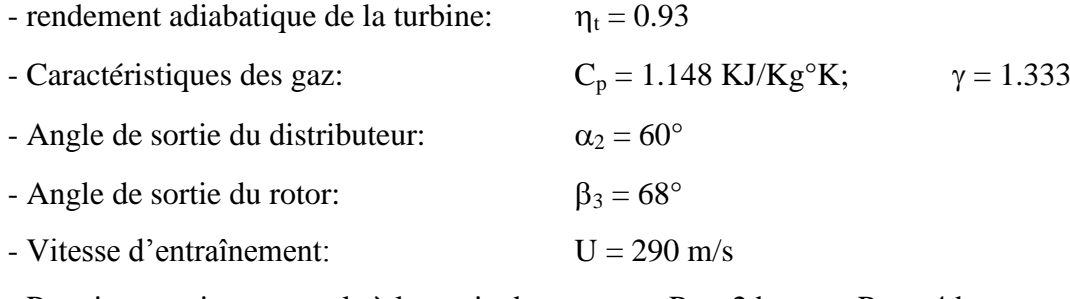

- Pressions statique et totale à la sortie du stator:  $P_2 = 2$  bars;  $P_{02} = 4$  bars. On demande de calculer :

**1-** La température totale T<sub>09</sub> à la sortie de la turbine.

**2-** La chute d'enthalpie totale  $(\Delta H_0)_{\text{rot}}$  dans le rotor.

- **3-** La vitesse q<sub>2</sub> à la sortie du distributeur.
- **4-** La température totale  $T_{03}$  à la sortie du premier étage.
- **5-** Les éléments nécessaires au tracé du triangle des vitesses dans le rotor.

*EX13* : Soit un cycle réel de turboréacteur en vol avec les données suivantes :

- nombre de Mach de vol :  $M_a = 0.6$ ;
- pression de l'air à l'infini amont :  $P_a = 0.264$  bar;
- rendement du diffuseur d'entrée par rapport à l'adiabatique :  $\eta_d = 0.88$ ;
- taux de compression du compresseur :  $\tau_c = 6.8$ ;
- combustible utilisé:  $C_8H_{18}$ ;
- température maximale du cycle  $T_{04} = 1300 \text{ }^{\circ}\text{K}$ ;
- rendement de la CC :  $\eta_{Ch} = 0.98$ ;
- $-C_{p3} = C_{p3'} = 1008.7 \text{ J/Kg }^{\circ} \text{K}$  et  $\gamma_3 = \gamma_3 = \gamma =1.4;$
- $-C_{n4} = 1130 \text{ J/Kg }^{\circ}\text{K}$  et  $\gamma_4 = 1.35$
- coefficient de perte de pression dans la 1<sup>ère</sup> partie de la CC : K = 3;
- nombre de Mach à l'entrée de la CC:  $M_3 = 0.25$ ;
- température statique à l'entrée de la CC:  $T_3 = 580 \text{ }^{\circ}\text{K}$ ;
- perte de pression statique dans la  $2^{eme}$  partie de la CC :  $P_4/P_3$ ' = 0.92

On demande de calculer:

- 1- La pression totale à la sortie du compresseur.
- 2- La pression totale à la sortie de la 1ère partie de la CC.
- 3- Le nombre de Mach à la sortie de la 1ère partie de la CC.
- 4- Le rapport de mélange dans la CC.
- 5- La pression totale à la sortie de la 2ème partie de la CC.
- 6- La perte de pression totale (en %) au niveau de la CC.

*EX14* : Le pouvoir calorifique inférieur d'un propergol est 9400 KJ/Kg. Une fusée est montée sur un chariot qui peut se déplacer sans frottement sur des rails formant une voie horizontale. L'ensemble de masse 1400 Kg doit être lancé avec une accélération de 40 m/s<sup>2</sup>. En supposant la résistance de l'air nulle, quelle est la valeur de la poussée que doit fournir la machine thermique.

La tuyère d'éjection est telle que la vitesse de sortie des gaz est de 2000 m/s; quel est la masse de propergol brûlée par seconde.

*EX15* : Un propulseur fusée a une pression de chambre de 20 bars (absolue). La tuyère est adaptée et on donne:  $P_a = 1 \text{ bar}$ ,  $T_{\text{tch}} = 3080 \text{°K}$ ,  $\gamma = 1.25$ ,  $M = 25.4$ ,

 $\xi_v = 0.95$ , R = 8316 J/Kmole °K,  $\lambda = 0.983$  et  $\xi_d = 1$ .

- 1- Calculer la vitesse d'éjection des gaz.
- 2- Calculer le coefficient de poussée.

*EX16* : L'impulsion spécifique réelle d'un propulseur est de 250 s, la tuyère est adaptée au sol où  $Pa = 1$  bar.

- 1- Quelle est la vitesse effective du jet.
- 2- On veut obtenir une poussée au sol de 10000 Kgf, quel sera le débit de gaz?

3- Le coefficient de poussée est de 1.35 et la pression de chambre de 70 bars, quelle est la section au col?

4- Calculer le coefficient de débit masse, en S.I.

## *PROBLEMES*

*Prob1*: Un turboréacteur à simple flux comprend un compresseur, une chambre de combustion, une turbine et une tuyère. Le compresseur et la turbine sont montés sur un même arbre.

Le compresseur aspire l'air à la pression atmosphérique  $P_0 = 1$  bar, à la température  $t_0 = 25^\circ$ , avec un débit massique D = 60 Kg/s et le comprime adiabatiquement jusqu'à  $P_1 = 4$  bar.

Le carburant est injecté dans l'air comprimé et brûlé sous pression constante dans la chambre de combustion.

Les gaz se détendent ensuite adiabatiquement dans la turbine, puis dans la tuyère, jusqu'à la pression la pression atmosphérique.

La combustion s'effectue avec un important excès d'air; en admettra donc qu'il n'y a pas de modification de la nature et du nombre de moles de gaz. On supposera de plus que le turboréacteur fonctionne au point fixe et on négligera la vitesse des gaz, sauf dans la tuyère.

**A**- On assimile l'air à un gaz parfait de constante  $r = 287$  J/Kg K<sup>o</sup> et de capacité calorifique à pression constante  $c_p = 1000$  J/Kg K°.

**1**- Représenter l'évolution du gaz dans un diagramme pression-volume (P-V) et dans un diagramme température-entropie (T-S).

2- a)- Calculer la température t<sub>1</sub> à la sortie du compresseur.

b)- Exprimer la puissance P<sub>c</sub> absorbée par le compresseur.

**3**- La température maximale admise à l'entrée de la turbine est  $t_2 = 850$  °C. Calculer la quantité de carburant injectée par seconde sachant que son pouvoir calorifique moyen est  $P_i$  = 43000 KJ/Kg.

**4**- La turbine fournissant juste la puissance nécessaire au fonctionnement du compresseur, calculer la pression  $P_3$  à la sortie de la turbine.

5- a)- Calculer la température t<sub>4</sub> à la sortie de la tuyère.

b)- En déduire la vitesse d'éjection des gaz et la poussée du turboréacteur.

**6**- **Post-combustion**: à la sortie de la turbine il est possible de faire brûler une nouvelle quantité de carburant; en l'absence de parties mobiles, on peut tolérer une élévation de température plus importante.

a)- Calculer la masse de carburant nécessaire pour atteindre t' $_4 = 1500$  °C. (La combustion s'effectue à pression constante).

b)- Déterminer dans ces conditions la poussée du turboréacteur.

**B**- Reprendre l'étude précédente en utilisant le diagramme enthalpique de l'air.

*Prob2***: A**- Un turboréacteur d'avion est schématisé par la figure ci-dessous:

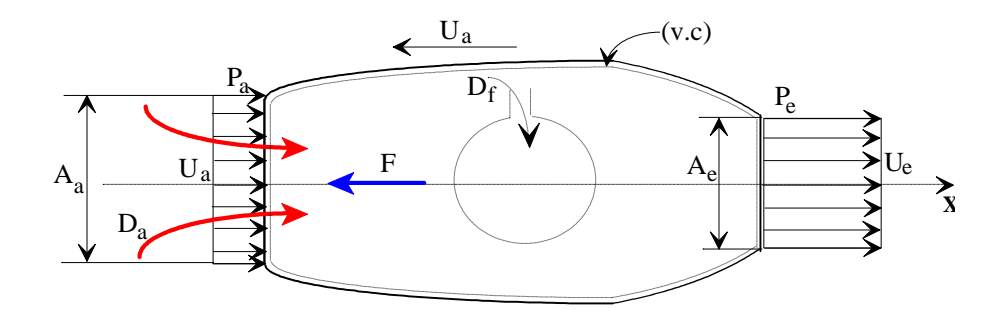

En supposant l'écoulement stationnaire et incompressible, et en négligeant les forces de pesanteur déterminer, en utilisant le (v.c) donné, l'expression de la poussée **F** du turboréacteur en fonction de **P<sup>a</sup>** , **P<sup>e</sup>** , **A<sup>a</sup>** , **A<sup>e</sup>** , **D<sup>a</sup>** , **U<sup>a</sup>** , **U<sup>e</sup>** et **f** (rapport de mélange).

Dans la suite du problème on néglige la poussée due à la différence de pression.

**B-** On considère trois versions de turboréacteurs.

La première est un turboréacteur standard dont la température maximale du cycle est de 1003 °K.

La deuxième est identique à la première sauf que la turbine est refroidie par un courant d'air qui est prélevé à la fin du processus de compression, d'où l'accroissement de la température maximale du cycle jusqu'à 1300 °K.

La troisième version est identique à la première sauf qu'on prélève une fraction des gaz sortant de la turbine pour les réinjecter dans la chambre de combustion en même temps que l'air en provenance du compresseur.

Pour évaluer l'effet de cette modification sur la poussée spécifique, on suppose que les trois versions fonctionnent dans les mêmes conditions:

 $T_a = 218,65 \text{ }^{\circ}\text{K}$ , **Ma** = 1,5  $\tau_c = 8$  **P**<sub>e</sub> = **P**<sub>a</sub>

On suppose que la fraction d'air prélevée dans la deuxième version vaux 10% du débit d'air aspiré par le compresseur; sa vitesse de sortie (de la turbine) est négligeable et qu'elle ne se mélange pas avec les gaz chauds. Nous supposons aussi que la fraction prélevée dans la troisième version vaux 10% des gaz traversant la turbine.

En supposant que tous les éléments des trois versions sont réversibles et que la combustion est idéale (adiabatique et  $\eta_{ch}=1$ ), comparer les performances de ces trois turboréacteurs (vitesse d'éjection des gaz, poussée par unité de débit d'air, consommation spécifique et rendement thermopropulsif).

On donne les valeur moyennes  $C_p = 1,1349 \text{ KJ/Kg }^{\circ} \text{K} \qquad \gamma = 1,358$ et  $\text{Pci} \equiv \text{Q}_\text{R} = 43000 \text{ KJ/Kg}.$ 

*Prob3*: Soit le turboréacteur à double flux ci-dessous. On donne:

- vitesse de l'avion:  $M_a = 0$ ;
- pression de l'air à l'infini amont:  $P_a = 1$  bar;
- température de l'air à l'infini amont:  $T_a = 288 \text{ }^{\circ}\text{K}$ .

### *\* Circuit primaire:*

Divergent d'entrée, compresseur, chambre de combustion, turbine haute pression entraînant le compresseur, turbine basse pression entraînant la soufflante, tuyère.

- Débit d'air :  $\dot{m}_{a1} = 20 \text{ Kg/s};$
- taux de compression du compresseur :  $\tau_c = P_3/P_a = 6.8$ ;
- rendement du compresseur par rapport à l'adiabatique:  $\eta_c = 0.82$ ;
- rendement de la chambre de combustion :  $\eta_{ch} = 0.94$
- rendement de la turbine par rapport à l'adiabatique:  $\eta_t = 0.88$ .
- rendement de la tuyère par rapport à l'adiabatique:  $\eta_R = 0.94$ .

# *\* Circuit secondaire:*

Divergent d'entrée, soufflante, tuyère.

- Débit d'air dans le circuit secondaire:  $\dot{m}_{a2} = 30 \text{ Kg/s};$
- taux de compression de la soufflante:  $\tau_s = P_6/P_a = 1.55$ ;
- rendement de la soufflante par rapport à l'adiabatique:  $\eta_s = 0.84$ ;

On néglige le débit du combustible ainsi que les vitesses dans les différents éléments du turboréacteur sauf dans la tuyère d'éjection.

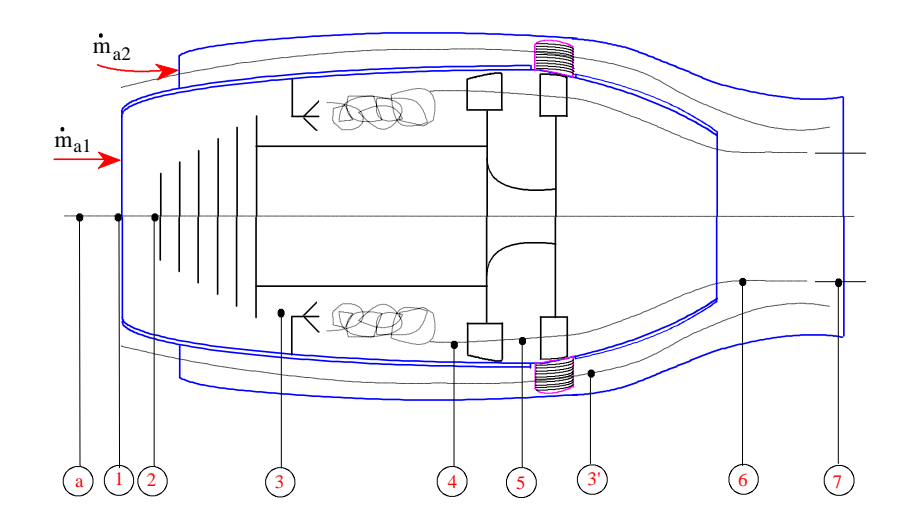

1- Calculer la puissance nécessaire pour l'entraînement du compresseur et de la soufflante. 2- Calculer la puissance de la turbine compte tenu des pertes mécaniques et d'entraînement des auxiliaires: 5 %.

3- Calculer la température  $T_{3s}$  si la compression dans le compresseur était isentropique.

4- Calculer la température  $T_3$  à la sortie du compresseur.

5- Calculer la température  $T_{3's}$  si la compression dans la soufflante était isentropique.

6- Calculer la température  $T_{3'}$  à la sortie de la soufflante.

7- Calculer les températures  $T_4$  à l'entrée de la turbine haute pression, et  $T_6$  à la sortie de la turbine basse pression avec l'hypothèse que les pressions aux sorties de la soufflante et de la turbine basse pression (au point 6) sont les mêmes.

8- Calculer le débit de fuel  $\dot{m}_{\rm f}$  à injecter dans la chambre de combustion.

9- Le mélange des gaz de combustion du circuit primaire et de l'air du circuit secondaire étant parfait à l'entrée de la tuyère, calculer la température du mélange  $T_m$  à l'entrée de la tuyère. 10- Calculer la température  $T_7$  à la sortie de la tuyère.

11- Calculer la vitesse  $q_7$  d'éjection des gaz.

12- Calculer la poussée du turboréacteur F ainsi que sa consommation spécifique Cs.

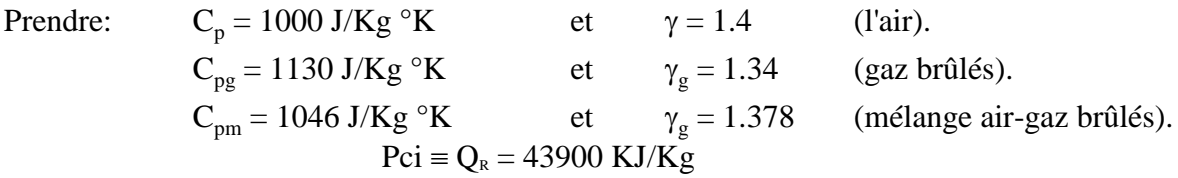

*Prob4*: On considère le cycle réel d'un turboréacteur à simple flux en vol avec les données suivantes:

- vitesse de l'avion :  $M_a = 0.6$ ;

- pression de l'air à l'infini amont :  $P_a = 0.264$  bar;
- température de l'air à l'infini amont :  $T_a = 223 \text{ }^{\circ}\text{K}$ ;
- rapport de mélange :  $f = 0.012$ ;
- rendement du diffuseur d'entrée par rapport à l'adiabatique :  $\eta_d = 0.88$ ;
- rendement du compresseur par rapport à l'adiabatique :  $\eta_c = 0.82$ ;
- taux de compression du compresseur :  $\tau_c = P_{03}/P_{02} = 6.8$ ;
- pouvoir calorifique inférieur du combustible :  $Q_R = 10000$  Kcal/Kg;
- température maximale du cycle  $T_{04} = 800 \degree K$ ;
- rendement de la turbine par rapport à l'adiabatique :  $\eta_T = 0.92$ ;
- rendement de la tuyère d'éjection par rapport à l'adiabatique :  $\eta_R = 0.97$ ;
- $-C_p = 1000 \text{ J/Kg} \text{°K}$  et  $\gamma = 1.4$  pour l'air;
- $-C_{pg} = 1130 \text{ J/Kg}$  °K et  $\gamma_g = 1.34$  pour les gaz brûlés.

Les vitesses dans les différents éléments du turboréacteur, qui sont supposés adiabatiques, ne sont pas négligeables et la décélération extérieure de l'air en amont du turboréacteur est supposée isentropique.

On suppose aussi que la combustion se fait sans pertes de pression ( $P_{04}/P_{03} = 1$ ) et que l'enthalpie du combustible est négligeable.

On demande de:

1- Tracer le cycle réel du turboréacteur considéré sur un diagramme ( T-S ).

2- Définir, à partir du cycle, les rendements de chacun des constituants du turboréacteur en fonction des enthalpies correspondantes.

3- Calculer la vitesse de l'avion en Km/h.

- 4- Calculer la pression  $P_{02}$  à l'entrée du compresseur.
- 5- Calculer la température  $T_{03}$  à la sortie du compresseur.
- 6- Calculer le travail absorbé par le compresseur.

7- Calculer le rendement de la chambre de combustion.

8- Calculer le rapport de détente  $\tau_d = P_{04}/P_{05}$  de la turbine sachant les débits massiques traversant le compresseur et la turbine sont égaux et que les pertes mécaniques et d'entraînement des auxiliaires sont négligeables.

9- Calculer le rapport de détente  $\tau_R = P_6/P_{05}$  dans la tuyère d'éjection sachant que les gaz se détendent jusqu'à la pression atmosphérique P<sub>a</sub>.

10- Calculer la température  $T_{05}$  à l'entrée de la tuyère.

11- Calculer la vitesse d'éjection des gaz.

12- Calculer la poussée par unité de débit.

*BIBLIOGRAPHIE*

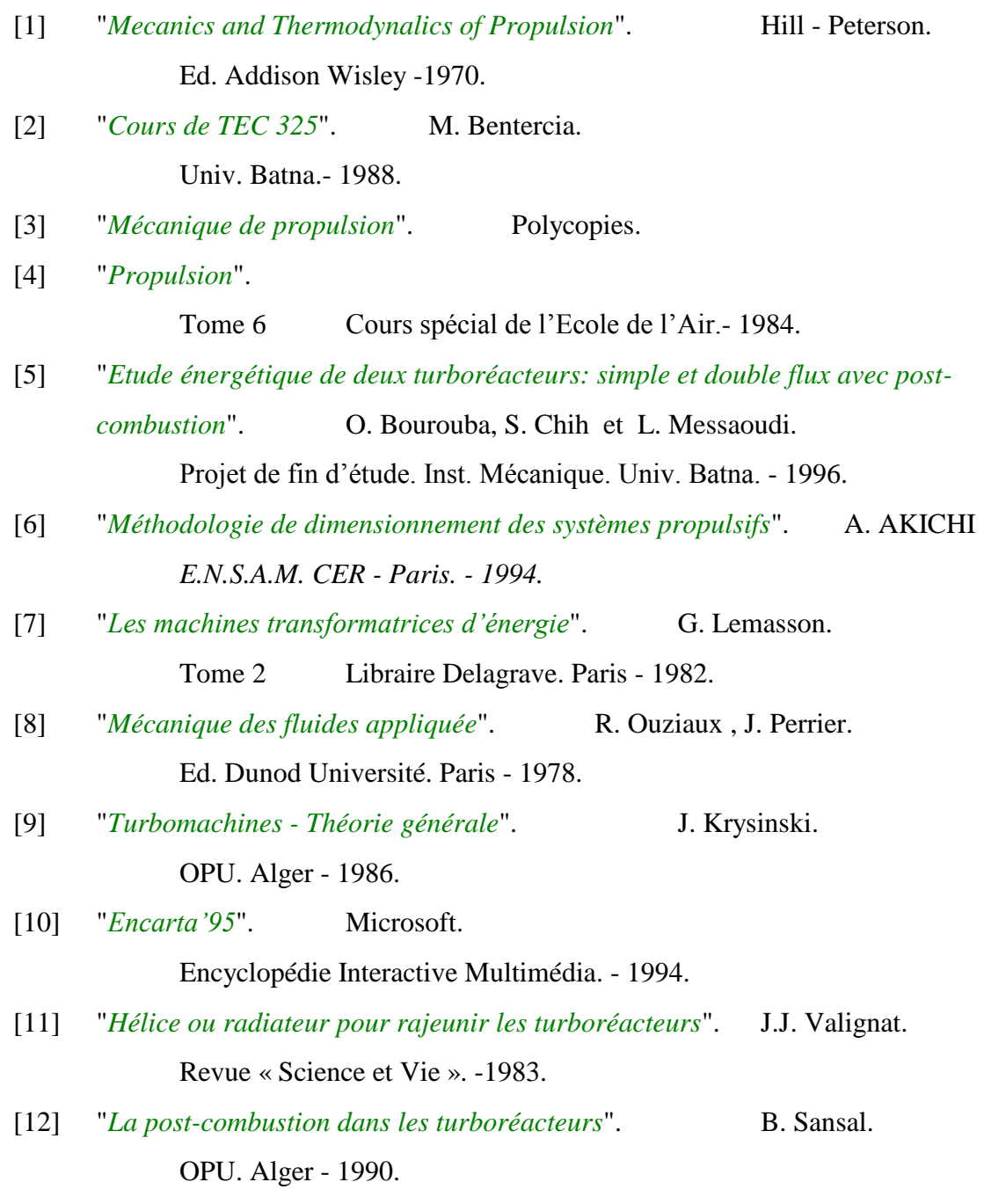

*ANNEXE*

# **RESOLUTION DE L'EXEMPLE D'APPLICATION N°1 PAR EXCEL 5.0**

#### **Turboréacreur simple flux avec post-combustion**

Nous présentons ici les procédures les plus importantes qui permettent de faire comprendre au lecteur le fonctionnement de la programmation sous Windows avec Excel 5.0 et VBA (Visual Basic pour Applications). Le but de ce code source est de permettre une prise en main facile connaissant les différentes fonctions et boucles, parmi des centaines d'autres, que VBA et EXCEL utilisent et qui sont aussi puissantes les unes que les autres.

\*\*\*\*\*\*\*\*\*\*\*\*\*\*\*\*\*\*\*\*\*\*\*\*\*\*\*\*\*\*\*\*\*\*\*\*\*\*\*\*\*\*\*\*\*\*\*\*\*\*\*\*\*\*\*\*\*\*\*\*\*\*\*\*\*\*\*\*\*\*\*\*\*\*\*\*\*\*\*\*\*\*\*\*\*\*\*\*

#### Feuille « **INITIALISATION** »

' Procédure de départ.

'

'

'========================== **' Déclaration des variables globales**

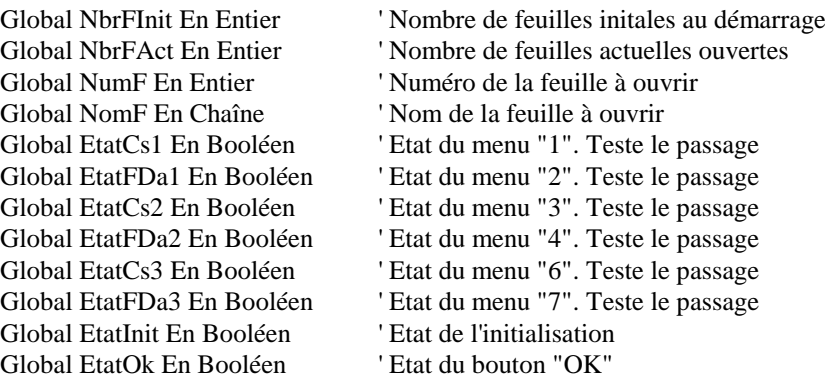

' Variables Globales de départ (par la boîte de saisie) Global Ta; Ma; Pa; To4; TauxC; Pci; Da; Cp; Cpg; Cpf Global Tf; Gam; Gamg; EtaD; EtaC; EtaCh; EtaPC; Etat; EtaR; To5p

' Variables correspondant aux données de départ (pour la sauvegarde) Global iTa; iMa; iPa; iTo4; iTauxC; iPci; iDa; iCp; iCpg; iCpf Global iTf; iGam; iGamg; iEtaD; iEtaC; iEtaCh; iEtaPC; iEtat; iEtaR; iTo5p '\*\*\*\*\*\*\*\*\*\*\*\*\*\*\*\*\*\*\*\*\*\*\*\*\*\*\*\*\*\*\*\*\*\*\*\*\*\*\*\*\*\*\*\*\*\*\*\*\*\*\*\*\*\*\*\*

#### **' Ouvrir la feuille "Menu\_Principal" au lancement d'Excel**

Proc Auto\_Ouvrir() Appeler Affiche\_Feuille\_Menu\_Principal Fin Proc

#### '=========================== **' Procédure de comptage de feuilles**

Proc Init\_Feuille()  $Si$  EtatInit = Faux Alors  $NbrFInit = 14$  NbrFAct = Feuilles.NombreDe NumF = NbrFAct - NbrFInit NomF = "Feuil" + SupprEspG(NumChaîne(NumF)) Sinon NbrFInit = NbrFActInit

 Fin Si Fin Proc

'

Fin Proc

'

 NbrFAct = Feuilles.NombreDe NumF = NbrFInit - NbrFAct NomF = "Feuil" + SupprEspG(NumChaîne(NumF)) '==================================================== **' Procédure d'initialisation des variables booléennes et de suppression ' des feuilles créées pour un nouveau calcul** Proc Init\_Calcul() NbrFActInit = Feuilles.NombreDe ' Nombre de feuilles à l'initialisation ' Etat de l'initialisation  $EtatCs1 = Faux$  $EtatFDa1 = Faux$  $EtatCs2 = Faux$  $EtatFDa2 = Faux$  $EtatCs3 = Faux$  $EtatFDa3 = Faux$  Feuilles("Cs1").Supprimer Feuilles("Cs2").Supprimer Feuilles("Cs3").Supprimer Feuilles("FDa1").Supprimer Feuilles("FDa2").Supprimer Feuilles("FDa3").Supprimer '================================================== **' Procédure de lecture des données de départ pour les sauvegarder** Proc Lecture\_Données() Appeler Affiche\_Feuille\_Programme

 iTa = Plage("Ta").Valeur iMa = Plage("Ma").Valeur iPa = Plage("Pa").Valeur iTo4 = Plage("To4").Valeur iTauxC = Plage("TauxC").Valeur iPci = Plage("Pci").Valeur iDa = Plage("Da").Valeur iCp = Plage("Cp").Valeur iCpg = Plage("Cpg").Valeur iCpf = Plage("Cpf").Valeur iTf = Plage("Tf").Valeur iGam = Plage("Gam").Valeur iGamg = Plage("Gamg").Valeur iEtaD = Plage("EtaD").Valeur iEtaC = Plage("EtaC").Valeur iEtaCh = Plage("EtaCh").Valeur iEtat = Plage("EtaT").Valeur iEtaPC = Plage("EtaPC").Valeur iEtaR = Plage("EtaR").Valeur iTo5p = Plage("To5p").Valeur

Fin Proc '=======================================================

'

**' Procédure de restitution des données de départ à la fin de chaque calcul**

Proc Ecriture\_Données() Appeler Affiche\_Feuille\_Programme Plage("Ta").FormuleL1C1 = iTa Plage("Ma").FormuleL1C1 = iMa

 Plage("Pa").FormuleL1C1 = iPa  $Place("To4")$ . FormuleL1C1 = iTo4 Plage("TauxC").FormuleL1C1 = iTauxC Plage("Pci").FormuleL1C1 = iPci Plage("Da").FormuleL1C1 = iDa  $Place("Cp"). FormuleL1Cl = iCp$  Plage("Cpg").FormuleL1C1 = iCpg  $Place("Cpf")$ . FormuleL1C1 = iCpf  $Place("Tf")$ . FormuleL1C1 = iTf Plage("Gam").FormuleL1C1 = iGam Plage("Gamg").FormuleL1C1 = iGamg Plage("EtaD").FormuleL1C1 = iEtaD Plage("EtaC").FormuleL1C1 = iEtaC Plage("EtaCh").FormuleL1C1 = iEtaCh Plage("EtaT").FormuleL1C1 = iEtat Plage("EtaPC").FormuleL1C1 = iEtaPC  $Place("EtaR")$ . FormuleL1C1 = iEtaR Plage("To5p").FormuleL1C1 = iTo5p Fin Proc \*\*\*\*\*\*\*\*\*\*\*\*\*\*\*\*\*\*\*\*\*\*\*\*\*\*\*\*\*\*\*\*\*\*\*\*\*\*\*\*\*\*\*\*\*\*\*\*\*\*\*\*\*\*\*\*\*\*\*\*\*\*\*\*\*\*\*\*\*\*\*\*\*\*\*\*\*\*\*\*\*\*\*\*\*\*\*\*

#### Feuille « **ENTREE DES DONNEES** »

'Entrée des données de départ au moyen 'd'une boîte de saisie.

'============================================ **' Procédure qui prend effet quant le bouton OK est pressé**

Proc BoutonOK\_QuandClic()

 EtatOk = Vrai Fin Proc

'

'

'

'===============================================

**' Procédure qui prend effet quant le bouton Annuler est pressé**

Proc BoutonAnnuler\_QuandClic() Appeler Affiche\_Feuille\_Menu\_Principal Fin Proc '=========================

#### **' Affichage de la boîte de dialogue**

Proc Affiche\_BoîteDlg() Dcl DlgSaisie En Objet 'Variable Objet boîte de dialogue pour la saisie  $EtatOk = Faux$  FeuillesBoîteDialogue("Données").Afficher AffecteRéf DlgSaisie = FeuillesBoîteDialogue("Données") Si EtatOk = Vrai Alors Appeler Affiche\_Feuille\_Programme Ma = DlgSaisie.ZonesModification(1).Texte  $Ma = ChaîneNum(Ma)$  Plage("Ma").FormuleL1C1 = Ma Pa = DlgSaisie.ZonesModification(2).Texte Pa = ChaîneNum(Pa)  $Place("Pa")$ . FormuleL1C1 = Pa Ta = DlgSaisie.ZonesModification(3).Texte  $Ta = ChaineNum(Ta)$  $Place("Ta")$ . FormuleL1C1 = Ta TauxC = DlgSaisie.ZonesModification(4).Texte  $TauxC = ChaineNum(TauxC)$  Plage("TauxC").FormuleL1C1 = TauxC Da = DlgSaisie.ZonesModification(5).Texte

 $Da = ChaineNum(Da)$  $Place("Da")$ . FormuleL1C1 = Da To4 = DlgSaisie.ZonesModification(6).Texte  $To4 = ChaineNum(To4)$  Plage("To4").FormuleL1C1 = To4 To5p = DlgSaisie.ZonesModification(7).Texte To5p = ChaîneNum(To5p)  $Place("To5p"). FormuleL1Cl = To5p$  EtaD = DlgSaisie.ZonesModification(8).Texte EtaD = ChaîneNum(EtaD) Plage("EtaD").FormuleL1C1 = EtaD EtaC = DlgSaisie.ZonesModification(9).Texte EtaC = ChaîneNum(EtaC) Plage("EtaC").FormuleL1C1 = EtaC EtaCh = DlgSaisie.ZonesModification(10).Texte EtaCh = ChaîneNum(EtaCh) Plage("EtaCh").FormuleL1C1 = EtaCh Etat = DlgSaisie.ZonesModification(11).Texte Etat = ChaîneNum(Etat) Plage("EtaT").FormuleL1C1 = Etat EtaR = DlgSaisie.ZonesModification(12).Texte EtaR = ChaîneNum(EtaR) Plage("EtaR").FormuleL1C1 = EtaR EtaPC = DlgSaisie.ZonesModification(13).Texte EtaPC = ChaîneNum(EtaPC) Plage("EtaPC").FormuleL1C1 = EtaPC Cp = DlgSaisie.ZonesModification(14).Texte  $Cp = ChaîneNum(Cp)$  $Place("Cp")$ . FormuleL1C1 = Cp Cpg = DlgSaisie.ZonesModification(15).Texte Cpg = ChaîneNum(Cpg)  $Place("Cpg"). FormuleL1Cl = Cpg$  Cpf = DlgSaisie.ZonesModification(16).Texte Cpf = ChaîneNum(Cpf)  $Place("Cpf")$ . FormuleL1C1 = Cpf Tf = DlgSaisie.ZonesModification(17).Texte Tf = ChaîneNum(Tf)  $Place("Tf")$ . FormuleL1C1 = Tf Pci = DlgSaisie.ZonesModification(18).Texte Pci = ChaîneNum(Pci) Plage("Pci").FormuleL1C1 = Pci Gam = DlgSaisie.ZonesModification(19).Texte Gam = ChaîneNum(Gam)  $Place("Gam"). FormuleL1Cl = Gam$  Gamg = DlgSaisie.ZonesModification(20).Texte Gamg = ChaîneNum(Gamg) Plage("Gamg").FormuleL1C1 = Gamg Fin Si Appeler Affiche\_Feuille\_Menu\_Principal Fin Proc \*\*\*\*\*\*\*\*\*\*\*\*\*\*\*\*\*\*\*\*\*\*\*\*\*\*\*\*\*\*\*\*\*\*\*\*\*\*\*\*\*\*\*\*\*\*\*\*\*\*\*\*\*\*\*\*\*\*\*\*\*\*\*\*\*\*\*\*\*\*\*\*\*\*\*\*\*\*\*\*\*\*\*\*\*\*\*\*

#### **Feuille « Module1 »**

' Consommation spécifique du turboréacteur ' en focntion du rapport de compression du compresseur ' pour différentes valeurs de Mach.

'========================================

Proc Cs\_f\_TauxC\_Ma()

'

'

 $Si EtaCs1 = Faux$  Alors Appeler Lecture\_Données ' Sauvegarde des données de départ EtatCs1 = Vrai ===================== **' Formatage de la feuille "Cs1"** Appeler Affiche\_Feuille\_Programme Feuilles.Ajouter Appeler Init\_Feuille Feuilles(NomF).Sélectionner Feuilles(NomF).Nom = "Cs1" Lignes("1:2").Sélectionner Sélection.HauteurLigne = 20  $Place("B1")$ . FormuleL1C1 = "Cs"  $Place("C1"). FormuleL1Cl = "(Kg/N.h)"$  $Page("A2"). FormuleL1C1 = "P03/P02"$  Plage("A1:D2").Sélectionner Avec Sélection.Police .Nom = "Times New Roman" .StylePolice = "Normal"  $. Taille = 10$  .Barré = Faux  $.$ Exposant  $=$  Faux .Indice = Faux  $.$ Relief = Faux .Ombré = Faux .Soulignement = xlAucun .IndexCouleur = xlAutomatique Fin Avec Avec Sélection.Police .Nom = "Times New Roman" .StylePolice = "Normal"  $. Taille = 12$  .Barré = Faux  $Exposant = Faux$  $Indice = Faux$  $.$ Relief = Faux .Ombré = Faux  $.Soulignement = xIAucun$  .IndexCouleur = xlAutomatique Fin Avec Sélection.Police.Gras = Vrai Sélection.Police.Italique = Vrai Plage("A2").Sélectionner CelluleActive.FormuleL1C1 = "P03/P02" Avec CelluleActive.Caractères(Départ:=1; Longueur:=1).Police .Nom = "Times New Roman" .StylePolice = "Gras Italique"  $. Taille = 12$  .Barré = Faux  $Exposant = Faux$ .Indice  $=$  Faux  $.$ Relief = Faux .Ombré = Faux  $.Soulignement = xIAucun$  .IndexCouleur = xlAutomatique Fin Avec Avec CelluleActive.Caractères(Départ:=2; Longueur:=2).Police .Nom = "Times New Roman"

 .StylePolice = "Gras Italique"  $. Taille = 8$  .Barré = Faux  $Exposant = Faux$  .Indice = Faux .Relief = Faux .Ombré = Faux  $.Soulignement = xIAucun$  .IndexCouleur = xlAutomatique Fin Avec Avec CelluleActive.Caractères(Départ:=4; Longueur:=2).Police .Nom = "Times New Roman" .StylePolice = "Gras Italique" .Taille = 12 .Barré = Faux .Exposant = Faux  $Indice = Faux$  $.$ Relief = Faux .Ombré = Faux .Soulignement = xlAucun .IndexCouleur = xlAutomatique Fin Avec Avec CelluleActive.Caractères(Départ:=6; Longueur:=2).Police .Nom = "Times New Roman" .StylePolice = "Gras Italique"  $. Taille = 8$  .Barré = Faux  $Exposant = Faux$  $Indice = Faux$  .Relief = Faux .Ombré = Faux .Soulignement = xlAucun .IndexCouleur = xlAutomatique Fin Avec Plage("B1").Sélectionner Avec Sélection .AlignementHorizontal = xlDroite  $A$ lignementVertical = xlBas  $RenvoiLigneAutomatic = Faux$  .Orientation = xlHorizontal Fin Avec Plage("C1").Sélectionner CelluleActive.FormuleL1C1 = " $(Kg/N.h)$ " Plage("B1").Sélectionner Sélection.Police.IndexCouleur = 10 Plage("C1").Sélectionner Sélection.Police.IndexCouleur = 10 Plage("A2").Sélectionner Sélection.Police.IndexCouleur = 49 Plage("A1").Sélectionner Sélection.Police.IndexCouleur = 9 Plage("B2:D2").Sélectionner Sélection.Police.IndexCouleur = 49 Colonnes("A:A").Sélectionner Sélection.LargeurColonne = 13,29 Avec Sélection .AlignementHorizontal = xlCentre . Alignement Vertical  $= xIBas$ .RenvoiLigneAutomatique = Faux

```
 .Orientation = xlHorizontal
   Fin Avec
   Plage("B2:D40").Sélectionner
   Avec Sélection
     .AlignementHorizontal = xlCentre
     . Alignement Vertical = xIBas .RenvoiLigneAutomatique = Faux
      .Orientation = xlHorizontal
   Fin Avec
   Plage("B3:D40").Sélectionner
   Sélection.FormatNombre = "0,0000"
' Copie To4 de la feuille "programme" et l'afficher dans "Cs1" *******
   Appeler Affiche_Feuille_Programme
  To4 = Player("To4"). Valeur
  FeuillesCalcul("Cs1").Cellules(1; 1).FormuleL1C1 = "To4=" + To4 + " \rm ^{\circ}K"
' Fin du formatage de la feuille
' ================================================
' Trois boucles chacune pour un Mach "Ma", en variant TauxC
' Boucle 1 *************************
  x1 = 4xc = 2Ma = 0 FeuillesCalcul("Programme").Plage("Ma").FormuleL1C1 = Ma
   Pour TauxC = 2 à 30 ParPasDe 1
     Plage("TauxC").FormuleL1C1 = TauxC
    Cs = Player(Cs"). Valeur
    FeuillesCalcul("Cs1").Cellules(xl; xc).FormuleL1C1 = CsFeuillesCalcul("Cs1").Cellules(xl; xc - 1).FormuleL1C1 = TauxC
    xl = xl + 1 Suivant
   FeuillesCalcul("Cs1").Cellules(2; 2).FormuleL1C1 = "Ma=" + Ma
' Boucle 2 *************************
  x1 = 4xc = 3Ma = 0,66 FeuillesCalcul("Programme").Plage("Ma").FormuleL1C1 = Ma
   Pour TauxC = 2 à 30 ParPasDe 1
     Plage("TauxC").FormuleL1C1 = TauxC
    Cs = Player(Cs"). Valeur
    FeuillesCalcul("Cs1").Cellules(xl; xc).FormuleL1C1 = Csxl = xl + 1 Suivant
   FeuillesCalcul("Cs1").Cellules(2; 3).FormuleL1C1 = "Ma=" + Ma
' Boucle 3 *************************
  x1 = 4xc = 4Ma = 1.5 FeuillesCalcul("Programme").Plage("Ma").FormuleL1C1 = Ma
```

```
 Pour TauxC = 2 à 30 ParPasDe 1
   Plage("TauxC").FormuleL1C1 = TauxC
  Cs = Player(Cs"). Valeur
  FeuillesCalcul("Cs1").Cellules(xl; xc).FormuleL1C1 = Csxl = xl + 1 Suivant
```
FeuillesCalcul("Cs1").Cellules(2; 4).FormuleL1C1 = "Ma=" + Ma ' ============= **' Tracé du graphe** FeuillesCalcul("Cs1").Activer Plage("A2:D32").Sélectionner FenêtreActive.DéfilementLigne = 1 FeuilleActive.ObjetsGraphique.Ajouter(250,5; 9; 310,5; 294,75). \_ Sélectionner Application.ModeCouperCopier = Faux GraphiqueActif.AssistantGraphique Source:=Plage("A2:D32"); \_ TypeGraphique:=xlCourbe; Format:=10; TracéEn:=xlColonnes; \_ EtiquettesCatégorie:=1; EtiquettesSérie:=1; PossèdeLégende:=1; \_ Titre:="Consommation spécifique du turboréacteur"; \_ TitreCatégories:="Rapport de compression P03/P02"; TitreValeurs \_ :="Cs (Kg/N.h)"; AutreTitre:="" FenêtreActive.DéfilerLentement VersBas:=-1 Avec Sélection.Bordure  $S$ tyleTrait = xlAutomatique .Epaisseur = xlTrèsMince Fin Avec Sélection.Ombré = Vrai Sélection.CoinsArrondis = Vrai Avec Sélection.Intérieur  $Motif = xIUni$  $IndexCouleur = 20$  Fin Avec FeuilleActive.ObjetsGraphique("Graphique 1").Activer GraphiqueActif.Axes(xlValeur).Sélectionner Sélection.EtiquettesGraduation.FormatNombre = "0,00" GraphiqueActif.Axes(xlCatégorie).Sélectionner Sélection.EtiquettesGraduation.FormatNombre = "0" Sélection.EtiquettesGraduation.Orientation = xlHorizontal ExécuterMacroExcel4 "SELECTIONNER(""Texte\_axe 1"")" Avec Sélection.Police .Nom = "Times New Roman" .StylePolice = "Italique"  $. Taille = 10$  .Barré = Faux  $Exposant = Faux$  $Indice = Faux$  $.$ Relief = Faux .Ombré = Faux  $.Soulignement = xIAucun$  .IndexCouleur = xlAutomatique .Fond = xlAutomatique Fin Avec Avec Sélection.Police .Nom = "Times New Roman" .StylePolice = "Italique"  $. Taille = 10$  .Barré = Faux  $Exposant = Faux$  .Indice = Faux .Relief = Faux .Ombré = Faux  $.Soulignement = xIAucun$  .IndexCouleur = 9 .Fond = xlAutomatique

 Fin Avec ExécuterMacroExcel4 "SELECTIONNER(""Texte\_axe 2"")" Avec Sélection.Police .Nom = "Times New Roman" .StylePolice = "Italique" .Taille = 10 .Barré = Faux  $Exposant = Faux$  $Indice = Faux$  $.$ Relief = Faux .Ombré = Faux  $.Soulignement = xIAucun$  $IndexCouleur = 9$  .Fond = xlAutomatique Fin Avec GraphiqueActif.Légende.Sélectionner Avec Sélection.Police .Nom = "Times New Roman" .StylePolice = "Italique"  $. Taille = 10$  .Barré = Faux  $Exposant = Faux$  $Indice = Faux$  .Relief = Faux .Ombré = Faux .Soulignement = xlAucun .IndexCouleur = xlAutomatique .Fond = xlAutomatique Fin Avec GraphiqueActif.TitreGraphique.Sélectionner Avec Sélection.Bordure .Epaisseur = xlTrèsMince .StyleTrait = xlAutomatique Fin Avec Sélection.Ombré = Vrai Avec Sélection.Intérieur  $IndexCouleur = 19$  $Motif = xIUni$  Fin Avec Avec Sélection.Police .Nom = "Times New Roman" .StylePolice = "Gras Italique" .Taille = 11 .Barré = Faux  $Exposant = Faux$  .Indice = Faux .Relief = Faux .Ombré = Faux  $.Soulignement = xIAucun$  $IndexCouleur = 49$  .Fond = xlAutomatique Fin Avec FenêtreActive.Affiché = Faux Appeler Ecriture\_Données 'Restitution des données de départ Feuilles("Cs1").Sélectionner Sinon Message ("Cette rubrique a déjà été choisie!") Fin Si Fin Proc \*\*\*\*\*\*\*\*\*\*\*\*\*\*\*\*\*\*\*\*\*\*\*\*\*\*\*\*\*\*\*\*\*\*\*\*\*\*\*\*\*\*\*\*\*\*\*\*\*\*\*\*\*\*\*\*\*\*\*\*\*\*\*\*\*\*\*\*\*\*\*\*\*\*\*\*\*\*\*\*\*\*\*\*\*\*\*\*

# **Feuille « Menu principal »**

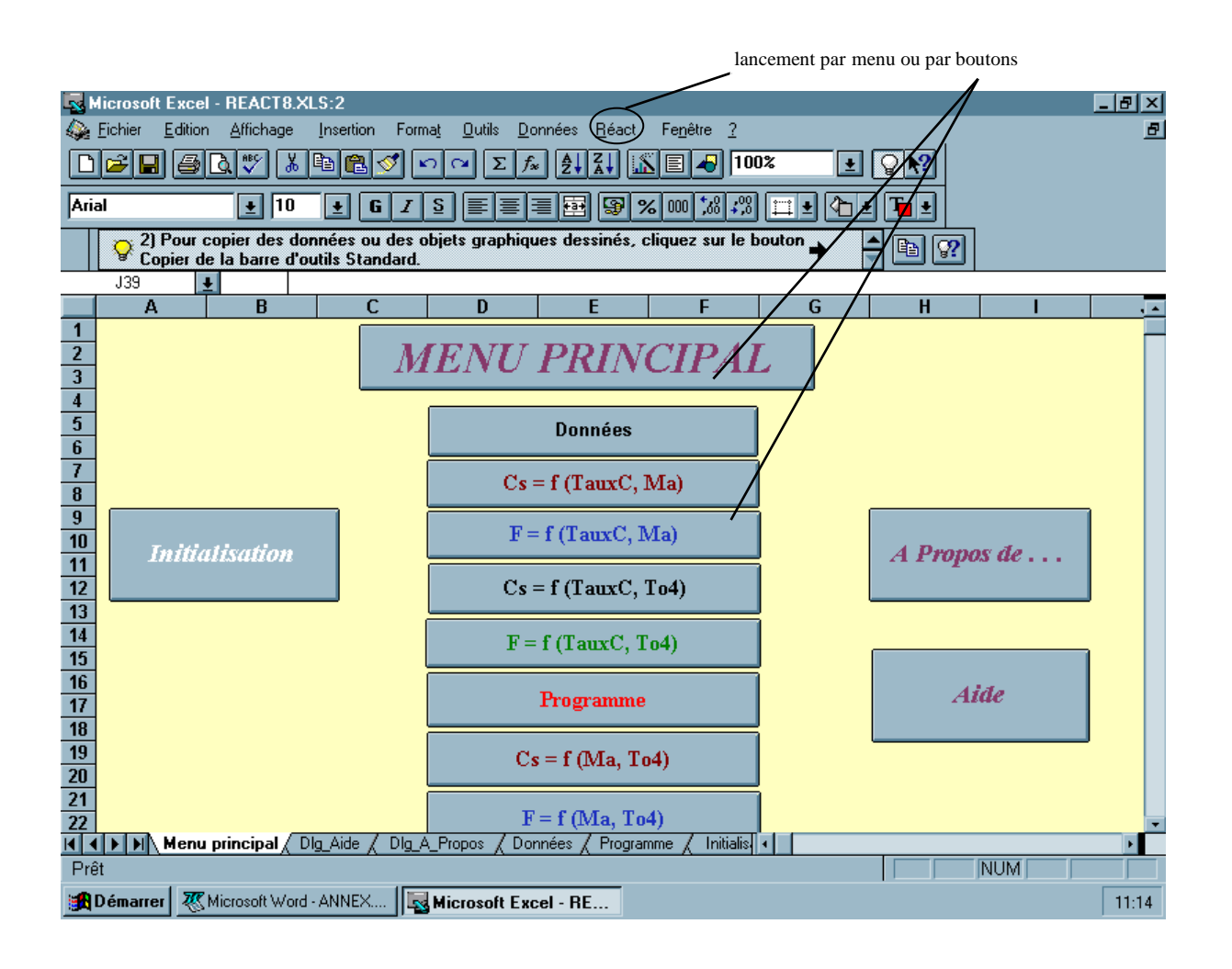

## **Feuille « Données »**

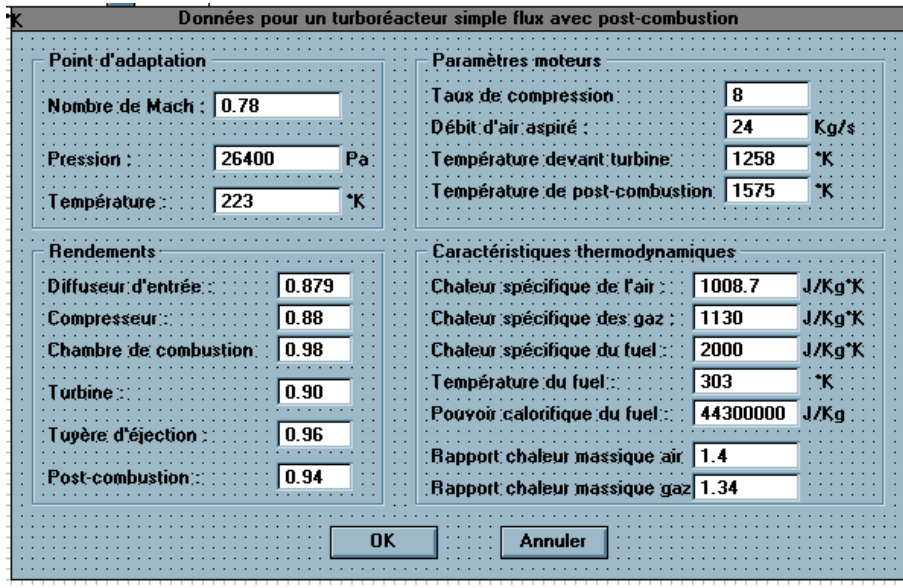

**Feuille « Cs1 »**

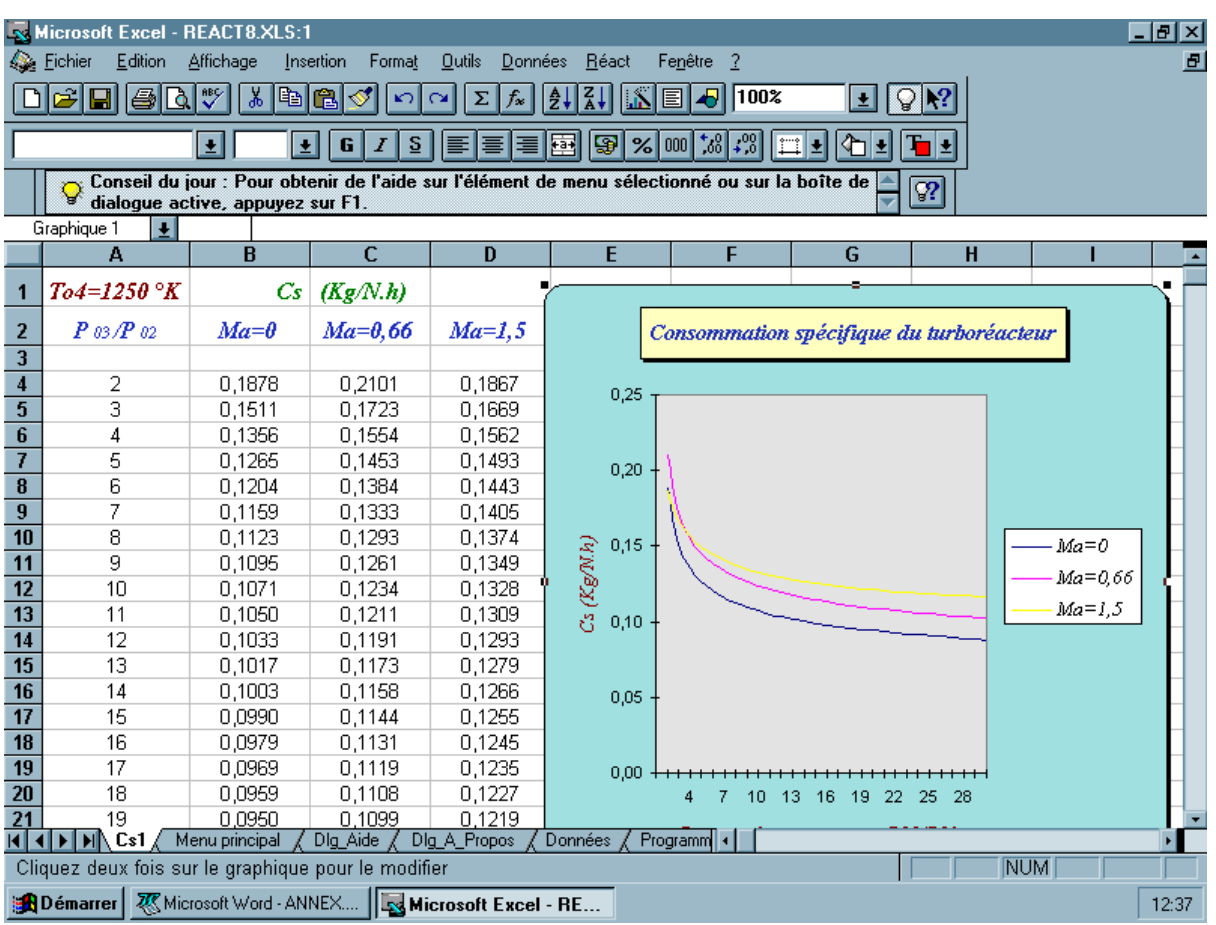

# **Feuille « Dlg\_APropos »**

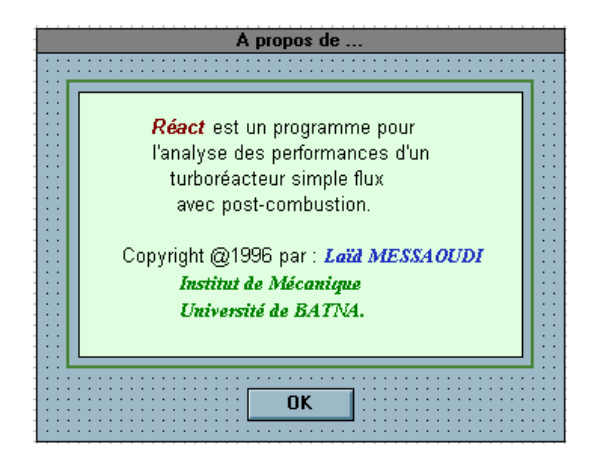

L'utilisation du programme est assez facile. Comme il est montré dans les copies d'écrans précédentes, on commence par appuyer sur le bouton « Données » dans le menu principal et puis remplir la boîte de dialogue correspondante. Ensuite il suffit juste de sélectionner un des boutons du « Menu principal » et d'attendre pour que le calcul démarre, les résultats sont dressés dans un tableau et les courbes correspondantes sont tracées!.

### **Remarque:**

Ce programme est composé de 6 modules chacun fait les calculs et trace la courbe choisie par l'utilisateur. Nous n'avons présenté ici, pour des raisons de lourdeur, qu'un seul module « Module1 » comme référence au 5 autres qui sont presque identiques.